KfK 4184 **Februar 1987** 

# omputer Code FIT

D. Rohmann, T. Köhler Institut für Kernphysik

Kernforschungszentrum Karlsruhe

 $\sim 10$ 

# KERNFORSCHUNGSZENTRUM KARLSRUHE

 $\overline{\phantom{a}}$ 

Institut für Kernphysik

KfK 4184

# Computer Code FIT

Dorothee Rohmann and Thomas Köhler

Kernforschungszentrum Karlsruhe **GmbH,** Karlsruhe

 $\label{eq:2.1} \begin{split} \mathcal{L}_{\text{max}}(\mathbf{r},\mathbf{r}) = \mathcal{L}_{\text{max}}(\mathbf{r},\mathbf{r}) = \mathcal{L}_{\text{max}}(\mathbf{r},\mathbf{r}) \mathcal{L}_{\text{max}}(\mathbf{r},\mathbf{r}) \mathcal{L}_{\text{max}}(\mathbf{r},\mathbf{r}) \mathcal{L}_{\text{max}}(\mathbf{r},\mathbf{r}) \mathcal{L}_{\text{max}}(\mathbf{r},\mathbf{r},\mathbf{r}) \mathcal{L}_{\text{max}}(\mathbf{r},\mathbf{r},\mathbf{r},\mathbf{r}) \math$ 

Als Manuskript vervielfältigt Für diesen Bericht behalten wir uns alle Rechte vor  $\mathbf{v}$ 

Kernforschungszentrum Karlsruhe GmbH Postfach 3640, 7500 Karlsruhe 1

ISSN 0303-4003

### Abstract:

This is a description of the computer code FIT, written in FORTRAN-77 for a PDP 11/34. FIT is an interactive program to decude position, width and intensity of lines of X-ray spectra (max. length of 4K channels). The lines (max. 30 lines per fit) may have Gauss- or Voigt-profile, as well as exponential tails. Spectrum and fit can be displayed on a Tektronix terminal.

Zusammenfassung:

Es wird der Computer Code FIT beschrieben, der in FORTRAN-77 für eine PDP 11/34 geschrieben wurde. FIT ist ein interaktives Programm zur Bestimmung der Position, Breite und Intensität der Linien von X-ray Spektren (max. 4K Kanäle lang). Die zu bestimmenden Linien (max. 30 Linien pro Durchlauf) können Gauss- oder Voigt-Profil haben, sowie exponentielle Füße besitzen. Spektrum und Fit können auf einem Tektronix Terminal angesehen werden.

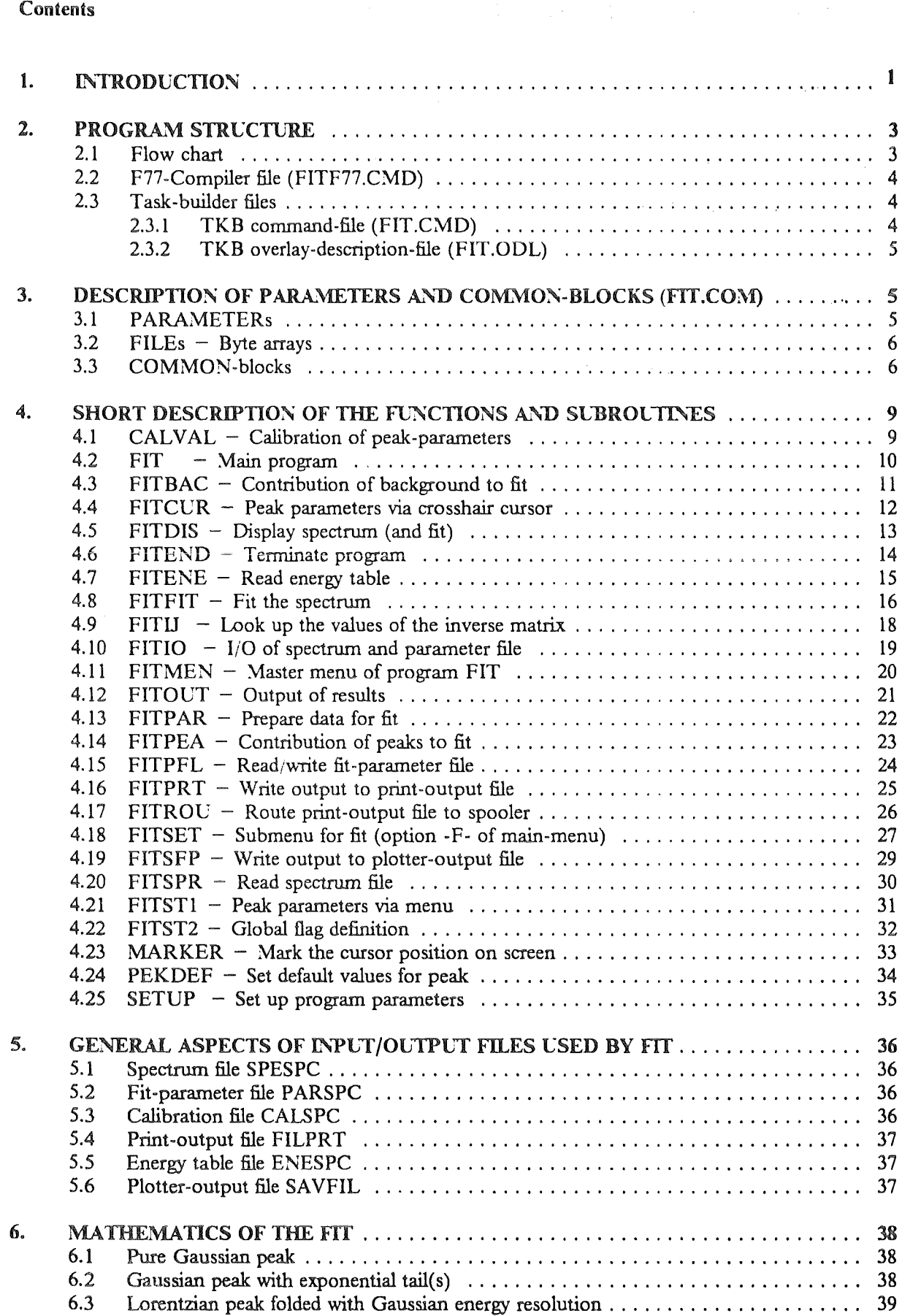

 $\frac{1}{2} \sum_{i=1}^{n} \frac{1}{2} \sum_{j=1}^{n} \frac{1}{2} \sum_{j=1}^{n} \frac{1}{2} \sum_{j=1}^{n} \frac{1}{2} \sum_{j=1}^{n} \frac{1}{2} \sum_{j=1}^{n} \frac{1}{2} \sum_{j=1}^{n} \frac{1}{2} \sum_{j=1}^{n} \frac{1}{2} \sum_{j=1}^{n} \frac{1}{2} \sum_{j=1}^{n} \frac{1}{2} \sum_{j=1}^{n} \frac{1}{2} \sum_{j=1}^{n} \frac{1}{2} \sum_{j=1}^{n$ 

# Contents ii

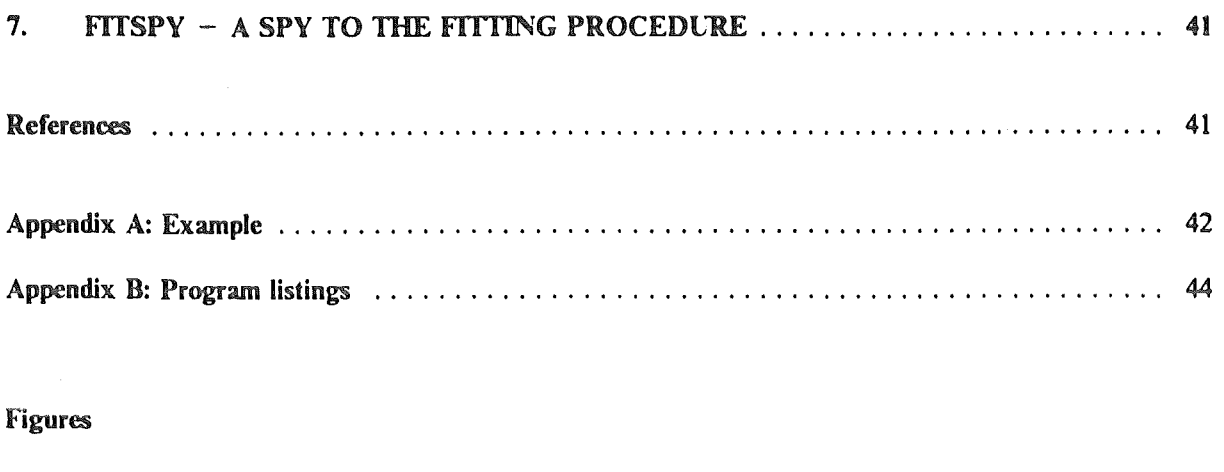

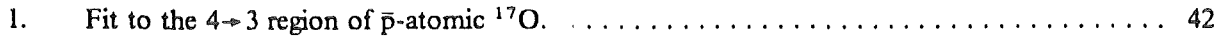

### 1. Introduction

FIT is an interactive spectrum fit program. It was  $-$  in its present form  $-$  built up for a LSI and/ or a POP computer on the basis of EVAL (and later FITOS) during the years 1983/84 by D.Rohmann and Th.Köhler.

The program-language is FORTRAN-77 except for some library-routines written in MACRO. The program is menu driven (MNPACK in RSXLIB [1]). FIT needs a Tektronix 4010 (or compatible) terminal to display spectra and fits.

The major part of the program is either handling Input/Output (routines FITIO, FITPFL, FITSPR, FITENE, FITOUT, FITCUR, FITST1, FITST2, FITPRT, FITSFP, FITROU) or controlling the various possibilities of the code (routines FITMEN, FITDIS, FITSET) in a dialogue. The fitting itself is done in the routines FITFIT, FITBAC, and FITPEA. The routines FITPAR and PEKDEF do some preparation for the fit procedure. The main control is handled by the main pro· gram FIT. (The routines SETUP and FITEND are subroutines only because of memory space problems. Logically they are part of the main program FIT.) A detailed description of the single program-parts is given in chapter 4.

The high segmentation of the FIT-program (see chapter 2) is not only due to modularity but because of the relatively small address space of 64 kbytes of a LSI/PDP computer with 16 bit addressing.

The FIT-program can handle a maximum of 30 peaks in a time. (This limit is given only by the space restrictions mentioned above.) The peaks can either have pure Gaussian form or be the convolution of a Lorentzian curve with a detector resolution (Gaussian line shape), or a pure Gaussian with an exponential low or high tail. For the mathematical formalism see chapter 6 and for the description of the control of these possibilities see chapter 4.

In chapter 5 the different Input/Output files of FIT are described.

Chapter 7 describes other tasks which deal with the FIT. Such as FITSPY, a task which reads in a temporary parameter file written by FITFIT before each iteration, and prints the peak-parameters on the line-printer. This is very useful to have a look to the developement of the fit.

 $\label{eq:2.1} \nabla \cdot \mathbf{u} = \nabla \cdot \mathbf{u} + \nabla \cdot \mathbf{u} + \nab$ 

 $\mathcal{L}^{\text{max}}_{\text{max}}$ 

 $\sim 10^{-1}$ 

# 2. Program structure

# 2.1 Flow chart

 $\ddot{\phantom{a}}$ 

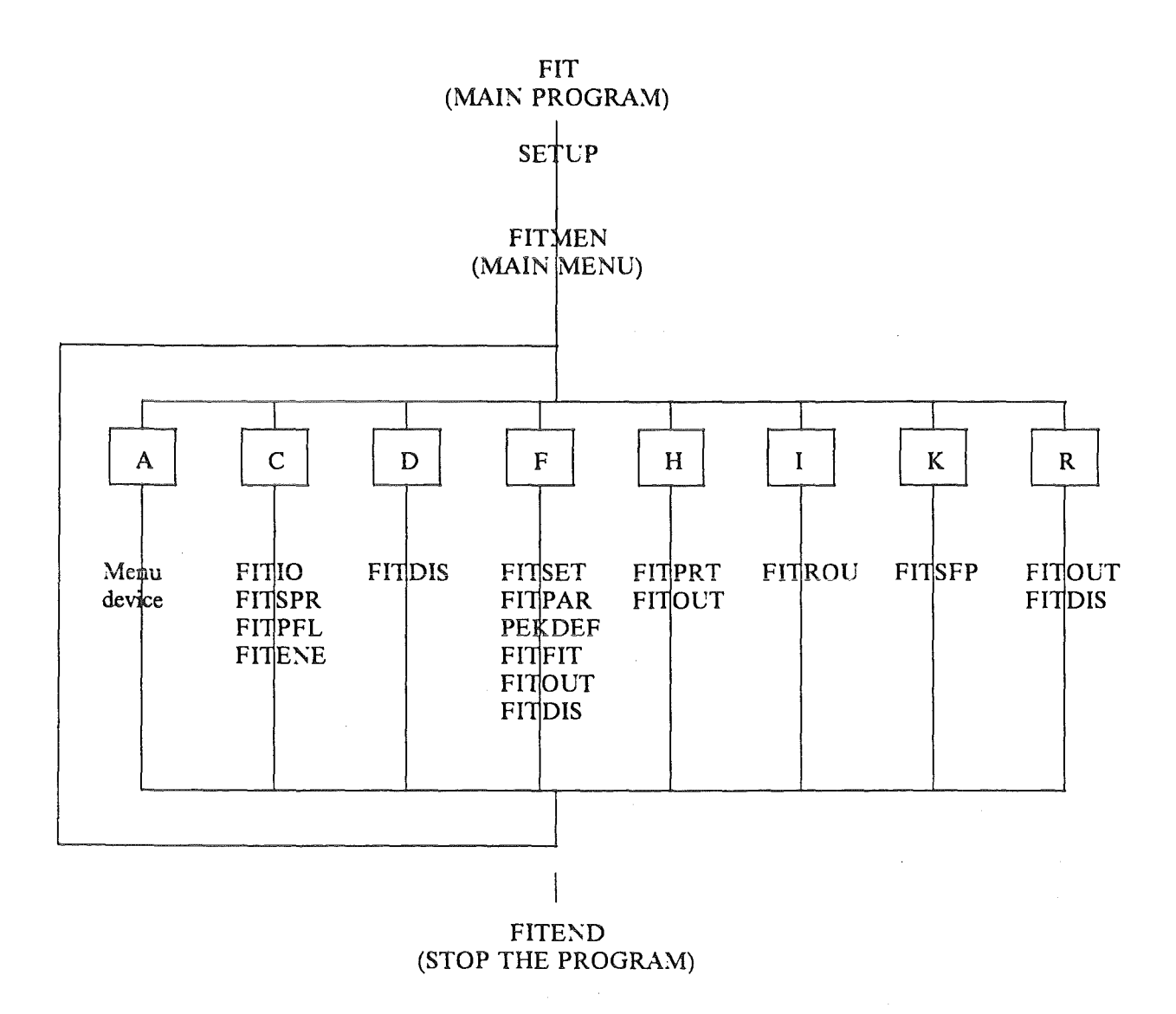

 $\mathcal{A}^{\text{max}}_{\text{max}}$  , where  $\mathcal{A}^{\text{max}}_{\text{max}}$ 

## *2.2 F17-Compiler file ( FITF17.CM D)*

This file is used to compile all modules of FIT.

 $FIT = FIT$ SETUP,SETCP = SETUP  $FITMEN, FITMEN = FITMEN$ FITIO,FITIO = FITIO FITDIS,FITDIS = FITDIS FITROU,FITROü = FITROU FITBAC,FITBAC = FITBAC FITPEA,FITPEA = FITPEA FITSET,FITSET = FITSET FITCUR,FITCUR = FITCCR FITSTl,FITSTl = FITSTl FITST2,FITST2 = FITST2 FITPAR,FITPAR = FITPAR PEKDEF,PEKDEF = PEKDEF FITFIT,FITFIT = FITFIT FITOUT,FITOUT= FITOCT FITPRT,FITPRT= FITPRT FITEND,FITEND = FITEND FITSFP,FITSFP = FITSFP

Some routines of the program not shown here are in the following program libraries:

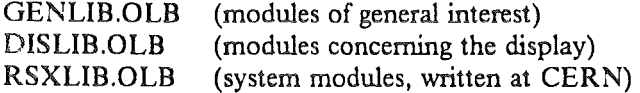

or they are standard FORTRAN run time modules.

# *2.3 Task-builder flies*

The program FIT is so large that it can only be run by segmentating the various program parts. Therefore the task is overlayed. The following describes the two task-builder files needed for this overlay.

2.3.1 TKB command-file (FIT.CMD)

The following TKB command-file is used to build the task FIT :

 $FIT / FPT, FIT = FIT/MP$ TASK=FIT  $ASG = TI:6$  $\prime\prime$ 

### 2.3.2 TKB overlay-description-file (FIT.ODL)

The TKB overlay-description-file Iooks like the following :

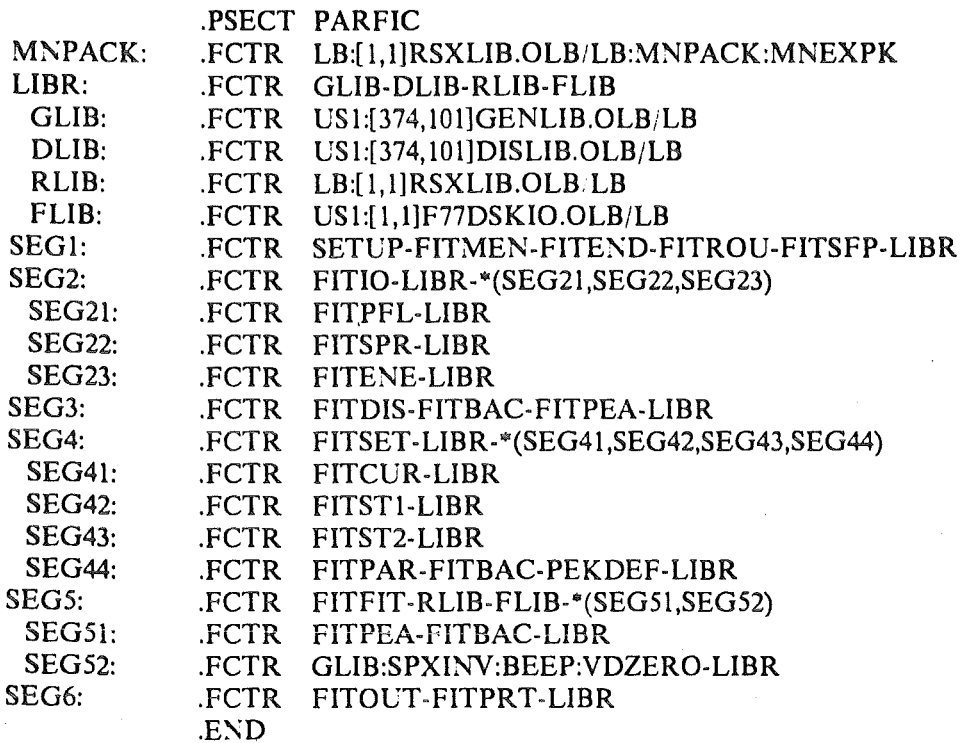

# 3. Description of PARAMETERs and COMMON-blocks (FIT.COM)

In general all REAL-variables are REAL\*8 (Double Precision) variables :  $(IMPLICIT REAL*8 (A-H,O-Z)).$ 

# *3.1 PARAMETERs*

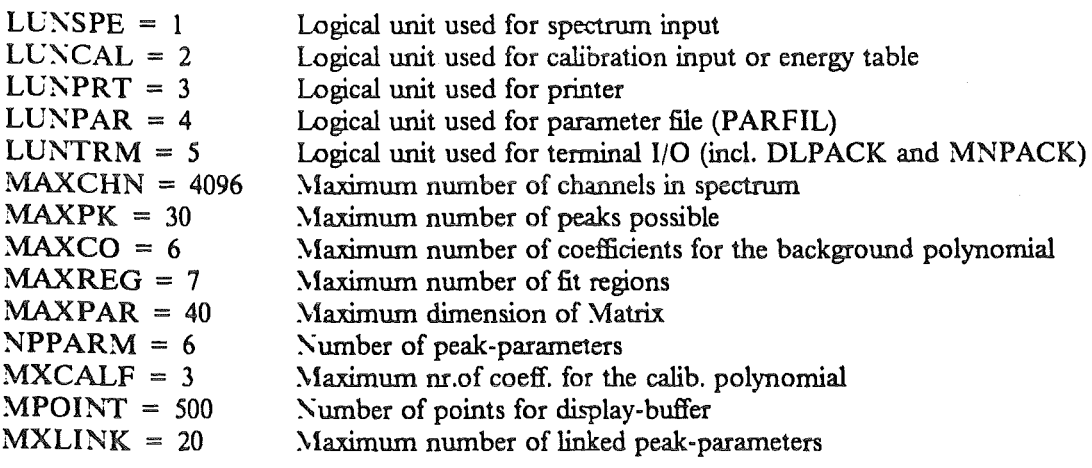

# *3.2 FILEs* - *Byte arrays*

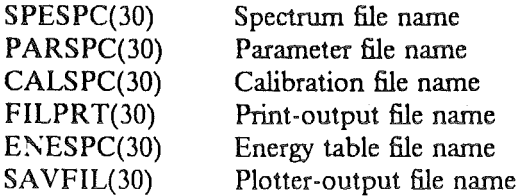

- 3.3 COMMON-blocks
- /SPECTR/ JCOUNT(MAXCHN)

JCOUNT() [1\*4] Spectrum buffer (maximum dimension MAXCHN)

/SPDESC/ NXCHAN, NYCHAN, IDATIM(9), NRUN, ISPILL, ITARG, ITEXT(18), LABEL

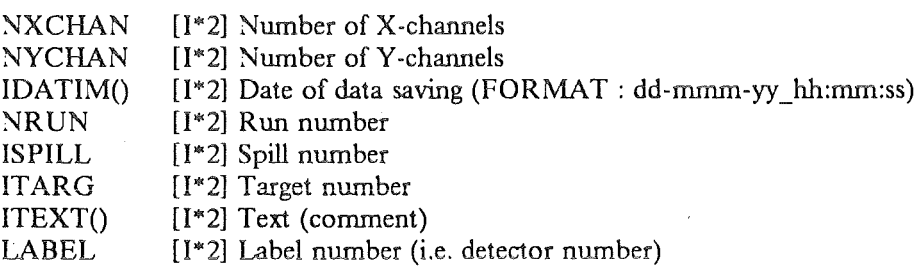

/OPPARS/ MDEV, SPESPC, PARSPC, MXITER, LBFIX, INREG, LIXLO, LIXHI, LIYLO, LIYHI, IYPWR, LIFLO, LIFHI, IPEAK, LBACK, LPEAK, LPEBA, NCOEFF, COEFF(MAXCO), ITERA, NFREE, PEAK(NPPARM,MAXPK), IFLAG(NPPARM,MAXPK), INDEX(NPPARM,MAXPK), ISELEC, IGNOR(MAXPK), NREG, KREGLO(MAXREG), KREGHI(MAXREG), IMODE, INTCOR, NCALF, CALFAC(MXCALF), SIGMA(MAXPK), GAMMA(MAXPK), CALSPC, FILPRT, ENESPC

> MDEV SPESPC() PARSPC() MXITER LBFIX INREG LIXLO LIXHI LIYLO LIYHI IYPWR LIFLO LIFHI **IPEAK** LBACK LPEAK LPEBA NCOEFF [I\*2] Menu device type [L\*1] Spectrum file name [L\*1] Parameter file name [I\*2] Maximum number of iterations [I\*2] Flag controlling the fitting of the background [I\*2] Index of fit region [1\*2] Lower X Iimit for display [1•2] Higher X Iimit for display [I\*2] Lower Y limit for display [1•2] Higher Y Iimit for display [1\*2] Power of 10 for Y display [1\*2] Lower X Iimit for fit region [1•2] Higher X Iimit for fit region [I\*2] Peak index [I\*2] Flag controlling the display of the background [1\*2] Flag controlling the display of the peak [1\*2] Flag controlling the display of the fit [I\*2] Number of background coeff.

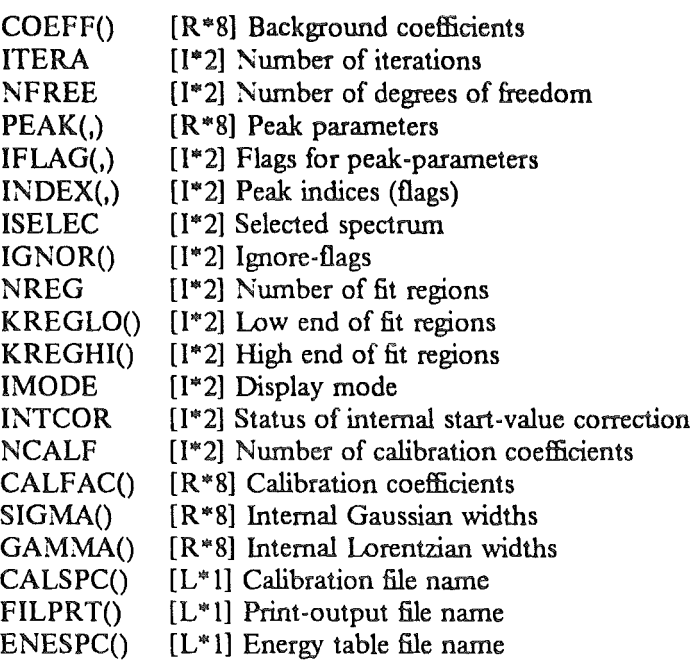

- /OPPART/ IOPARS
	- IOPARS [I\*2] Dummy variable
- /RESULT/ CHINEW, CHIOLD, FVBACK, FVPEAK

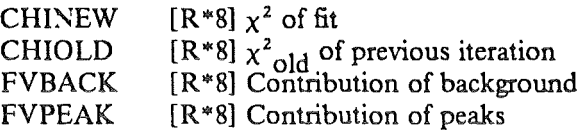

/ERRCOM/ IERROR

IERROR [1\*2) RSXLIB error codes

/PARAM/ ILINK(NPPARM,MAXPK), NPAR, NDIMM, KUSE, KSKIP, TOLO(6), TOHI(6)

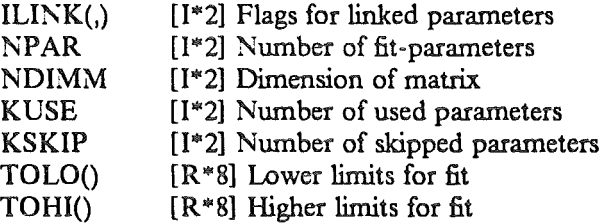

/ARRAYS/ VMAT(MAXPAR\*(MAXPAR+ 1)/2), DERIV(MAXPAR), RVEC(MAXPAR), HDERIV(MAXPAR)

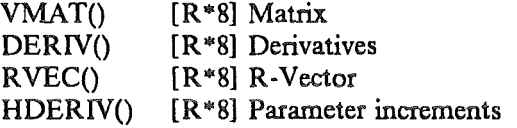

 $\bar{\mathcal{A}}$ 

### /CONST/ PICON, EPSILN, SQRTPI, SRLN2

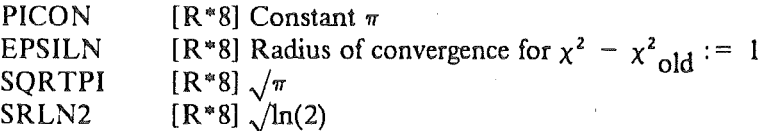

# /GLOBAL/ IOP, TO, IFIT, FILOPN

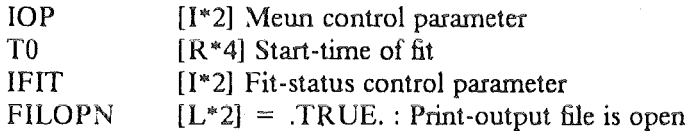

In this chapter we introduce the FUNCTIONs and SUBROUTINEs in alphabetical order. For each program section a more or less brief description of the function and;or the method of solution is given. The calling sequence is shown and the parameters  $-i$  f any  $-$  are explained. The routines and library-programs called are listed and the library indicated. lf the module is menu driven, the menu is shown and explained  $-i$  if necessary  $-i$ . In order to give a better overview the "Master"-program(s) are mentioned also.

# *4.1 CAL V AL* - *Calibration of peak-parameters*

Purpose : This function returns the calibrated value of a "channel-value" (if there is any calibration). The function CALVAL is part of the FITOUT.FTN file. The calibration is done via the polynomial:

 $E = a_0 + a_1 \times chn + a_2 \times chn^2$ 

The calibration coefficients are read in via option -K- of the input-menu of FIT (FITIO).

Calling sequence :  $Result = CALVAL (DCHAN)$ 

where DCHAN is the channel-value

Subroutines and library-programs needed :  $- -$  - none  $- -$ 

 $\text{Mean-description}: - - - \text{none} - - -$ 

Called from :

 $FITOUT - Output of results$ 

 $\ddot{\phantom{a}}$ 

 $\sim 0.000$  and  $\sim 10$ 

 $\alpha = \alpha - \frac{1}{2}$ 

# *4.2 FIT* - *Main program*

Purpose : This is the main-program for the interactive fit of spectra. Together with SETUP and FITEND the main-program controls the program-flow.  $\mathcal{A}^{\mathcal{A}}$ 

the company of the company of the company of the company of the company of the company of the company of the company of the company of the company of the company of the company of the company of the company of the company

 $\sim 10^{-11}$ 

 $\sim$  10  $\sim$ 

 $\mathcal{L}_{\mathcal{L}}$  , we have

 $\sim 10^{-10}$ 

Calling sequence :  $-$  -  $-$  none  $-$  -  $-$ 

Subroutines and library-programs needed :

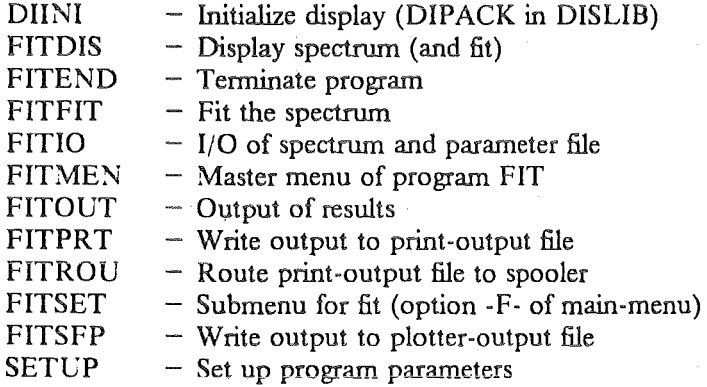

Menu-description :  $---$  none  $---$ 

Called from :  $---$  none  $---$ 

# *4.3 FITBAC* - *Contribution of background to fit*

Purpose : This subroutines calculates at a given channel  $-X-$  the contribution of the background and  $-$  if fit processing  $-$  its derivative. The background is taken as a polynomial:

 $Y = a_0 + a_1 \times chn^1 + ... + a_5 \times chn^5$ 

The background coefficients are either set by option -E- of the fit-menu (FITSET) of program FIT or determined automatically by the program itself (FITPAR).

CaJiing sequence : CALL FITBAC (X,IBACK)

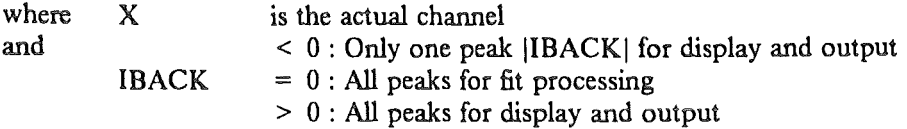

Subroutines and library-programs needed :  $- -$  - none  $- -$ 

Menu-description :  $---$  none  $---$ 

Called from:

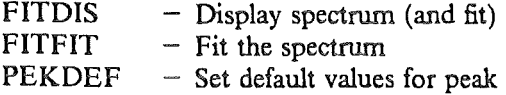

# *4.4 FJTCUR* - *Peakparameters via crosshair cursor*

Purpose : This subroutine handles the option -N- of the fit-menu (FITSET) of program FIT. It sets the fit-parameters in cursor mode.

Before displaying data, all peak-parameters and flags are set to zero, all peaks are disabled, and the fit-region(s) are reset. Thus you have to define the low and the high end(s) of the fit-region(s). With X and Y you have the possibility to change the display region. At the end of FITCUR the option -L- (Start value correction) of the fit-menu (FITSET) is set to YES to determine the start-values for the Gauss-FWHM and the height of each peak as weil as to set some background start-parameters (FITPAR, and PEKDEF).

Cursor handling characters :

- H Define high end of fit region<br>L Define low end of fit region
- L Define low end of fit region<br>P Define peak position
- P Define peak position<br>X Define new X-display
- Define new X-display
- Y Define new Y-display
- blank Return to calling program

Each character entered ( $H''$ ,  $L''$ ,  $P''$ ) is displayed on the screen to have a control of positions already marked (MARKER).

Calling sequence : CALL FITCUR

### Subroutines and library-programs needed :

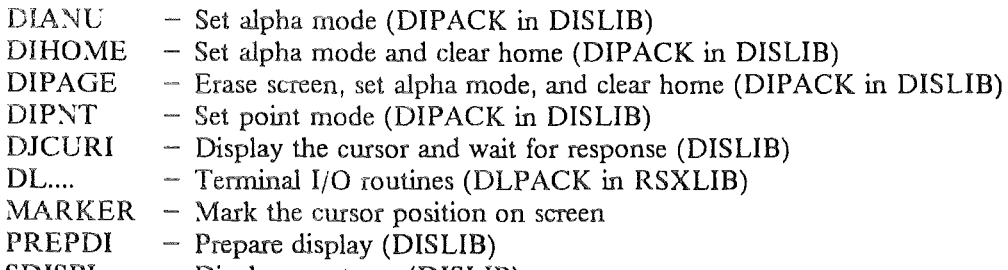

SDISPL - Display spectrum (DISLIB)

Menu-description :  $- - -$  none  $- - -$ 

# Called from :

 $FITSET - Submenu for fit (option -F- of main-mean)$ 

# *4.5 FITDIS* - *Display spectrum ( and fit)*

Purpose : This subroutine handles the option -D- of the main-menu (FITMEN) of program FIT. It shows the menu for display and displays the spectrum and optionally the contribution of the peaks and/or the background. The setting of the limits in  $X =$  channel (options  $-A$ - and  $-B$ -) and  $Y =$  countrate (options -D- and -E-) contains an automatic scaling: If the 'lower... limit' is greater than the "higher... limit" the program searches for both the smallest/greatest values and takes these as lower/ higher limit. The "power of 10" (option -F-) is needed for a Y higher than  $2^{15} - 1 = 32767$  (normal lnteger\*2 limit). Options -H- (Display of background) and -J- (Display of peak and background) are automatically set to YES after fit. Option -1- (Display of peaks separately) gives the display of each individual peak as well as the background in the display region. The display mode can be changed in option -N-. The display is started by option -R-.

Calling sequence : CALL FITDIS

### Subroutines and library-programs needed :

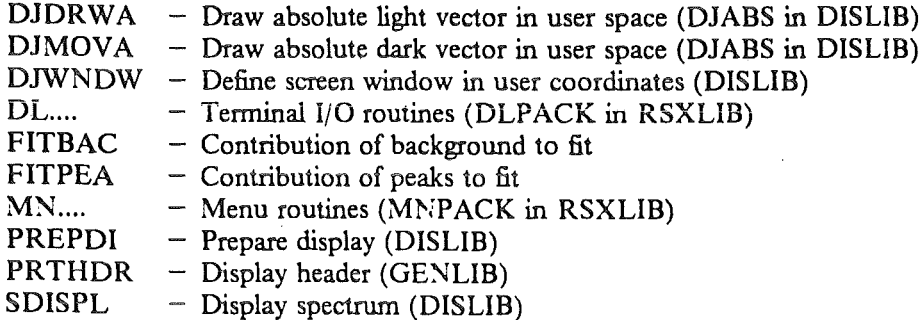

### Menu-description :

Display spectrum, peaks and background

- A Lower X limit []<br>B Higher X limit []
- B Higher X limit []<br>D Lower Y-limit []
- D Lower Y<sup>\*</sup> limit []<br>E Higher Y limit []
- E Higher Y limit []<br>F Power of 10 for Y
- F Power of 10 for  $Y$  -low,  $Y$  -high  $\Box$ <br>H Display of background  $\Box$
- Display of background  $\Box$
- I Display peaks separately  $\Box$ <br>J Display of peak + backgroup
- Display of peak + background  $\[\]$
- N Display mode:  $0 =$  Histo,  $1 = E\pi$ ,  $2 =$  Spec,  $3 =$  Point []<br>R Redisplay
- R Redisplay

Called from :

# *4.6 FITEND* - *Terminate program*

Purpose : This subroutine saves the parameters in COMMON-block /OPPARS/ to US1:[250,2]FIT.LAS and stops the FIT program. Since it often happened that the user didn't really want to stop but hit the "1" or "2" (= stop) in the main-menu by chance, a question was introduced to confirm the exit with the default  $NO:$ 

 $\frac{1}{\sqrt{2}}$  Do you really want to stop ? [NO]

Calling sequence : CALL FITEND

Subroutines and library-programs needed :

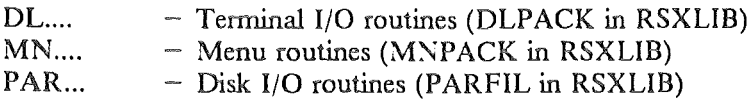

Menu-description :  $- - -$  none  $- - -$ 

### Called from :

*4.7 FITENE* - *Read energy table* 

Purpose : This subroutine handles the option -M- of the input-menu (FITIO) of program FIT. In order to help the user with the setting up of fit-parameters you have the possibility to read an energy table (see chapter 5.5.) containing reference energies in keV. These are calculated into channel-numbers by the prograrn. Thus the positions are set according to the intemal calibration.

CaJiing sequence : CALL FITENE

Subroutines and library-programs needed :  $-$  -  $-$  none  $-$  -

Menu-description :  $---$  none  $---$ 

Called from:

FITIO  $-$  I/O of spectrum and parameter file

# *4.8 FITFIT* - *Fit the spectrum*

Purpose : This subroutine handles the option -S- of the fit-menu (FITSET) of program FIT. It fits the spectrum by doing the following for each iteration (maximum  $MXITER$ ):

 $\bullet$  Set widths to formula-parameters, e.g. the FWHM (PEAK(2/6,ipeak)) is set to :

Gauss : SIGMA =  $\sigma_0$  = PEAK(2,ipeak) / SRLN2

Lorentz : GAMMA =  $\Gamma$  = PEAK(6,ipeak) / 2.

Save old fit-parameters for this iteration to a temporary file FIT.TMP. This file is used by FITSPY (see chapter 7.) to print the fit-parameters on the line-printer for each iteration (format like in FITOUT).

- ~~~ Set up arrays for next interation. CHIOLD holds old CHI. Reset R and V
- $\bullet$  Start the loop over fit regions
- Start the loop over the channels
- Reset YFIT, DERIV. Define COUNT = actual countrate
- Calculate contribution of background (FITBAC)
- Calculate contribution of peak(s) (FITPEA)
- Calculate V and R
- End of loop over channels
- End of loop over fit regions
- Calculate parameter increments H<br>• Update background coefficients
- 
- Update peak-parameters (Special treatment for linked peak height parameters)
- Reset widths to physics values
- Compare old and new  $x^2$

If  $\chi^2$ <sub>old</sub> -  $\chi^2$ <sub>new</sub> is greater than 1 the next iteration is started, if this difference is less than 1, convergence is reached. Then the fit procedure is stopped and terminal "beep" notifies the user of the end of the procedure.

After each iteration (including the  $0.$  = start-values) a message is given to the screen containing the  $\chi^2$ /NFREE (NFREE is the number of degrees of freedom) and the elapsed (not CPU) time used so  $far.$ 

If the update of a peak-parameter would exceed its boundaries (FITPAR) the program gives the message:

 $\frac{1}{\sqrt{2}}$  Parm. n of Peak m out

and skips the update. The parameters are:  $1 =$  position,  $2 =$  Gauss-FWHM,  $3 =$  height,  $4 =$  low tail,  $5$  = high tail,  $6$  = Lorentz-FWHM. If the parameter is linked to other peaks the increment is globally determined and updated for all peaks with that linking parameter. Is the Gaussian width of a Lorentzian peak linked to the non-Lorentzian Gauss width(s) the update of the Gaussian width will be done in the same way as the non-Lorentzian Gaussian width(s), but not used for the determination. This is done to change the energy resolution of the Lorentzian peak according to the "fitted" resolution in the neighbourhood from iteration to iteration.

The message

 $\sim$   $>$  \*\*\* Bad matrix \*\*\*

means that the determinant of the inverse matrix is zero. This (error)-message is mainly caused by a Gauss-FWHM less than 1. Other reasons may be a zero background value.

# Subroutines and library-programs needed :

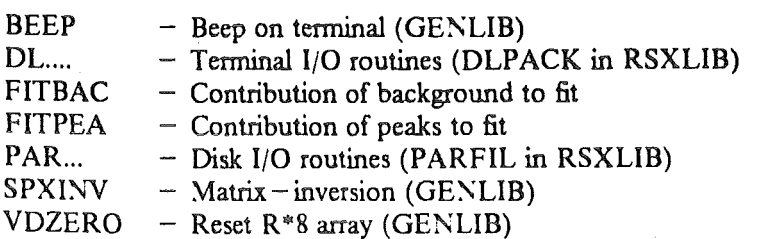

 $\bar{z}$ 

 $\hat{\mathcal{L}}$ 

 $\bar{\beta}$ 

Menu-description :  $---$  none  $---$ 

# Called from :

FIT - Main program

 $\ddot{\phantom{1}}$ 

 $\bar{z}$ 

 $\epsilon_{\rm eff}$ 

# *4.9 FIT/J* - *Look up the values of the inverse matrix*

Purpose : This function retums the value of element (I,J) of the packed symmetric matrix V. The function FITU is part of the FITOUT.FTS file. It calculates the index in the packed matrix and checks for "Out of range".

Calling sequence:  $Result = FITU (VMAT,NDIMM,I,J)$ 

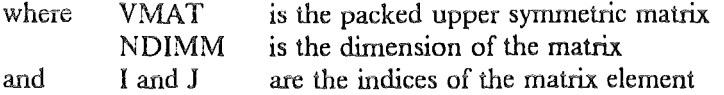

Subroutines and library-programs needed :  $- -$  - none  $- -$ 

Menu-description :  $-$  -  $-$  none  $-$  - -

Called from :

FITOUT - Output of results

# *4.10* F/T/0 - 1/0 *of spectrum and parameter file*

Purpose : This subroutine handles the option -C- of the main-menu (FITMEN) of program FIT. It displays the menu for Input/Output. The names of both the spectrum and the fit-parameter files have to be declared (options  $-A-$  and  $-B-$ ) before the reading/writing. The label (i.e. detector) of the spectrum is defined by option -G- and the spectrum read in (FITSPR). The saved fit-parameters (option -E-) (FITPFL) are of no other use than tobe read in (option -D-) by FIT again, there is no possibility to handle these files in a different way. Option -I- scans through the spectrum file (given by option -A-) and displays the header information for each labet on the screen. At the end of option -I- the spectrum buffer contains the spectrum of the last Iabel. The calibration file name (option -K-) is asked for and the calibration read in. It is absolutely necessary to have the correct label number already declared in option -G- since this number is the control for reading the corresponding calibration (see also chapter 5.3). In order to help the user with the setup of new parameter files, the option -M- (FITE~E) allows you to read in a energy table (see also chapter S.\$myene.).

CaJiing sequence : CALL FITIO

Subroutines and library-programs needed:

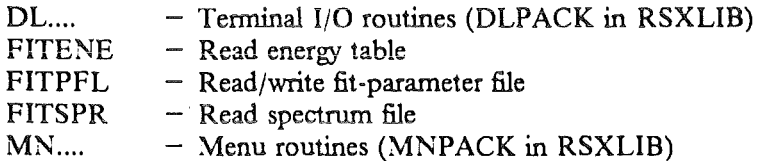

# Menu-description :

Get spectrum / save fit-parameters

- A Spectrum file []
- B Fit parameter file []<br>D Save fit-parameters (]
- Save fit-parameters (FITPFL)
- E Read fit-parameters (FITPFL)
- G Get spectrum from disk (FITSPR) []
- I Show spectra available in spectrum file
- K Enter calibration polynomial []
- M Enter energy table (FITENE) [

CaJied from ;

 $\hat{\mathcal{A}}$ 

# *4.11 FITMEN* - *Mastermenu of program FIT*

Purpose : This subroutine displays the master menu and retums the option number to the calling program.

CaJiing sequence : CALL FITMEN

Subroutines and library-programs needed :

MN.... - Menu routines (MNPACK in RSXLIB)

:\-'lenu-description :

FIT  $0.0 -$  Interactive fit of spectra

- A Menu device:  $4 = T2$ ,  $6 = NB$ ,  $9 = DI$  []<br>C Get spectrum / Save fit-parameters (FIT)
- C Get spectrum / Save fit-parameters (FITIO).<br>D Display (FITDIS)
- D Display (FITDIS)<br>F Fit the spectrum ()
- F Fit the spectrum (FITSET and co.)<br>H Write output to print-output file (F)
- H Write output to print-output file (FITPRT).<br>I Route print-output file to spooler (FITROU
- I Route print-output file to spooler (FITROU).<br>K Save spectrum and fit-parameters for plotting (
- K Save spectrum and fit-parameters for plotting (FITSFP).<br>R Redisplay results (FITOUT).
- Redisplay results (FITOUT).

Called from:

# *4.12 FITOUT- Output ofresults*

**Purpose**: This subroutine prints the results on either the terminal screen (LUN = 5) or the printer-output file (LUN = 3). It calculates the errors for the background parameters and uses the calibration (if any) to print the results not only in channels but also in keV (energies) or eV (Gauss and Lorentzian FWHM). The output contains the background, the calibration polynomial, and the peak -parameters.

# Calling sequence : CALL FITOUT (LUN)

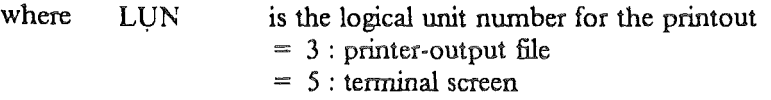

### Subroutines and library-programs needed :

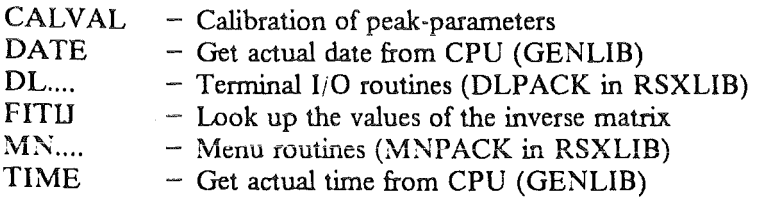

Menu-description :  $---$  none  $---$ 

### Called from :

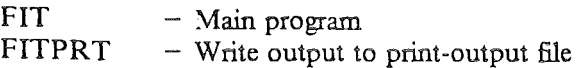

# *4.13 FITPAR* - *Prepare data for fit*

Purpose: This subroutine handles the option -L- of the fit-menu (FITSET) of program FIT. It defines the boundaries for the fitted quantities, prepares data for fit and determines the number of free parameters. The boundaries are :

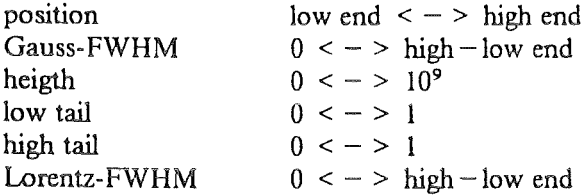

If option -L- of the fit-menu (FITSET) is set to YES, it defines the fit-parameters HEIGHT  $($  = parameter 3) and FWHM-GAUSS ( = parameter 2) and it determines some background start coefficients by putting a straight line through the very low end (average of  $\pm$  5 channels) and the very high end (average of  $\pm 5$  channels) of the fit-region. If the background is a higher order ( $> 2$ ) function the following coefficients  $( > 2)$  are set like :

c  $(i + 1) = -c$  (i) / (high end)<sup>i</sup>

just to give it some non zero values (no magic behind!!)The option  $-L$ - is obligatory for previously done option -N- (define peaks by crosshair cursor).

Calling sequence : CALL FITPAR

Subroutines and library-programs needed :

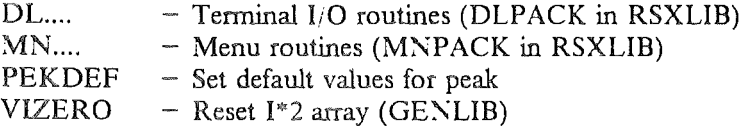

Menu-description :  $- -$  - none  $-$  -

Called from :

FITSET - Submenu for fit (option -F- of main-menu)

# 4.14 FITPEA - Contribution of peaks to fit

**Purpose**: This subroutines calculate at a given channel  $-X$  – the contribution of the peaks and (if fit) their derivatives (for the mathematics see chapter 6.) :

- 1. Lorentzian peak or
- 2. Gaussian peak and
	- $-$  exponential tail to the left (if any) or
	- $-$  exponential tail to the right (if any)

Calling sequence : CALL FITPEA (X,IBACK)

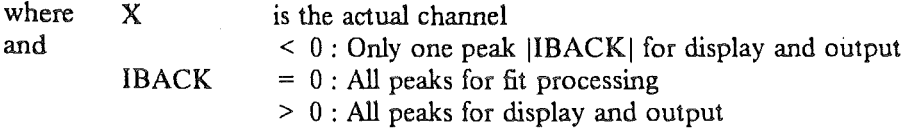

# Subroutines and library-programs needed :

**CWERF**  $-$  Complex error function (GENLIB)

Menu-description :  $- -$  none  $- -$ 

### Called from:

**FITDIS** - Display spectrum (and fit)

**FITFIT**  $-$  Fit the spectrum

# *4.15 FITPFL* - *Readjwrite fit-parameter file*

Purpose : This subroutine handles the options -D- and -E- of the input-menu (FITIO) of program FIT. It reads or writes the actual fit-parameter file whose name has to be declared (FITIO) before action. The saved fit-parameters are of no other use than to be read in by FIT again, there is no possibility to handle these files in a different way. For instance, to be able to print the fit-parameters on the line-printer you must use option -H- of the main-menu (FITMEN, and FITPRT).

Calling sequence: CALL FITPFL

Subroutines and library-programs needed :

PAR... - Disk I/O routines (PARFIL in RSXLIB)

 $\text{Menu-descript}$  :  $-$  -  $-$  none - - -

Called from :

FITIO  $-1/O$  of spectrum and parameter file

*4.16 FITPRT* - *Write output to print-output fi/e* 

Purpose : This subroutine handles the option -H- of the main-menu (FITMEN) of program FIT. It opens the print-output file (if not already open) and sends the output of the fit results to the print-output file (see FITOUT). lt asks you :

 $\frac{1}{\sqrt{2}}$  Do you want a new output file ? [NO]

so that you have the possibility to send your output to different files.

Calling sequence: CALL FITPRT

Subroutines and library-programs needed :

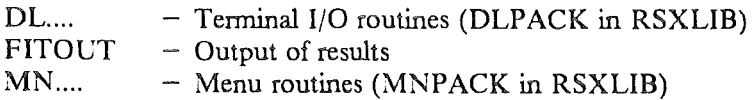

Menu-description :  $---$  none  $---$ 

Called from :

# *4.17 FJTROU* - *Route print-output file to spooler*

Purpose : This subroutine handles the option -I- of the main-menu (FITMEN) of program FIT. It checks wether a print-output file is open or not. If yes, closes it and opens a new one. It routes the old file to the printer.

This option is not yet implemented.

Calling sequence: CALL FITROU

Subroutines and library-programs needed :

 $DL...$  - Terminal I/O routines (DLPACK in RSXLIB)<br>MN.... - Menu routines (MNPACK in RSXLIB) - Menu routines (MNPACK in RSXLIB)

Menu-description :  $---$  none  $---$ 

# Called from :

# *4.18 FITSET* - *Submenu for fit ( option -F- of main-menu)*

Purpose : This subroutine handles the option -F- of the main-menu (FITMEN) of program FIT. lt displays the menu for the parameter definition. The maximum iteration count (option -A-) is 15. If you need more just start the fit a second time having option -L- set to NO if not already. Then the fit-procedure will continue at the conditions of the previous stop. The background is given by a polynomial of the form:

$$
Y = a_0 + a_1 \times chn^1 + ... + a_5 \times chn^5
$$

The maximum number of background coefficients (option -C-) that makes sense is 4 (allowed is 6). The higher the order of the background polynomial the greater the risk of fitting to nonsense. For a normal X-ray spectrum a background of the order 2 or 3 is absolutely sufficient. The background can be fixed (option -D-) to what ever values you want. The option -E- (to set the coefficients to some definite values) only shows up if you set the background fixed (YES in option -D-). The maximum number of fit regions (option -F-) is 7. For each fit region (option -G-) you have to define the low ( option -H-) and the high end ( option -I-). Since 30 peaks are allowed it sometimes is useful to have all peaks globally reset (option -K-). All peak-parameters (parameters 1 to 6, see FITPAR) are set to zero and simultaniously disabled (the peaks are all set to "ignor"). The internal start-value correction (option -L-) is automatically set to YES after the use of the cursor (option -N-) and to NO after the parameter setting (option -0-). For detailed informations concerning option -L- please see FITPAR, PEKDEF. Options -N- (FITCUR), -O- (FITST1), and -Q- (FITST2) give you the possibility to define the peaks. With option -S- you really start the fit. The peak-parameters will be prepared for the fit (FITPAR) and shownon the screen to ask for confirmation. If everything is correct the fit is started (FITFIT and co.), otherwise the setting up of parameters is again made available (FITSET and co.).

Calling sequence : CALL FITSET

Subroutines and library-programs needed :

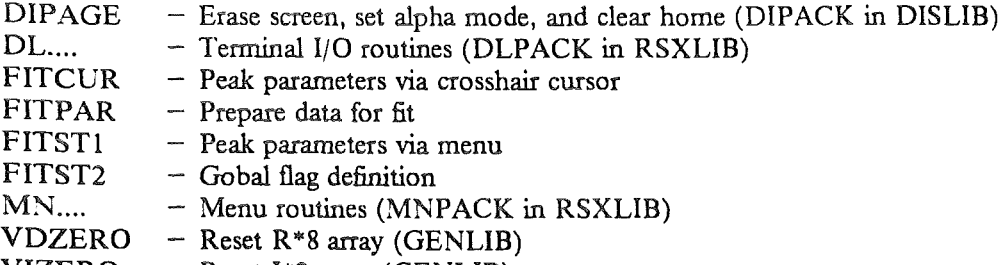

VIZERO  $-$  Reset I\*2 array (GENLIB)

# Menu-description

Set parameters for fit

- A Maximum iteration count []<br>C No of background coeffs. []
- C No of background coeffs. []<br>D Fixed background []
- D Fixed background []<br>(E Set background coeff.
- (E Set background coeff. []) only if  $D$  is "YES"<br>F No of fit regions  $[$ ]
- F No of fit regions []<br>G Define fit region []
- G Define fit region []<br>H Lower end of fit regi
- H Lower end of fit region []<br>I Upper end of fit region []
- I Upper end of fit region []<br>K Reset peak-parameters and
- K Reset peak-parameters and disable peaks
- L Do internal start-value correction []<br>N Define peak by crosshair cursor
- N Define peak by crosshair cursor<br>O Define peaks by setting paramet
- Define peaks by setting parameters
- Q Define flags globally<br>S Start the fit
- Start the fit

### Called from :

# *4.19 F!TSFP* - *Write output to plotter-output file*

Purpose : This subroutine handles the option -K- of the main-menu (FITMEN) of program FIT. It saves spectrum and parameters for plotting on a main frame computer.

Calling sequence: CALL FITSFP

Subroutines. and library-programs needed :

DL.... - Terminal I/O routines (DLPACK in RSXLIB)<br>MN.... - Menu routines (MNPACK in RSXLIB) - Menu routines (MNPACK in RSXLIB)

Menu-description :  $- - -$  none  $- - -$ 

Called from :
### *4.20 F/TSPR* - *Read spectrumfile*

Purpose : This subroutine handles the option -G- of the input-menu (FITIO) of program FIT. It reads in the spectrum. The spectrum file name has to be declared (FITIO) before action. The spectrum buffer will be reset (VJZERO), the label of the spectrum wanted is searched for and read in. A control message is given on the screen.

Calling sequence: CALL FITSPR

Subroutines and library-programs needed :

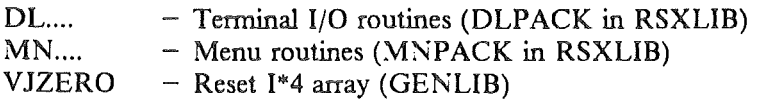

Menu-description :  $---$  none  $---$ 

Called from :

FITIO  $- I/O$  of spectrum and parameter file

#### *4.21 FITSTJ* - *Peakparameters via menu*

Purpose: This subroutine handles the option -0- of the fit-menu (FITSET) of program FIT. It modifies the fit-parameters if necessary. With option -A- you choose the peak whose parameters and/or flags you want to change or define. Options -C- to -H- give you the actual values of the peak-parameters for control and wait for the new values. lf you don't want to enter a new value just give a slash (/). The (link-) flags are set and changes by options -K- to -0-. The maximum group identifier possible is 20. Option -R- tells you whether this peakwill be at all taken into account during the fit or not. Thus you have the possibility to turn on and off peaks (for the fit and/or the display). After the end of the setting the option -L- of the fit-menu is set to NO (see FITSET, PEKDEF) since a correction of the values is normally not required.

#### Calling sequence : CALL FITST1

#### Subroutines and library-programs needed :

 $MN...$  - Menu routines (MNPACK in RSXLIB)

#### :\tlenu-description :

Changes to peak-parameters

- A Peak Nr.
- C Set position
- D Set Gauss-FWHM
- E Set height
- F Set low tail<br>G Set high tai
- Set high tail
- H Set Lorentz- FWHM
- J Position:  $-1 = f_{xx}$ ,  $0 = f_{tt}$ ,  $> 0 = \text{group-id}$  []
- K FWHM-Gauss:  $-1 = f_{xx}$ ,  $0 = f_{tt}$ ,  $> 0 = g_{roup} id$  []
- L Height:  $-1 = fix$ ,  $0 = fit$ ,  $> 0 = group-id$
- M Low tail:  $-1 = fix$ ,  $0 = fit$ ,  $> 0 = group-id$
- N High tail:  $-1 = fix$ ,  $0 = fit$ ,  $> 0 = group-id$
- O FWHM-Lorentz:  $-1 = fix$ ,  $0 = fit$ ,  $> 0 = group-id$  []
- R Ignore this peak (Do not fit) []

#### Called from :

FITSET - Submenu for fit (option -F- of main-menu)

#### *4.22 FITST2* - *Global.flag definition*

Purpose : This subroutine handles the option -Q- of the fit-menu (FITSET) of program FIT. It globally sets the flags for the parameters (if necessary). Sometimes it is very useful for time- and type-conservation to have this possibility. This subroutine asks you for the flag-number you would like to set or change :

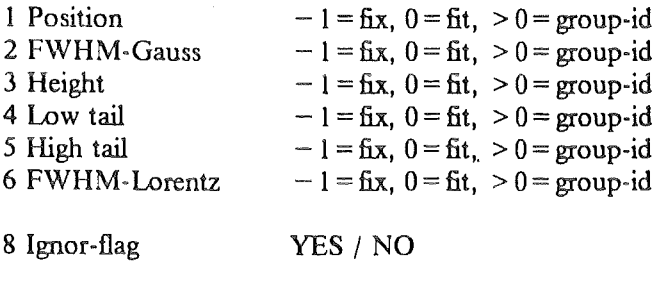

Which flag do you want to set  $(0 = No$  setting wanting) []

and then gives you this flag for each peak (which is not to be ignored) in order to change or confum it. It will ask you for the flag number again after each global setting. If you want to go back to the fit-menu give it the "flag number" 0.

Calling sequence : CALL FITST2

#### Subroutines and library-programs needed :

**DIPAGE**  $DL...$ - Erase screen, set alpha mode, and clear home (DIPACK in DISLIB) - Terminal I/O routines (DLPACK in RSXLIB)

 $M$ enu-description :  $- -$  - none  $-$  -

Called from :

FITSET - Submenu for fit (option -F- of main-menu)

#### 4.23 MARKER - Mark the cursor position on screen

Purpose : This subroutine writes the hitted character when using the cursor to the graphic screen. Thus it gives the user a control, where he did set which mark to the spectrum. The subroutine MARKER is part of the FITCUR.FTN file.

Calling sequence: CALL MARKER (IX,IY,CHAR)

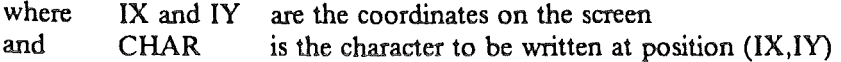

Subroutines and library-programs needed :

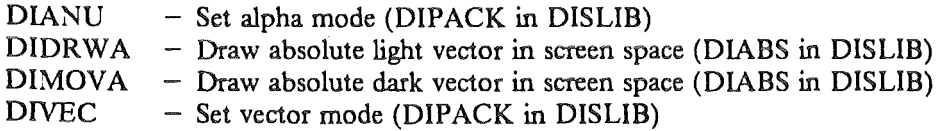

 $\text{Mean-description}: - - \text{none} - - -$ 

Called from :

FITCUR - Peak parameters via crosshair cursor

#### *4.24 PEKDEF* - *Set default values for peak*

Purpose : This subroutine sets default values for a selected peak :

- First do some adjustement of the position (parameter 1). Find out in which fit region the peak is situated. The countrate in the two neighbouring channels is compared with the one of the actual position. The position start-value will be set to the channel with the highest countrate of these three channels unless there is again a peak defined within the range of two channels.
- Then set height (parameter 3). The height is set to the countrate of the position (channel) subtracted by the contribution of the background to this channel.
- Now try to estimate a Gauss-FWHM (parameter 2). If the distance to the nearest peak is less then 1.5 channels the position of the two peaks are set to a distances of 1.5 channels. The Gauss-FWHM is set to the channel difference of the locations where the background subtracted countrate is in the order of half the height of this peak. If within this difference there is another peak the Gauss-FWHM is set to half this value. In the case that this difference cannot be determined because the spectrum has no half-height countrate within the range of 15 channels the Gauss-FWHM is set to 15 channels.

#### The message

- > Merde n

(where n is the peak number) notifies that the determined Gauss-FWHM was negative and now set to 1.5 channels.

#### Calling sequence : CALL PEKDEF (IPK)

where IPK is the peak number

#### Subroutines and library-programs needed :

 $DL$ .... **FITBAC** - Terminal I/O routines (DLPACK in RSXLIB) - Contribution of background to fit

Menu-description :  $---$  none  $---$ 

Called from :

 $FITPAR$  – Prepare data for fit

Purpose : This subroutine sets up the fit program.

Calling sequence : CALL SETUP

Subroutines and library-programs needed :

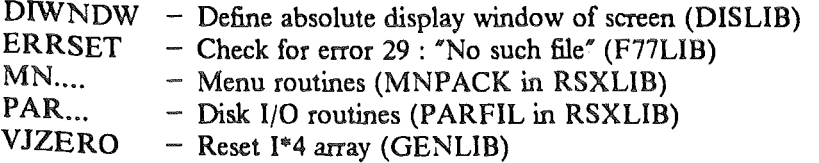

Menu-description :  $---$  none  $---$ 

Called from :

FIT - Main program

#### 5. General aspects of input/output files used by FIT

#### 5.1 Spectrum file SPESPC

Normally a spectrum file (options -A- and -G- of the input-menu (FITIO) and FITSPR) has the extention .BIN or .SUM. (Of course it can have every other extension.) The general form of the spectrum file is :

1. Label  $=$  first detector

FORTRAN record 1 contains the header-information (all INTEGER\*2):

NXCHAN, NYCHAN, IDATIM, NRUN, ISPILL, ITARG, ITEXT, LABEL

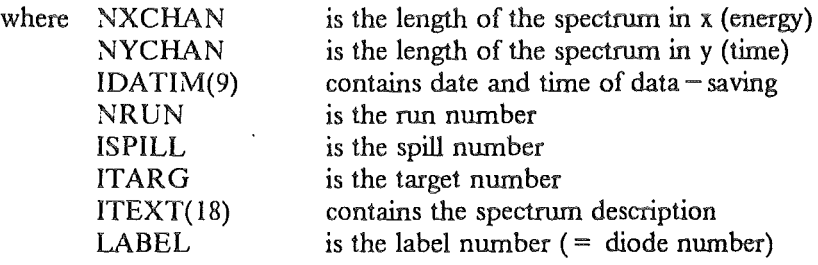

FORTRAN record 2 contains the spectrum-buffer (INTEGER\*4):

 $JBUFF(I), I = 1, NXCHAN$ 

where  $JBLFF(4096)$  is the spectrum buffer

2. Label same as 1. Label

The highest label number used so far is 8, i.e. one spectrum file contains the spectra of maximum 8 detectors.

#### *5.2 Fit-parameter file PARSPC*

The fit-parameter file (options  $-B$ -,  $-D$ - and  $-E$ - of the input-menu (FITIO) and FITPFL) is read (written) via PARFIL (RSXLIB) with the COMMON-blocks : /OPPARS/ and /OPPART/. This means the whole COMMON-block /OPPARS/ is fetched from (dumped on) disk. The COMMON-block /OPPART/ is only necessary because this procedure is done in a subroutine and not in the main program [ 1].

#### *5.3 Calibration file CALSPC*

The calibration file (option -K- of the input-menu (FITIO)) should have the following format : (It is the same as needed for the calibration file for the LINPRE-program).

n, number of channels, 'text',  $a_0$ ,  $a_1$ ,  $a_2$ 

where "n" gives the label number (detector number). " $n'' = -1/$  means the end of the file. (Don't forget the slash.)

 $-1/$ 

#### *5.4 Print-output fi/e FILPRT*

The print-output file (option -H-of the main-menu (FITMEN)) will contain all the infonnations that are written on the terminal after the fit was done, except for the picture, of course. lt will contain also some printer control characters (such as "1" for "top of form").

The program RESULT takes this print-output file as an input file in order to do some modifications to the output-form or to produce a CALIB input file.

#### 5.5 Energy table file ENESPC

The energy table file (option -M- of the input-menu (FITIO) and FITENE) has the following general structure : (lt is the same as needed for the energy table file for the LINPRE-program).

' Z', A, 'trans',  $E_{weight}$ ,  $E^{-+}$ ,  $E^{++}$ ,  $E^{--}$ 

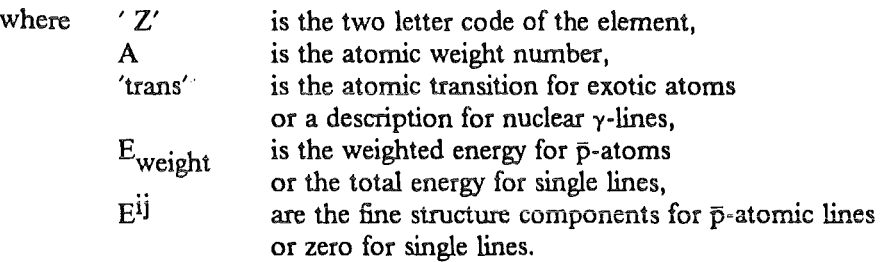

The energy table file will contain in most cases more than one of the above described input lines. The program will identify  $E_{weight}$  of the first line with the peak nr. 1 if the E<sup>1</sup> are zero or the E<sup>1</sup> with peaks nr. 1 (E<sup>-+</sup>) to 3 (E<sup>--</sup>) if those are none-zero no matter whether peak nr. 1 is ignored or not (etc.). So you have to be very careful in editing your energy tables.

#### 5.6 Plotter-output file SAVFIL

The plotter-output file (option -K- of the main-menu (FITMEN)) saves some general informations concerning the part of the actual spectrum, the background coefficients, the peak-parameters, and a termination record:

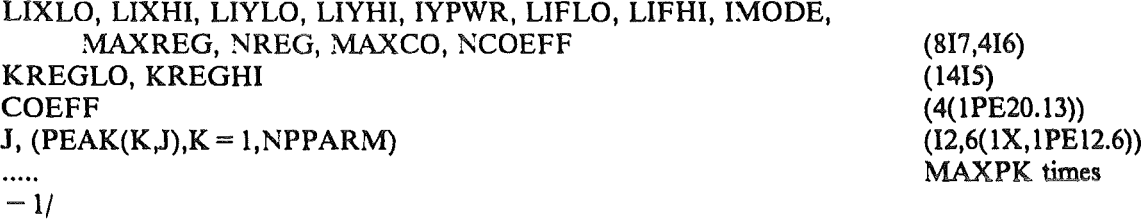

#### 6. Mathematics of the fit

This chapter gives you a  $-b\text{ref}-$  description of the mathematical formula used for the fit.

#### *6.1 Pure Gaussian peak*

The pure Gaussian peak is fitted by the  $F(x)$  [2] as:

 $F(x) = H_0 \exp(-[(x-x_0)/\sigma_0]^2)$ where :  $H_0$  = Height  $x_0$  = Position in channels (center of gravity)  $\sigma_0$  = FWHM / ( 2  $\sqrt{\ln 2}$  ) and the intensity of the line is given by : Area =  $\sqrt{\pi} \space \sigma_0$  H<sub>0</sub>

The parameters  $x_0$  ( = parameter 1), FWHM ( = parameter 2), and H<sub>0</sub> ( = parameter 3) are given to the program either via the cursor (see FITCUR and co.) or by hand (see FITSET and co.).

#### *62 Gaussian peak with exponential tail(s)*

In addition to the pure Gaussian peak (see there) you have the possibility to modify the peak shape(s) hy exponential tail(s). This is done by the definition (only possible in the parameter setting mode (FITSET and co.)) of a characteristic value  $t_0$  whose sign determines the direction of the tail:

> negative sign  $=$  > low energy tail positive sign  $=$  > high energy tail (parameter 4) (parameter 5)

The value  $t_0$  itself is the quotient of two parameters (a) and (b) which define the strength and form of the "'anomaly". (a) gives the half width of the normal Gaussian peak at 1/e of the total height, (b) is the half width of the normal Gaussian peak at the height where the exponential tail should start:

$$
t_0 = \pm b/a
$$

The total peak is then fitted by  $G(x)$  [2] as :

 $H_0 \exp ( [ t_0 - 2 (x - x_0) / \sigma_0 ] t_0 )$ in the region of the tail  $G(x) = |$  $H_0$  exp ( - [ (x-x<sub>0</sub>) /  $\sigma_0$  ]<sup>2</sup>) elsewhere where:  $H_0 =$  Height  $x_0$  = Position in channels (center of gravity)  $\sigma_0$  = FWHM / ( 2  $\sqrt{\ln 2}$  )<br>  $t_0$  = Exponential tail (include  $=$  Exponential tail (including the sign) and the intensity of the line is given by : Area =  $\sqrt{\pi} \space \sigma_0$  H<sub>0</sub>

The parameter  $t_0$  (= parameter 4 or 5) can only be set by hand (see FITSET and co.). For all other parameters (meanings as described in chapter 6.1) both cursor and manual setting is possible.

#### *6.3 Lorentzian peak folded with Gaussian energy resolution*

The problern of fitting a Lorentzian line which has been measured with a detector of a non zero resolution (normally Gaussian line shape) was solved in the old FITOS/EVAL program  $[2]$  by a Voigt-formula. This means a folding mechanism using Hermite polynomials for the integration. Unforturiately this method is only valid [3] if the ratio  $\Gamma/\sigma_0$  is greater than 0.5. If this ratio is smaller the Voigt-formula will lead to oscillations above the original line shape. These oscillations can be avoided using the complex error function as discussed in [3]:

The shape of a line with a natural width is of Lorentzian form :

r

be aproximately of Gaussian form :

$$
D(E) = \exp\left(-\left[E/\sigma_0\right]^2\right) / \left(\sigma_0 \sqrt{\pi}\right)
$$

Thus the signal will be the folding of the two functions :

$$
I(E) = \int_{-\infty}^{\infty} I_0(E') D(E - E') dE'
$$
  
= Re w(z) × [ E/ $\sigma_0$  + i  $\Gamma/2\sigma_0$ ]/ ( $\sigma_0 \sqrt{\pi}$ )

Here  $w(z)$  is the complex error function:

$$
w(z) = exp(-z2) erfc(-iz)
$$
  
erfc(z) = 1 - erf(z)

page 40

$$
\operatorname{erf}(z) = 2/\sqrt{\pi} \times \int_{0}^{z} \exp(-t^2) dt
$$

Since the first derivations of the complex error function are combinations of the same function and its arguments:

$$
Re(---) = -2/\sqrt{\pi} + 2 \times x \times Im w(z) + 2 \times y \times Re w(z)
$$
  
dy  

$$
dv(z)
$$
  

$$
Re(---) = -2 \times x \times Re w(z) + 2 \times y \times Im w(z)
$$
  
dx  
with  $z = x + iy$ 

a single calculation of the complex error function not only gives the value of the Voigt integral but also gives its derivations with respect to x. and y.

The Lorentzian peak is fitted by the  $L(x)$  as :

$$
L(x) = H_{\ell} \text{ Re } w(z) \sqrt{\pi} \Gamma/\sigma_0
$$
  
where :  $w(z) = (x-x_0)/\sigma_0 + i \Gamma/\sigma_0$   
 $H_{\ell} =$  Height of the Lorentzian line  
 $x_0 =$  Position in channels (center of gravity)  
 $\sigma_0 =$  Gauss-FWHM / (2/ $\sqrt{\ln 2}$ )  
 $\Gamma =$  Lorentz-FWHM / 2  
and the intensity of the line is given by :  
Area =  $\pi \Gamma H_{\ell}$ 

The parameters  $x_0$  (= parameter 1) and Gauss-FWHM (= parameter 2) can be either set by cursor (see FITCUR and co.) or by hand (see FITSET and co.), the Lorentz-FWHM (= parameter 6) only by hand (see FITSET and co.).

The height of the Lorentzian line  $H_{\ell}$  (= parameter 3) is connected to the "pure Gaussian height  $H_0$ ":

$$
H_{\ell} = -\frac{\sigma_0}{\Gamma \sqrt{\pi}} \times H_0
$$

It can be set by cursor, but tben it has to be corrected by hand.

#### 7. FITSPY  $-$  A spy to the fitting procedure

FITSPY is a separate task which can be started by FIT. It has to be installed to get active. It uses the temporary fit-parameter file FIT.TMP written by FITFIT. This file is read in via PARFIL and printed on the line-printer. Thus the user has the possibility to control each iteration.

Note If the fitting time is smaler than the printing time the FITSPY will print only the parameters saved last.

#### References

- [1] CERN RSXLIB library manual, Version 1.8 of 11 January 1983.<br>[2] R. Guigas. Thesis. Kernforschungszentrum Karlsruhe. KfK 3208.
- [2] R. Guigas, Thesis, Kernforschungszentrum Karlsruhe, KfK 3208, (Appendix), 1981
- [3] CJ. Batty, S.O. Hoath, and B.L. Roberts, Nucl. Instrum. Meth.137 (1976) 179.

#### **APPENDIX A**

#### **EXAMPLE**

As an example for the output of FIT we present in figure 1 a part of the  $\bar{p}$ <sup>17</sup>O spectrum containing the shifted and broadened atomic  $4 \rightarrow 3$  transition. A print-output file is given on the next page.

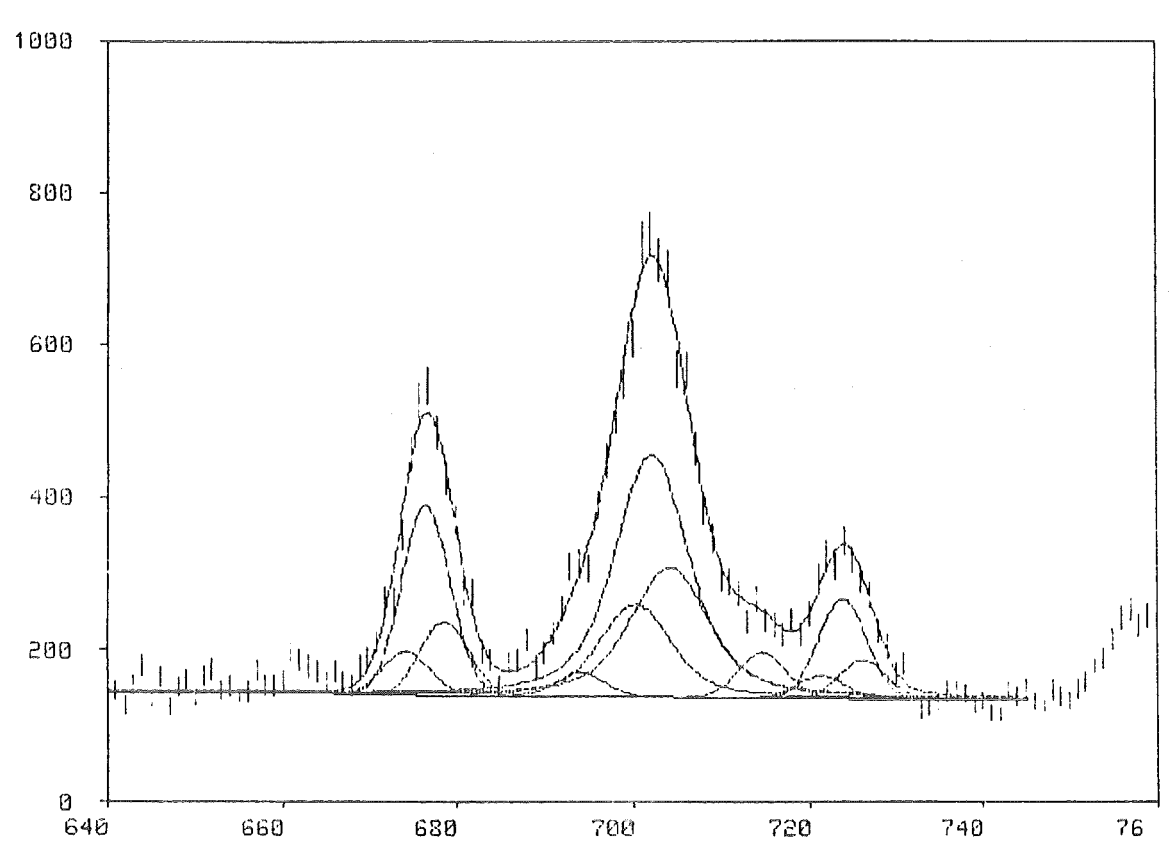

09-Aug-84 20:00, Run 122, Spill134, Target 13, Label  $\mathfrak{Z}$  $90398 = 5$ um, 1000 = Maximum D3 0-17 sum

Figure 1: Fit to the  $4 \rightarrow 3$  region of  $\bar{p}$ -atomic <sup>17</sup>O.

 $\ddot{\phantom{a}}$ 

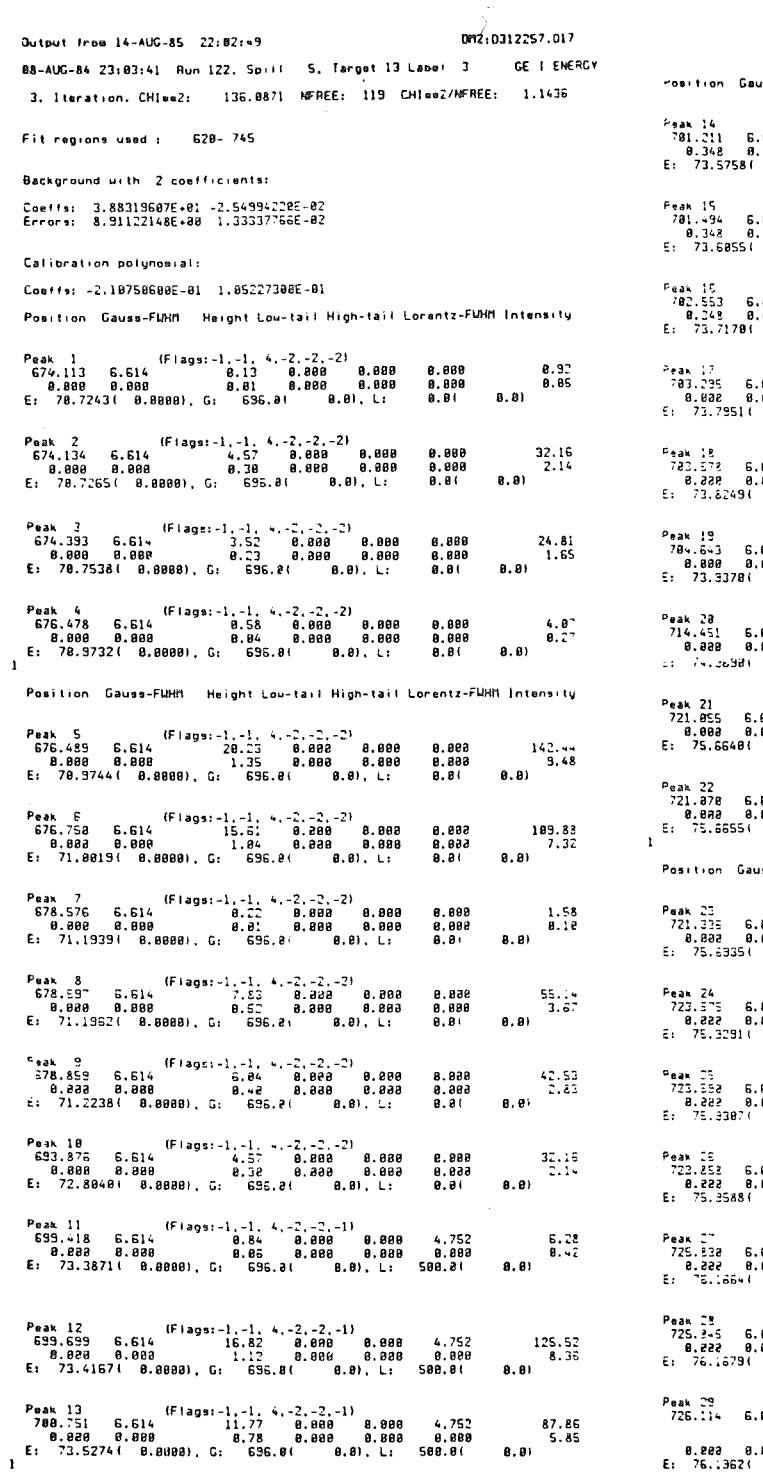

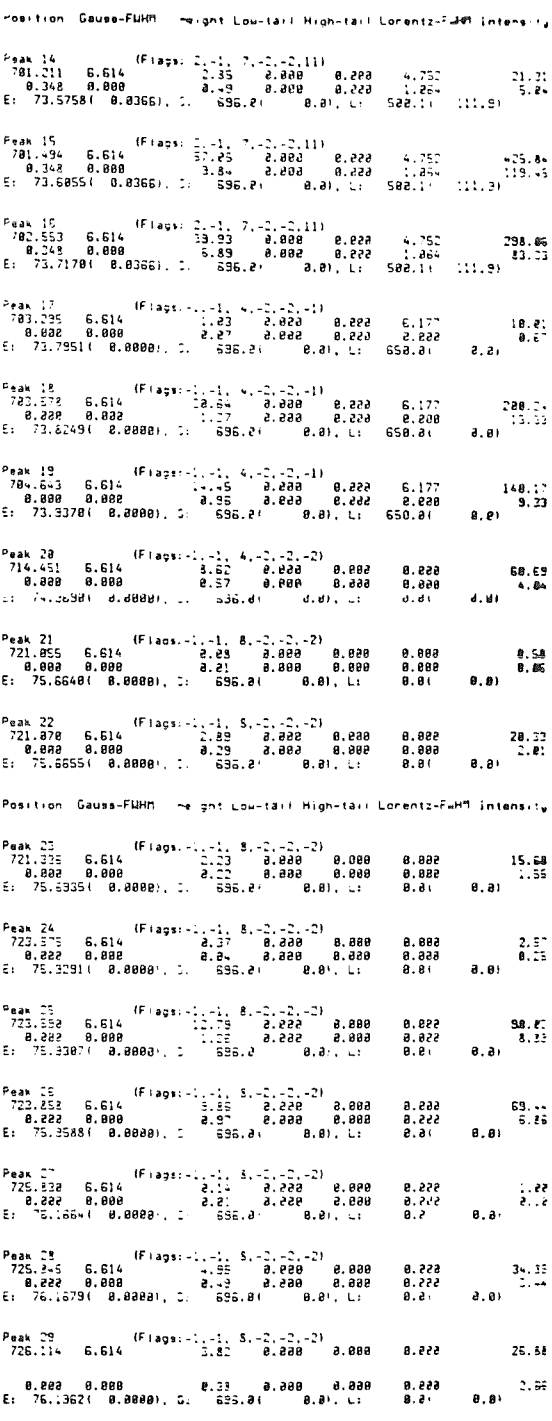

#### *APPENDIX B*

### *PROGRAM LJSTINGS*

The following pages give a listing of the FIT program with all its subroutines and functions, of the group-written library routines (GENLIB and DISLIB), and of the FITSPY program.

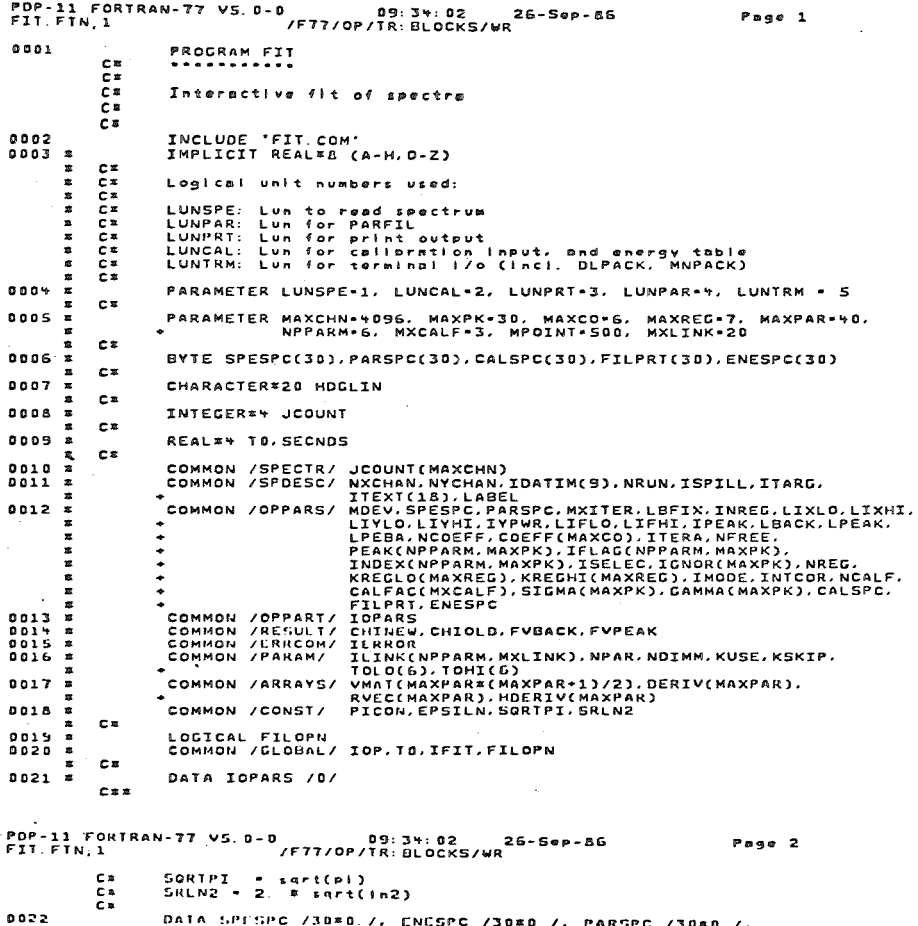

- $\cdot^{\text{Data}}$ SPESPC /30\*0.7, ENESPC /30\*0.7, PARSPC /30\*0.7,<br>EPSILN /1.007, PICON /3.141592654007.<br>SQRTPI /1.772453851007, SRLN2 /1.66510922007,<br>FILOPN /.FALSE.7  $\ddot{\bullet}$ Cam<br>Ca<br>Ca
	- Set up program
- 0023<br>0024 CALL DIINI (680)<br>CALL SETUP
- 
- Display master menu and get option
- 0025<br>0026
- 
- 
- 2\*<br>2\* Display maste.<br>2\* 1000 CALL FITMEN<br>1F (10P) 9000.1000.1005<br>1000 Milon switch<br>1010  $002f$ Cs<br>Cs Opt C(j)<br>Cs<br>1010 CA(i: FITIO<br>6010 1000 Opt C(3) : Store/Restore spectrum
- 0028<br>0029
	-

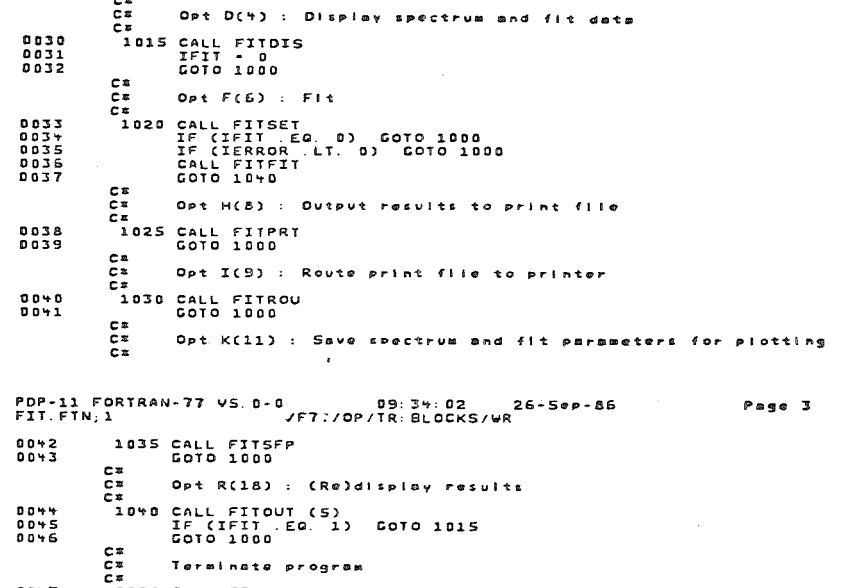

- 
- $\begin{array}{l} 0\ 0\ +\ 7 \\ 0\ 0\ +\ 8 \\ 0\ 0\ +\ 9 \end{array}$  $c =$
- 0050 **END**

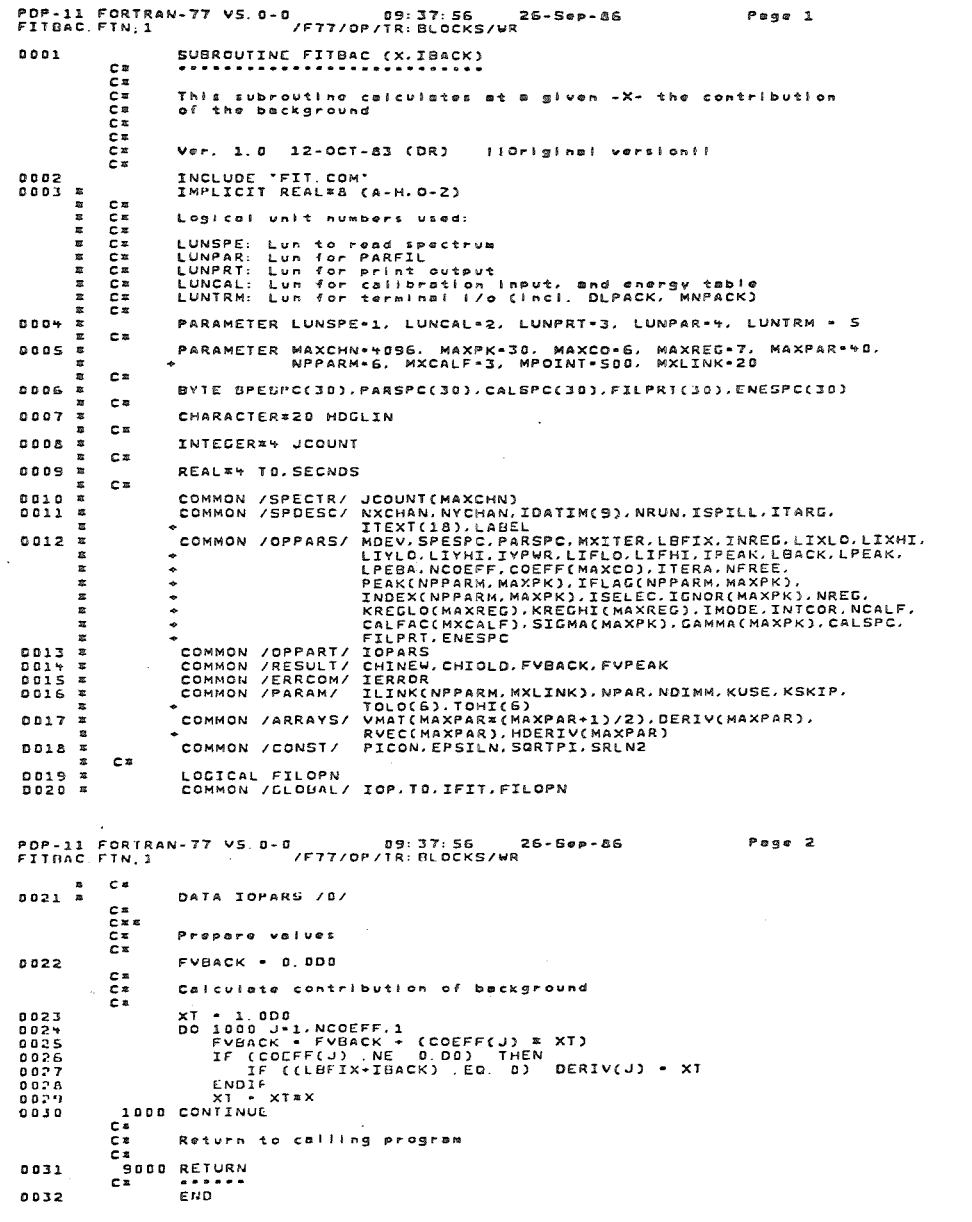

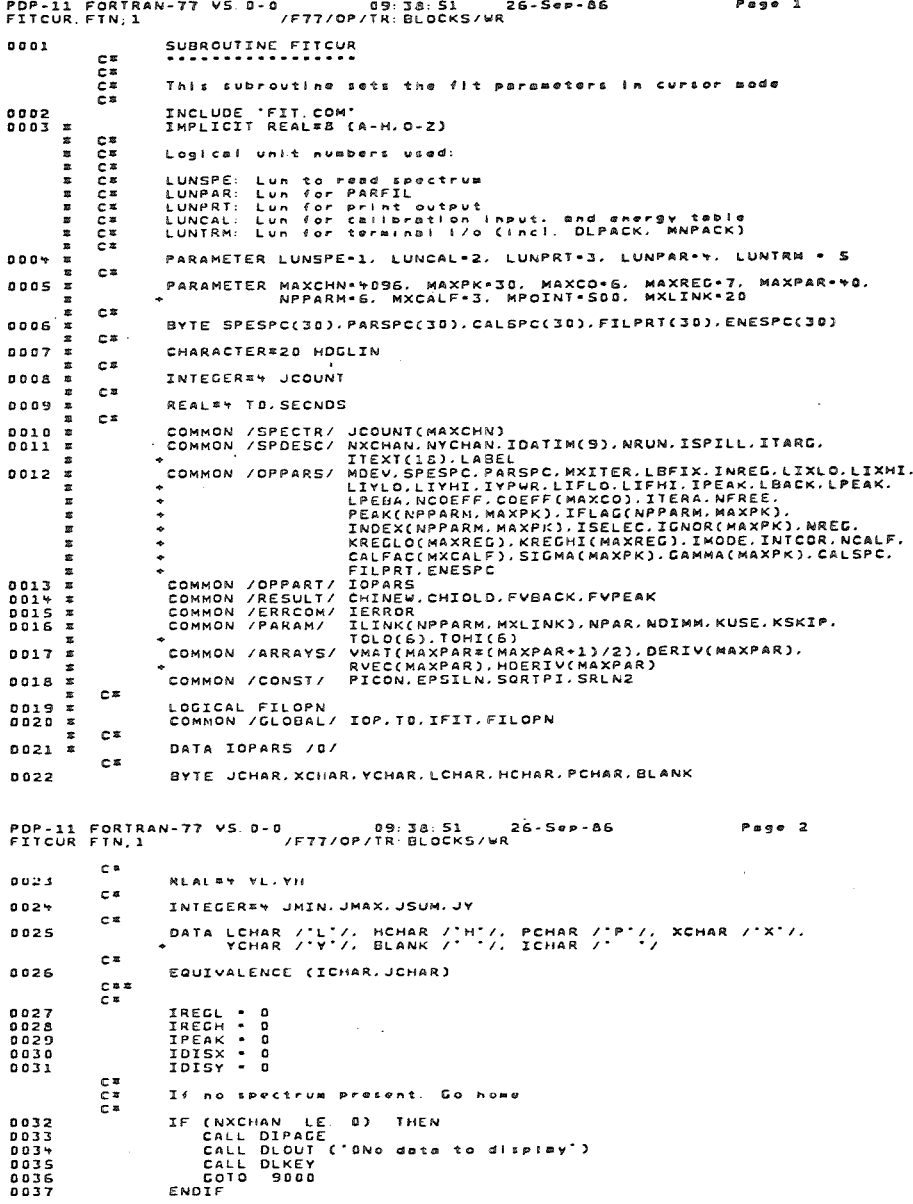

FIT-listing

page 46

Ca  $\overline{c}$ Redisplay spectrum ÷. **003A** .<br>1000 CALL PREPDI (JCOUNT, LIXLO, LIXHI, LIYLO, LIYHI, IYPWR, JMIN, JMAX, JSUM) IF (JSUM LE 0) THEN 0019  $n \cdot n$  $0.0 + 1$ CALL DLOUT ('DNo counts in spectrum')  $n n + 2$ CALL DLKEY **COLT** COTO 9000  $0.044$ **CUNTE** CALL SDISPL (JCOUNT, LIXLO, LIXHI, JMIN, JMAX, IMODE)  $0.045$  $0.0 + 6$ CALL DIHOME CALL DIANU  $00+7$  $5048$ WRITE (S.1005)<br>1005 FORMAT (\*\*.. HIt ⇒zuus)<br>(\*\*\*,\* Hit = P = to define peak position°,10X,<br>| bi¤nk = to finish input'/  $0.0 + 9$  $\mathbf{w}$  $5.302$ X new X-display new Y-display'/ Let fit regions (low end) \*,10x,<br>(high end)\*)  $^{\bullet}$  H  $^-$ **CE** ..<br>1010 JCHAR - BLANK 0050 0051<br>0052 CALL DIPNT<br>CALL DJCURI (ICHAR.IX.JY)  $0053$ IF (JCHAR .EQ. BLANK) GOTO +000 **CE** č» Get sbiolute x and y value for MARKER r x KX = 105 + IFIX (FLOAT (IX-LIXLO) / FLOAT (LIXHI-LIXLO) = 918.) 005+  $kV = 650$  $n n 55$ PDP-11 FORTRAN-77 VS. D-0 09:38:51<br>FTTCUR FTN.1 /F77/OP/TR:BLOCKS/WR 26-Sep-86 Page 3 c. č÷ Mit H : Define high end of fit region . Ex 0056 IF (JCHAR .EQ. HCHAR) THEN 0057 IREGH \* IREGH \* 1 IF (IREGH .NE. IREGL) GOTO 3000<br>IF (IREGH .NE. IREGL) GOTO 3000 **nnsa** 0059 CALL MARKER (KX, KY, HCHAR) 0060  $0.063$ **COTO** 1010 ENDIF 0062 C.B С× Hit L : Define low and of fit region ÷в. IF (JCHAR .EQ. LCHAR) THEN<br>IREGL . IREGL .T. MAXREG) COTO 3005<br>IF (IREGL .GT. MAXREG) COTO 3005<br>KREGLO(IREGL)... IX 8863 0064 9065 8866 CALL MARKER (KX, RY, LCHAR)  $0.067$ COTO 1010 5558 ENDIF 0069 cz Hit P : Define peak positions  $F<sub>1</sub>$  $\sum_{k=1}^{n}$ IF (JCHAR .EQ. PCHAR) THEN<br>IF (IPEAK .GT. HAXPK) GOTO 3010<br>IF (IPEAK .GT. HAXPK) GOTO 3010<br>PEAK(3.IPEAK) - JOOUNT(INT(PEAK(1.IPEAK)))<br>PEAK(3.IPEAK) - JOOUNT(INT(PEAK(1.IPEAK)))  $0.070$  $0071$ 8872  $5.77$ IGNOR(IPEAK) . 0 8875  $0.76$ CALL MARKER (KX.KY.PCHAR)<br>COTO 1010 **DOT7 ENDIE**  $0070$ **CH** Hit X : Define new X-display  $\overline{c}$ IF (JCHAR .EQ XCHAR) THEN<br>IDILY - IDISY .eq 1)<br>IF (IDISY .eq 1) Then<br>IF (IS .li .lixlo) Then<br>IF (IS .li .lixlo) Then<br>... .lixlo - 1 0079  $0000$ **DOA1**  $0002$ 0053  $ELSE$   $LIXLO - IX$ 0089  $0.085$ ENDIF **DOAG** COTO 1010  $0087$ ENDIF **DORR** ENCIF<br>IF (IDISX .EQ. 2) THEN<br>IF (IX .LT, LIXMI) THEN<br>LIYMI . LIXMI .<br>LIYMI . LIYLO . 10 onag  $0.000$ 0091 5692 ELSC<sup>1</sup>  $0.093$ LIXHI - NXCHAN  $0.05$ **ENDIF**  $0.085$  $1015X - 0$ 5006  $0.007$ **COIO 1000** 0098  $F$  MD  $\overline{F}$ 

PDP-11 FORTRAN-77 VS. 0-0 09 38 51  $26 - 500 - 86$ Peso 1 FITCUR FTN, 1 /F77/OP/TR: BLOCKS/WR **Ango ENDTE** C.B  $\overline{c}$ Hit Y : Define new Y-display ..  $0100$ IF (JCHAR .EQ. YCHAR) THEN<br>IYPWR = 0<br>IDISY = IDISY = 1  $0101$  $0102$ IF (IDISY .EG. 1) THEN<br>IF (IDISY .EG. 1) THEN<br>IF (JY .LT. LIYLO) THEN  $0.107$  $0.04$  $0.05$  $F = \frac{L}{2} \times 10^{-4} = 0$ 0106 ELSE<br>| Liylo - Jy<br>Endif 6167  $0.108$ 5109 ENDIF ---\*<br>IF (IDISY EQ. 2) THEN<br>IF (IDISY EQ. 2) THEN<br>LIYHI • JMAX<br>ELSE COTO 1010 **Alla**  $0.11$  $0.755$ 0113  $0114$ LIYHI • JY  $6.755$ ENDIF 0116 COTO 1000  $0117$ **ENDIF OIIR**  $\overline{119}$ ENDIF  $\mathbf{C}$   $\mathbf{x}$  $-$ Error westage for wrong character  $\overline{c}$ 0120 **WRITE (5,2000)** 2000 FORMAT (\* \*.\* Undefined symbol\*)<br>GOTO 3100 **0121**  $0122$ CE  $C =$ Error message for fit realon follure  $\sim$ 0123 3000 CALL DLOUT ('lLow and of this region is missing')  $0127$ GOTO 3100  $\mathcal{L}$ Ca C\* Error message for max number of fit regions reached r v 0125  $0126$ GOTO 3100  $C =$ **Ca** č» Error message for max peak nr. č.  $0127$ ...<br>3010 CALL DLOUT ('1Max nr. of peaks got')  $0.28$ 3100 CALL DLKEY 0129  $\frac{c}{c}$ Define other parameters for fit ÷. L\*<br>"WOO IF (IREGL NE D) THEN<br>"INREG = 1 0130  $0131$  $0112$ 0135 ENDIF POP-11 FORTRAN-77 VS. 0-0 09:38:51  $26 - 5ep - 86$ Poor S FITCUR. FTN. 1  $\overline{F}$ /F77/OP/TR: BLOCKS/WR  $c<sub>z</sub>$ Ex. Return to calling program  $\overline{c}$ **9000 RETURN**  $013*$ . r. in 0135 **END** PDP-11 FORTRAN-77 VS. 0-0 09:39 13 26-5ep-86<br>FITCUR FIN.1 /F77/OP/IR BLOCKS/WR Page 8 SURROUTINE MARKER (IX. IV. CHAR)  $0001$ .............................. c\* č» C× BYTE CHAR  $0002$  $\sim$  $\overline{c}$  =  $\overline{a}$ Č≖. 0003 CALL DIMOVA (IX-15.IY)  $000*$ CALL DIANU WRITE (5.1000) CHAR  $0.0.05$ 1000 FORMAT (2X.A1)  $0000$  $0.007$ CALL DINOVA (IX. IV-50)  $0000$  $0.0.01$ r n сs Return to calling program  $\overline{c}$ RETURN  $0.03.0$ cs 251520 END  $0.011$ 

## **FIT-listing**

**Bag**  $\mathbf{c}$ 

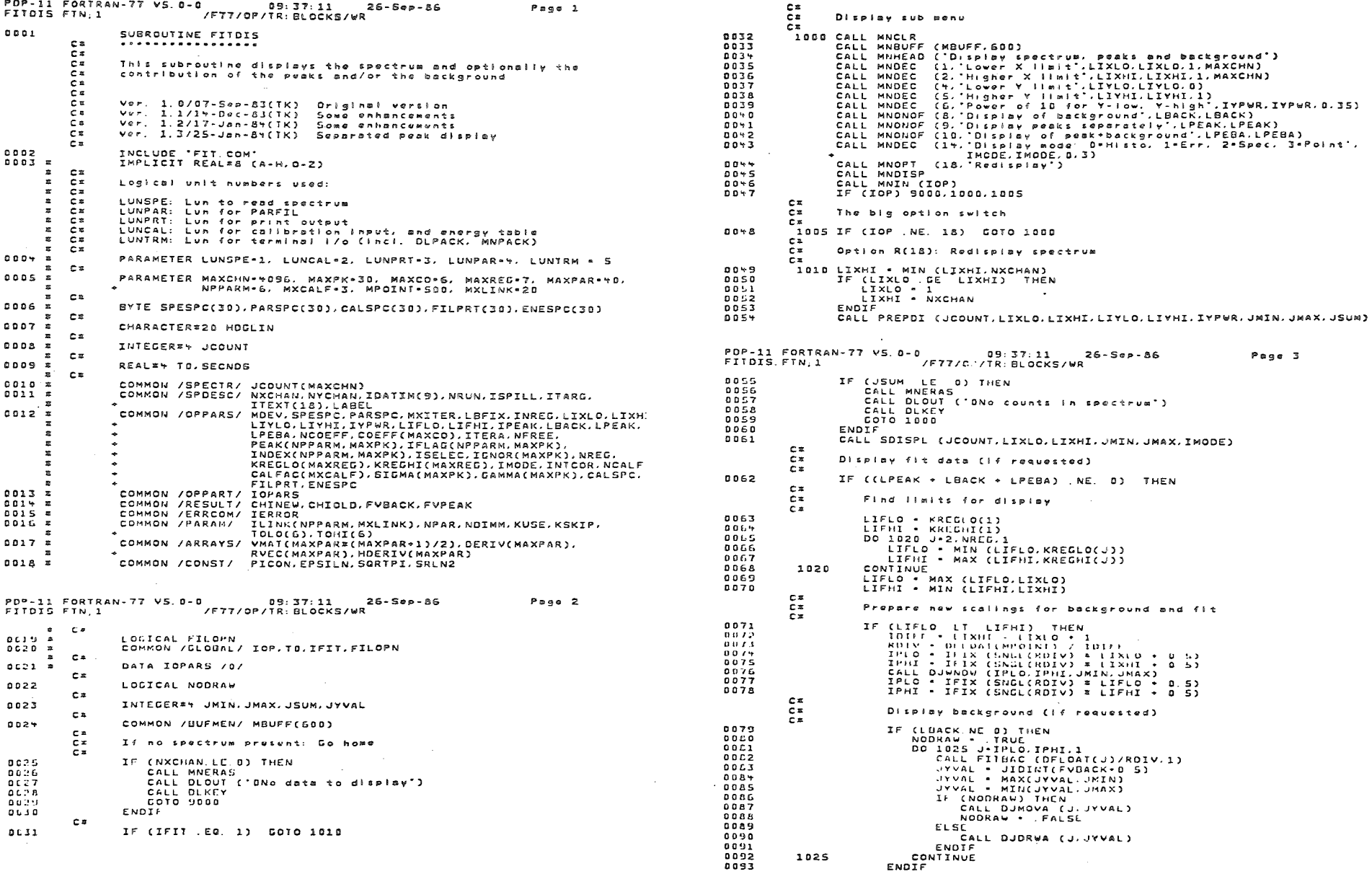

page 48

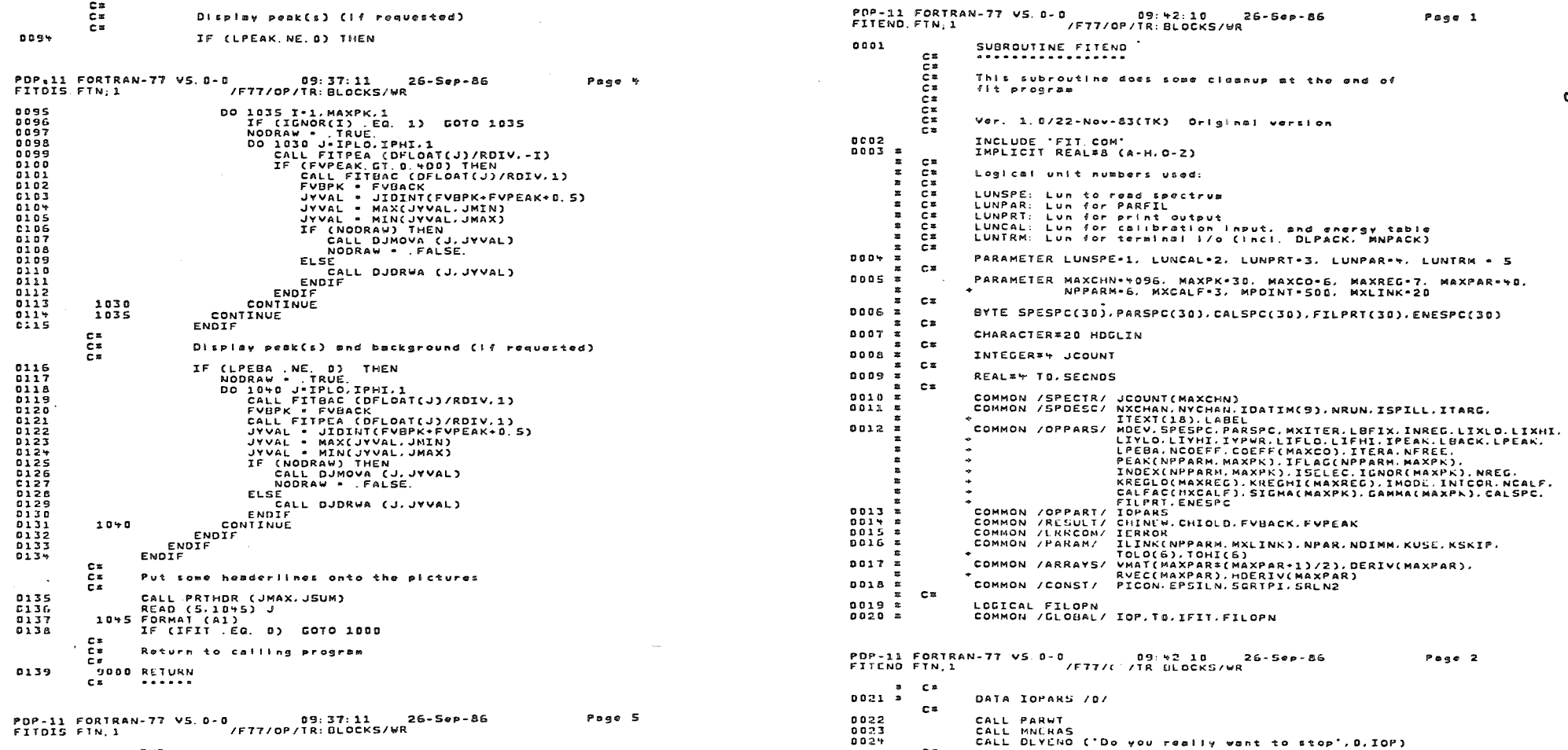

 $C^*$ <br> $C^*$ 

 $c^*$ 

0025

 $0.02\,G$ 

RETURN<br>END

Return to calling program

END  $01 + 0$ 

 $\sigma\sim$ 

 $6p$  afred

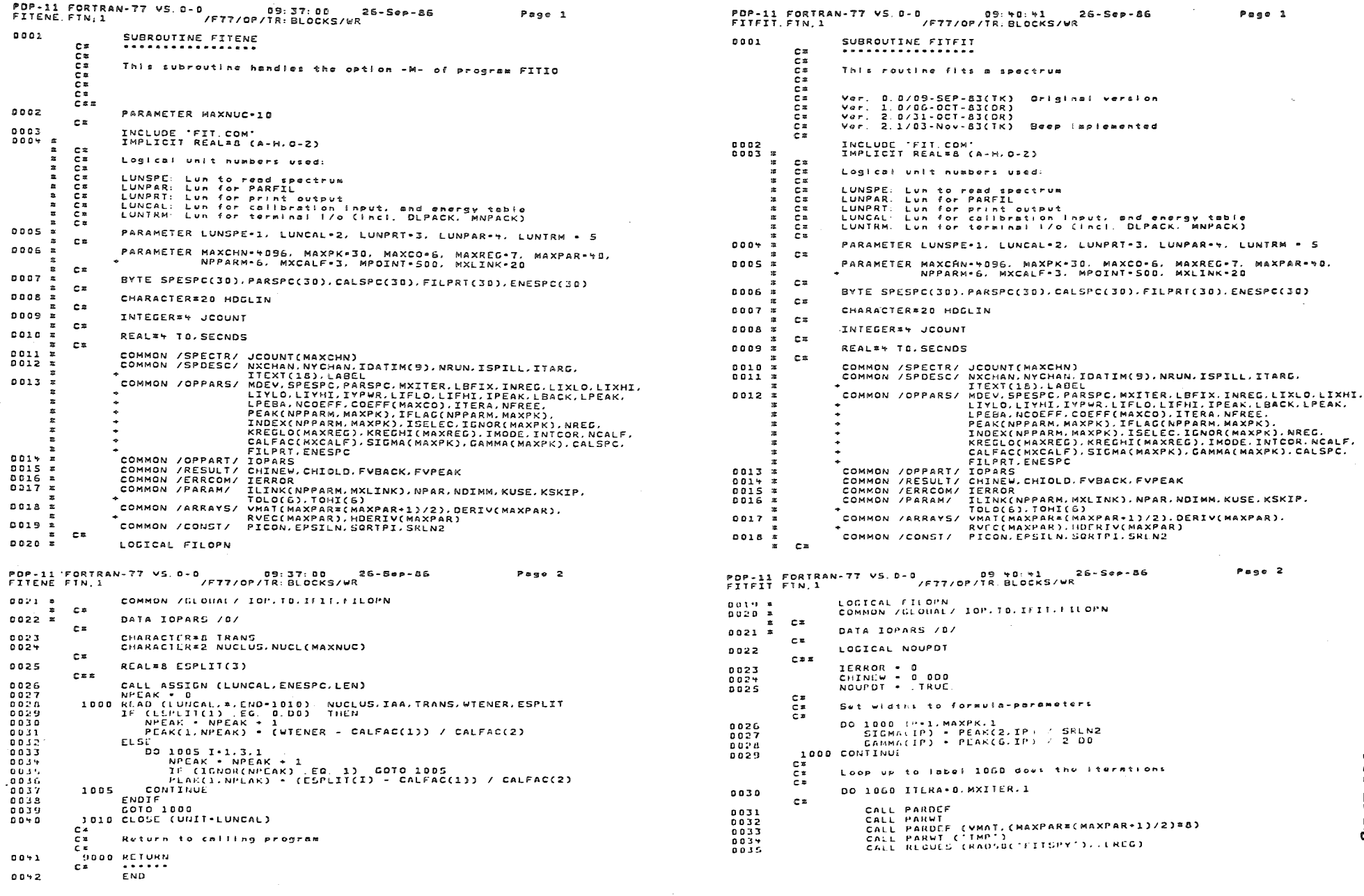

 $\mathcal{L}$ 

 $\mathcal{A}^{\mathcal{A}}$ 

 $05 \frac{3}{200}$ 

**FIT-listing** 

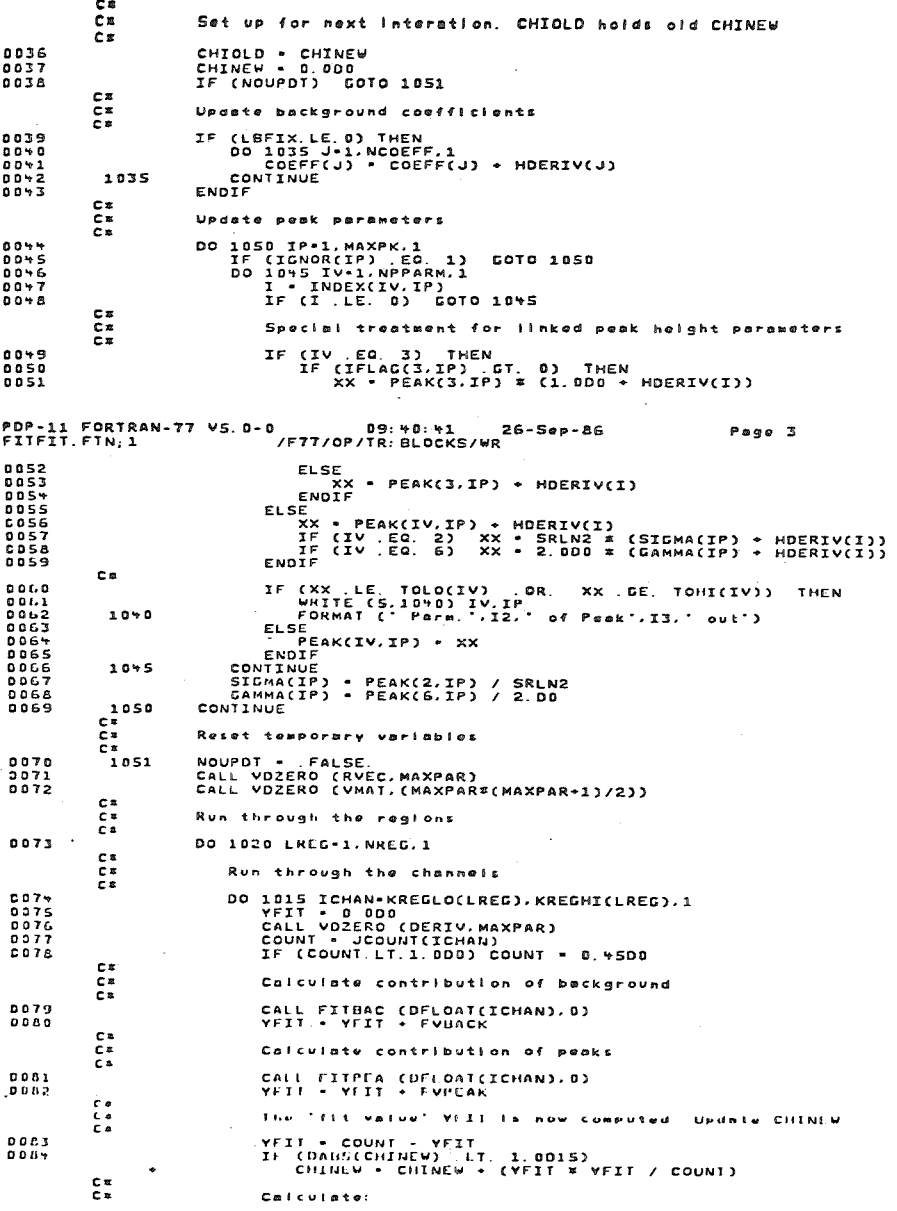

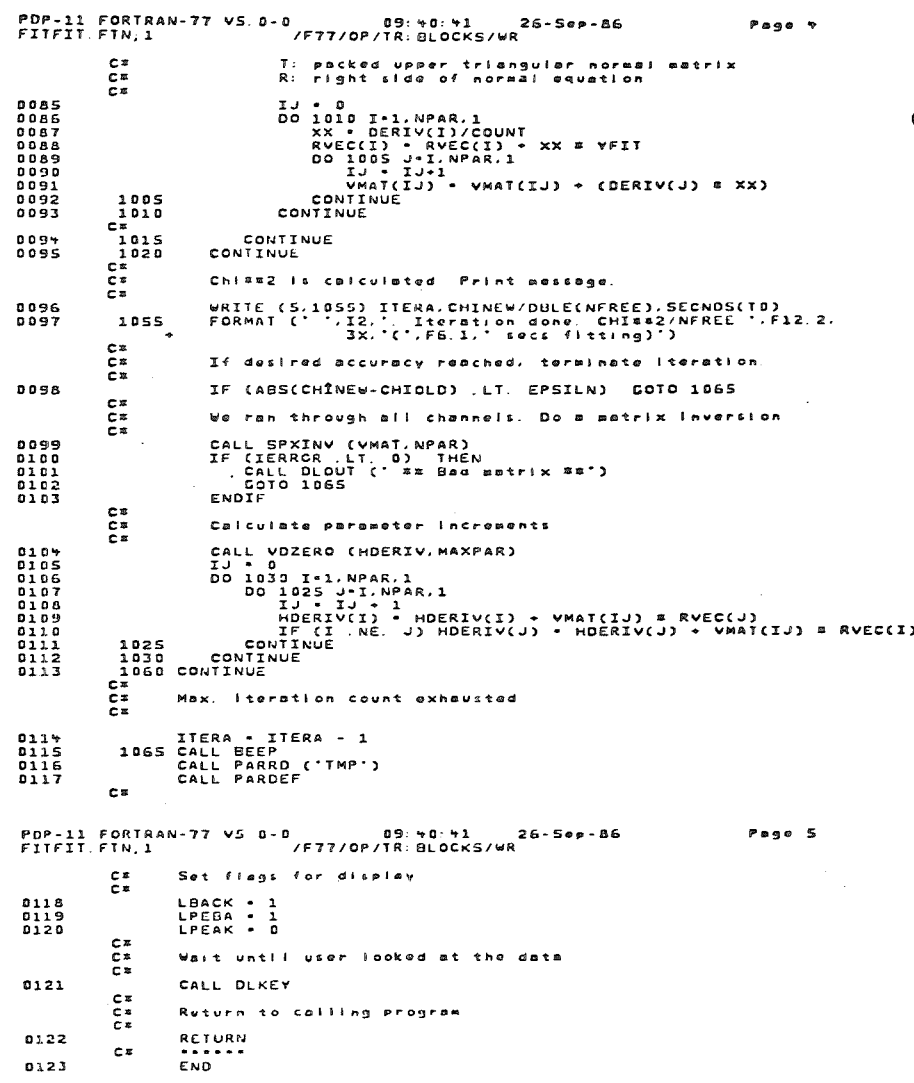

# **FIT-listing**

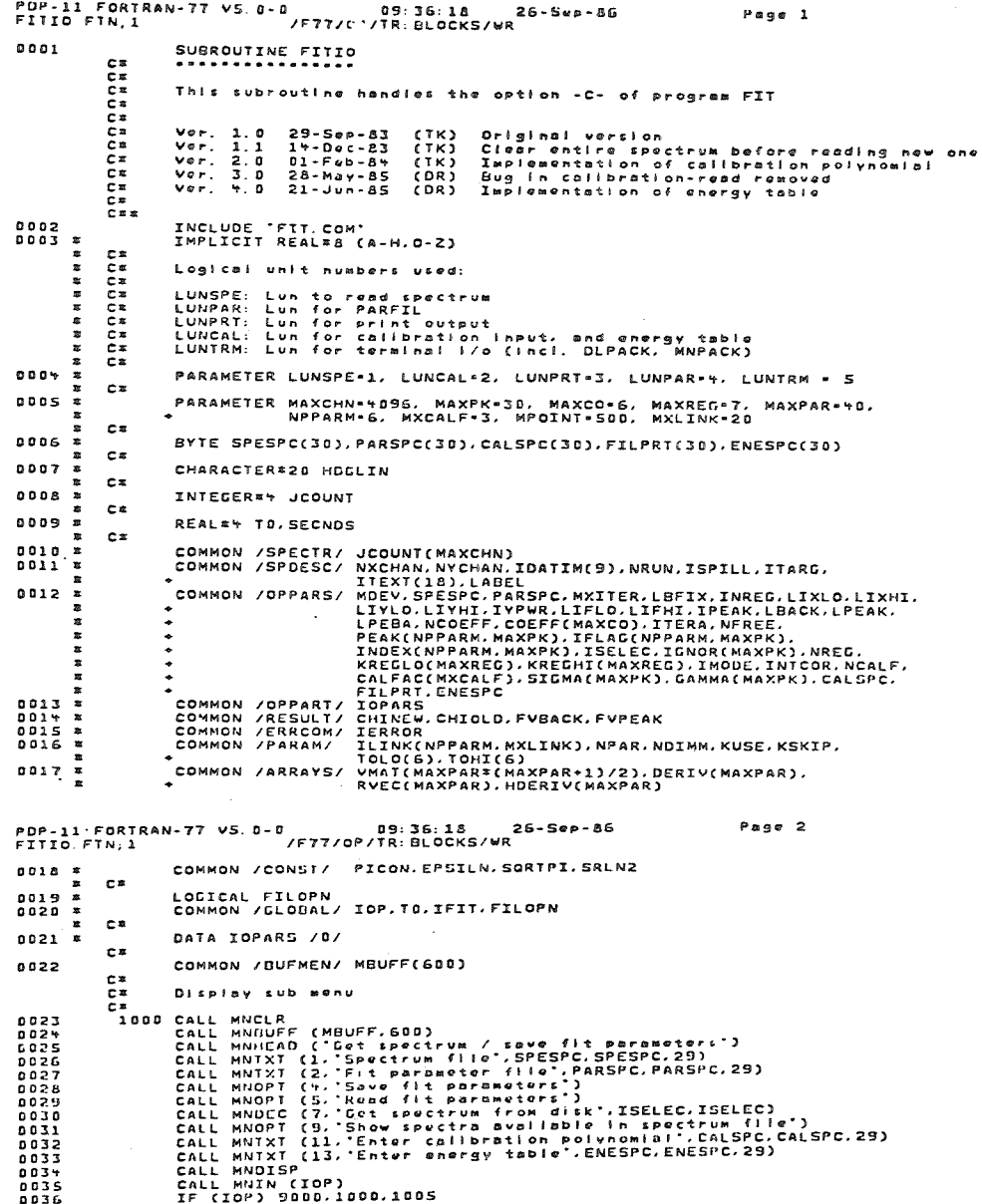

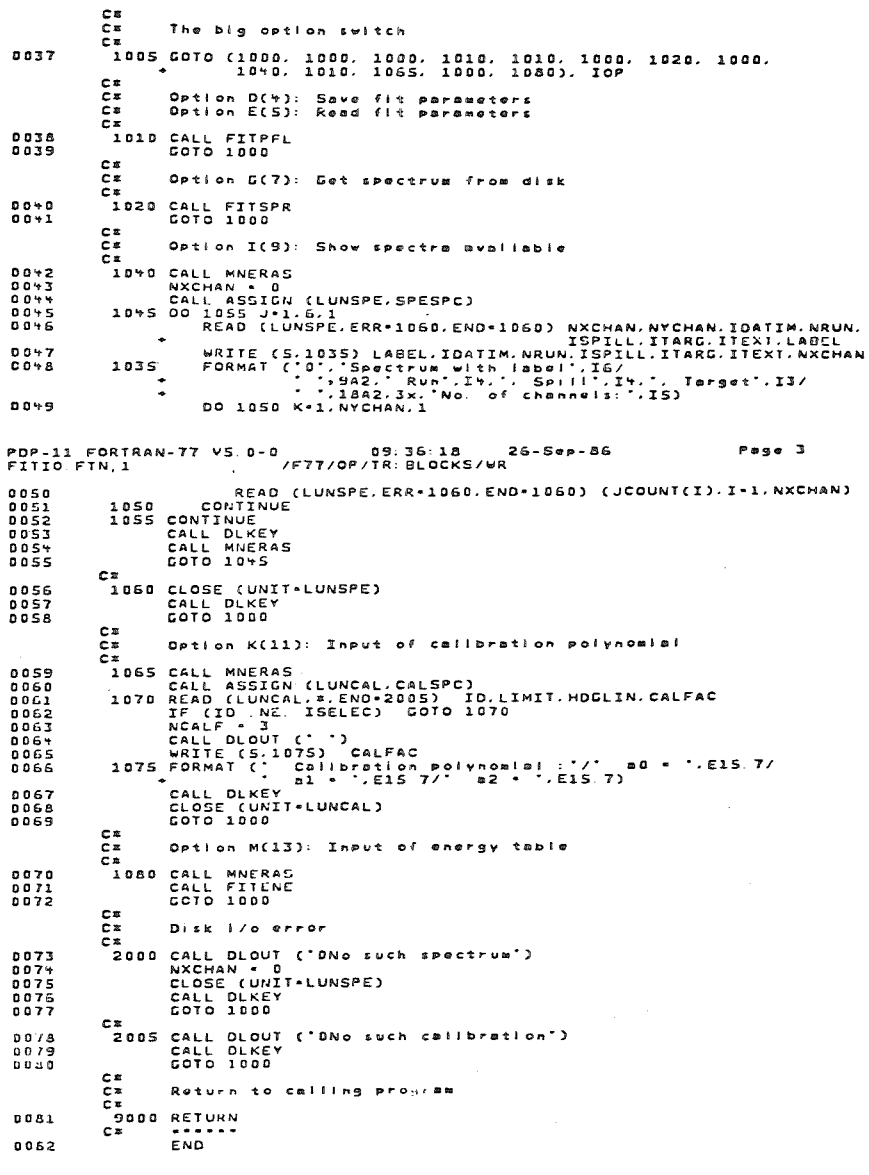

 $\overline{a}$ 

**FIT-listing** 

page 52

```
PDP-11 FORTRAN-77 VS. 0-0
PDP-11 FORTRAN-77 VS. 0-0
                                               89.36.28
                                                                 26-500-86
                                                                                                 Page 1
                                                                                                                                                                                                0.9 - 1.1126 - 500 - 66Pass 1
                                   \tilde{ }/F77/OP/TR: BLDCKS/WR\tilde{ }FITOUT. FIN, 1
                                                                                                                                                                                   \overline{ }/F77/OP/TR. BLOCKS/WR
FITMEN. FTN. 1
                     SURROUTTNE ETTHEN
                                                                                                                                                0.0.02SUBROUTINE FITOUT (LUN)
0.005cs
                                                                                                                                                                      c×
                                                                                                                                                             \overline{c}č×
                                                                                                                                                            \mathbf{r}This routine prints the results (LUN-LUNTRM +> screen)
                     This subrouting displays the master menu and
            exČ×
                     transmits the option number to the calling program
            C.E
                                                                                                                                                            Ēŧ.
            CE
                                                                                                                                                                     Ver. 1.0/09-SEP-83(TK) Original version<br>Ver. 1.1/11-0CT-83(DR) Error included version<br>Ver. 1.2/19-JAN-84(TK) Output format slightly changed
                                                                                                                                                            F_{\pm}с.
                     VER. 0.0/07-SEP-83(TK) Original version
                                                                                                                                                            \overline{c}Ē»
                                                                                                                                                            ÷×
                     INCLUDE 'FIT.COM'
0002
                                                                                                                                                                     ver, 2.0/02-FEB-84(TK), Output of fings and calibration<br>Ver, 2.0/02-FEB-84(TK), Output of fings and calibration<br>Ver, 2.2/10-JAN-85(DR), Output of FIT rate and time included
                                                                                                                                                            C =IMPLICIT REAL=8 (A-H.O-Z)
0.003 \timesc =Ca
                     Logical unit numbers used:
            \frac{c}{c}\tilde{c}\mathbf{m}0.0.02PARAMETER MAXI TN=6
        \bulletrac{1}{C}LUNSPE: Lus to read sectrum
                                                                                                                                                            c =LUNPAR: Lun for PARFIL
                                                                                                                                                                     INCLUDE 'FIT.COM'<br>IMPLICIT REAL#8 (A-H.O-2)
                                                                                                                                                0003
            ē×
                     LUNPRT: Lun for print output
                                                                                                                                                0.004 - 1LUNCAL: Lun for calibration Input, and energy table<br>LUNCAL: Lun for calibration Input, and energy table<br>LUNTRM: Lun for terminal i/o (incl. DLPACK, MNPACK)
        \mathbf{r}- C H
                                                                                                                                                            C Eč×
                                                                                                                                                       \bulletrac{c}{c}Logical unit numbers used:
            r z
                                                                                                                                                        \bulletPARAMETER LUNSPE-1, LUNCAL-2, LUNPRT-3, LUNPAR-4, LUNTRM - 5
n \cdot n \cdot xC<sub>*</sub>
                                                                                                                                                                     LUNSPE: Lun to read spectrum
            CE
                     rac{c}{c}LUNPAR. Lun for PARFIL<br>LUNPAR: Lun for PARFIL
0005<sub>z</sub>LUNCAL: Lun for calibration input, and energy table
                                                                                                                                                            C \timesCE
                                                                                                                                                            Č×
                                                                                                                                                                     LUNTRM: Lun for terminal I/o (incl. DLPACK, MNPACK)
                     BYTE SPESPC(30), PARSPC(30), CALSPC(30), FILPRT(30), ENESPC(30)
2006<sub>5</sub>E*
            c*
                                                                                                                                                pos xPARAMETER LUNSPE-1, LUNCAL-2, LUNPRT-3, LUNPAR-4, LUNTRM . S
                     CHARACTER#20 HDGLIN
0007 -C =C0006 - 80008 -INTEGER** JCOUNT
            -C*
                      REAL*+ TO, SECNOS
nnne.
                                                                                                                                                0.007 - xBYTE SPESPC(30), PARSPC(30), CALSPC(30), FILPRT(30), ENESPC(30)
            心理
                                                                                                                                                           cs
                      COMMON /SPECTR/ JCOUNT(MAXCHN)
0.010 - 80.008<sub>8</sub>CHARACTER#20 HOGLTN
                      COMMON /SPDESC/ NXCHAN.NYCHAN.IDATIM(9), NRUN.ISPILL.ITARG.
0.011 - 8COMMON /SPDESC/ NXCHAN, IDATIM(9), NRUN, ISPILL, ITAN,<br>
COMMON /OPPARS/ MDEV, SPESPC, MASPC, NETT, ITEXT, INREG. LIXLO. LIXHI.<br>
LIVLO. LIYHI. IYPWR. LIFLO. LIFTI. IPEAK, NEREC.<br>
+ PEAK, NCOEFF, COEFF, COEFF, NAPA, NTREG.<br>

                                                                                                                                                           C<sub>z</sub>0009INTEGER#4 JCOUNT
0012cs
                                                                                                                                                0010<sub>8</sub>REAL#Y TO. SECNOS
                                                                                                                                                            czCOMMON /SPECTR/ JCOUNT(MAXCHN)<br>Common /Spdesc/ NXCHAN,NYCHAN,IDATIM(9),NRUN,ISPILL,ITARG.<br>"Common /Oppars/ Mdev.Spespc.parspc.<u>Mxiter.Lefix.Inreg.Lix</u>lo.Lixmi.
                                                                                                                                                0011 - 80012<sub>3</sub>0013 - 7FILPRT, ENESPC
                                                                                                                                                                                             MUEV.SPESPC.PHASPC.MAITER.EBPIX.INNEU.EIALU.EIAM<br>LIYLO.LIYMI.IYPWR.LIFLO.LIFMI.IPEAK.LBACK.LPEAK.<br>LPEHA.NCOEFF.COEFF(MAXCO).ITERA.NFREE.
                      COMMON /OPPART/ IOPARS
 0013 -COMMON /RESULT/ CHINEW. CHIOLD. FVBACK. FVPEAK
 \begin{array}{ccc} 0 & 0 & 1 & 0 & 0 \\ 0 & 0 & 1 & 0 & 0 \\ 0 & 0 & 1 & 5 & 0 \\ 0 & 0 & 0 & 0 & 0 \\ 0 & 0 & 0 & 0 & 0 \\ 0 & 0 & 0 & 0 & 0 \\ 0 & 0 & 0 & 0 & 0 \\ 0 & 0 & 0 & 0 & 0 \\ 0 & 0 & 0 & 0 & 0 \\ 0 & 0 & 0 & 0 & 0 \\ 0 & 0 & 0 & 0 & 0 \\ 0 & 0 & 0 & 0 & 0 \\ 0 & 0 & 0 & 0 & 0 \\ 0 & 0 & 0 & 0 & 0 \\ 0 &PEAK(NPPARM, MAXPK), IFLAG(NPPARM, MAXPK)
                                                                                                                                                                                             PEAK(NPPARM, MAXPK), IFLAGIC, IENOR MAXPK), NREG.<br>INDEX(NPPARM, MAXPK), ISELEC, IENOR(MAXPK), NREG.<br>KREGLO(MAXREG), KREGHI(MAXPK), GAMMA(MAXPK), CALSPC.<br>CALFAC(MXCALF), SIGMA(MAXPK), GAMMA(MAXPK), CALSPC.
                      COMMON / ERRCOM/ IERROR<br>COMMON / ERRCOM/ IERROR<br>COMMON / PARAM/ ILINK(NPPARM, MXLINK), NPAR, NDIMM, KUSE, KSKIP,
 0016 =LOMMON /PARAM/ ILINCE),TOHI(6)<br>- .<br>.COMMON /ARRAYS/ VMAT(MAXPAR*(MAXPAR+1)/2),DERIV(MAXPAR),
                                                                                                                                                                                              FILPRT. ENESPC
 0017 -ONAILMANFRATIMATANIANIENIENIEN
                                                                                                                                                0.01 + 2COMMON / OPPART/ TOPARS
                      COMMON /CONST/ PICON,EPSILN,SQRIPI,SRLN2
                                                                                                                                                                     COMMON /RESULT/ CHINEW.<br>COMMON /RESULT/ CHINEW.CHIOLD.FVBACK.FVPEAK<br>COMMON /ERRCOM/ TERROR
                                                                                                                                                0015 =0.035 - 5\overline{a} \overline{c} \overline{a}0.016 \timesCOMMON / CRROWN/ IERRUR<br>COMMON / PARAM/ ILINK(NPPARM, MXLINK), NPAR, NDIMM, KUSE, KSKIP.
                      LOCTCAL FILOPN
 0.019 - 80.017COMMON / CLOBAL/ IOP, TO, IFIT, FILOPN
 0020 =TOLO(6), TOHI(6)
             -ca
                                                                                                                                                PDP-11 FORTRAN-77 VS.0-0
 PDP-11 FORTRAN-77 VS. 0-0 09:34:28<br>Fithen Fin 1 /F77/C//IR:BLOCKS/WR
                                                                                                  Page 2
                                                                                                                                                                                                09: 91:11
                                                                                                                                                                                                                  26 - 50p - 8626-500-86
                                                                                                                                                                                                                                                  Page 2
                                                                                                                                                FITOUT FIN.1
                                                                                                                                                                                    \overline{ }/F77/OP/TR: ULOCKS/WR
 FITMEN FTN. 1
                                                                                                                                                0018 - 5COMMON /ARRAYS/ VMAT(MAXPAR#(MAXPAR+1)/2).DERIV(MAXPAR).
                      DATA IOPARS /0/
 0021 - 8EDIMIEN TAANNELS KUEC(MAXPAR).HDERIV(MAXPAR)<br>COMMON /CONST/ PICON.EPSILN.SQRTPI.SRLN2
             C*
                                                                                                                                                0019 - x0022
                      COMMON / HUFMEN/ MBUFF(GOD)
                                                                                                                                                           C<sub>z</sub>C = 30020 xLOCTCAL ETLOPN
             E*
                                                                                                                                                0021 *COMMON / GLOBAL/ IOP, TO, IFIT, FILOPN
             F×.
                      Set up menu
                                                                                                                                                            cs
             ÷х.
               .<br>1000 CALL MNDEV (MDEV)
                                                                                                                                                0022 m
                                                                                                                                                                      DATA IOPARS /0/
 0023
                                                                                                                                                            C.S
                       CALL MNCLR
 0.0240023
                                                                                                                                                                     LOGICAL NODLKY
                       CALL MNBUFF (MBUFF, 600)
 0025
                                                                                                                                                            c.
             -CALL MNH(AD ("FIT B. B -- Interactive fit of spectra")<br>CALL MNH(AD (1: "Menu devicu: "+-12, b-NU, "B-D1", MDLV, MDLV)<br>CALL MNOPT (", "Display")<br>CALL MNOPT (", "Display")<br>CALL MNOPT (",") ispectrum")<br>CALL MNOPT (")," spectr
                                                                                                                                                8029
                                                                                                                                                                     INTEGERAL FIDATES), KOATECS), KTIMECYS
 0.026C \phi0.01REALAB DCOLFF(MAXCO), DH(MAXPAR), DPEAK(NPPARM)
                                                                                                                                                0025
 0.036C.R
 0029
                                                                                                                                                0025
                                                                                                                                                                     DATA DT /1000.00/, FTDAT /9%' '/
 0030
                                                                                                                                                            C<sub>2</sub>0.031nnoz.
                                                                                                                                                                     EQUIVALENCE (DPEAK(1), HDERIV(1)), (DCOEFF(1), HDERIV(NPPARM+1)}
 .nnss
                                                                                                                                                            C = 50033Get actual date and time
                                                                                                                                                            C×
 0.0.14\overline{c}CALL MNDISP
 0.035CALL MNUIST<br>CALL MNIN (IOP)
                                                                                                                                                002B
                                                                                                                                                                     CALL DATE (KDATE)<br>CALL TIME (KTIME)
 0036IF (IOP) 9000,1000,1005
                                                                                                                                                0029
 9037
              CZn<sub>n</sub>\mathbf{r}Return to calling program
             Ca
              č.
               .<br>9000 RETURN
                                                                  \sim0.0333199999
              с÷
                      FMD.
  0.0 + 0.
```
תי

**IT-listing** 

ኜ

ą

د<br>ما

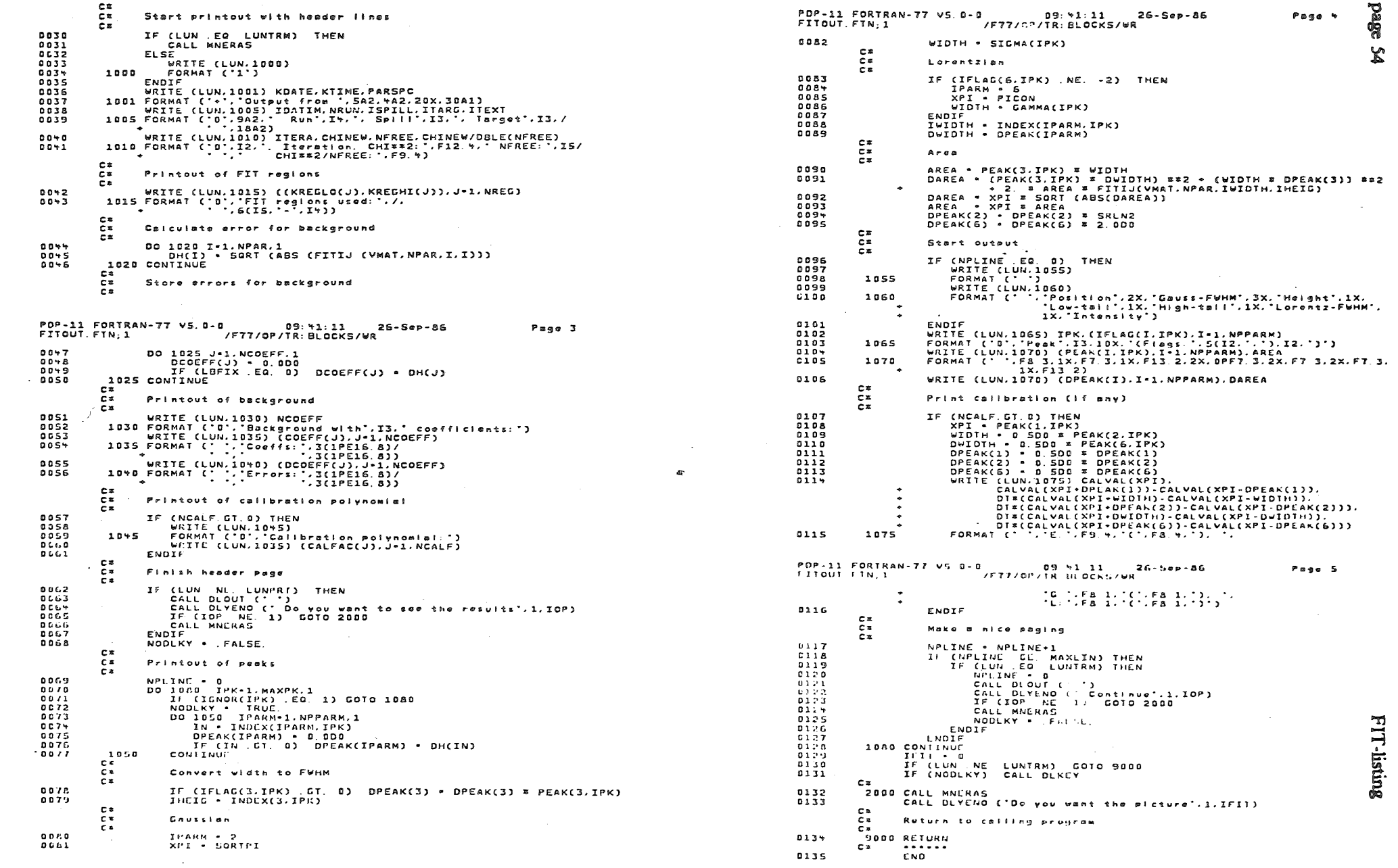

 $\mathcal{L}(\mathcal{A})$  and  $\mathcal{L}(\mathcal{A})$ 

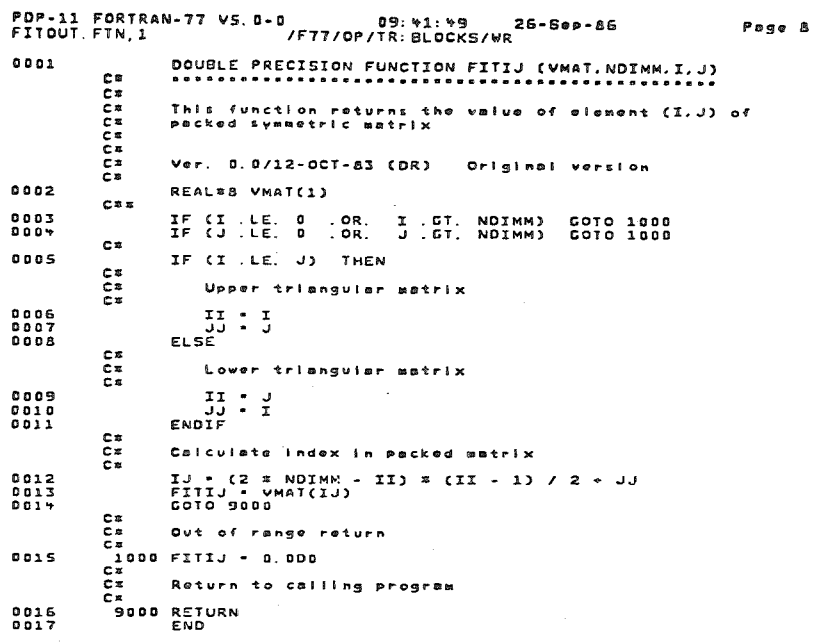

 $\sim$  $\mathcal{L}_{\mathcal{L}}$ 

 $\sim$ 

 $\sim$ 

 $C_6$ <br> $C_6$ 

 $C<sub>E</sub>$ 

0032

 $0.0.3.3$ 

RETURN<br>LND

Return to calling program

 $\sim 10$ 

 $\sim$  $\mathcal{L}(\mathcal{L})$  and  $\mathcal{L}(\mathcal{L})$ 

 $\sim 10^{11}$ 

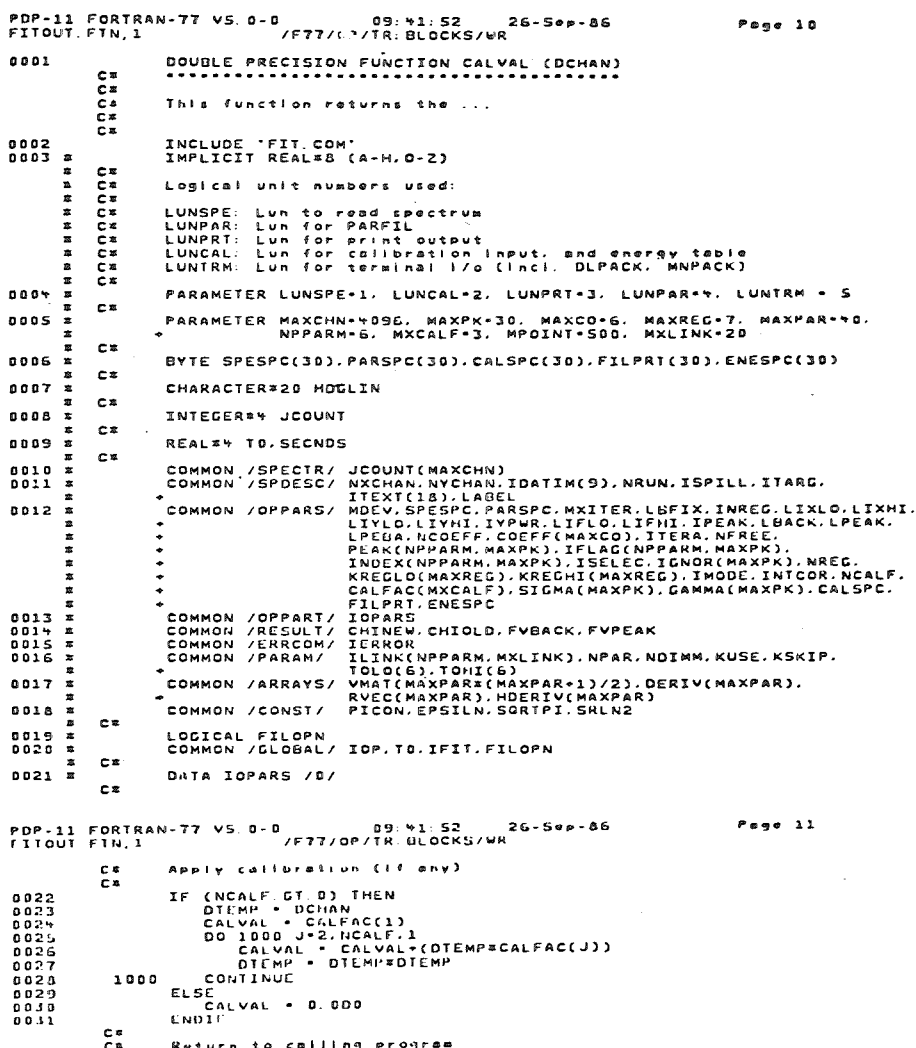

**FIT-listing** 

 $\sim$ 

 $\sim 10^7$ 

J.

 $\sim$ 

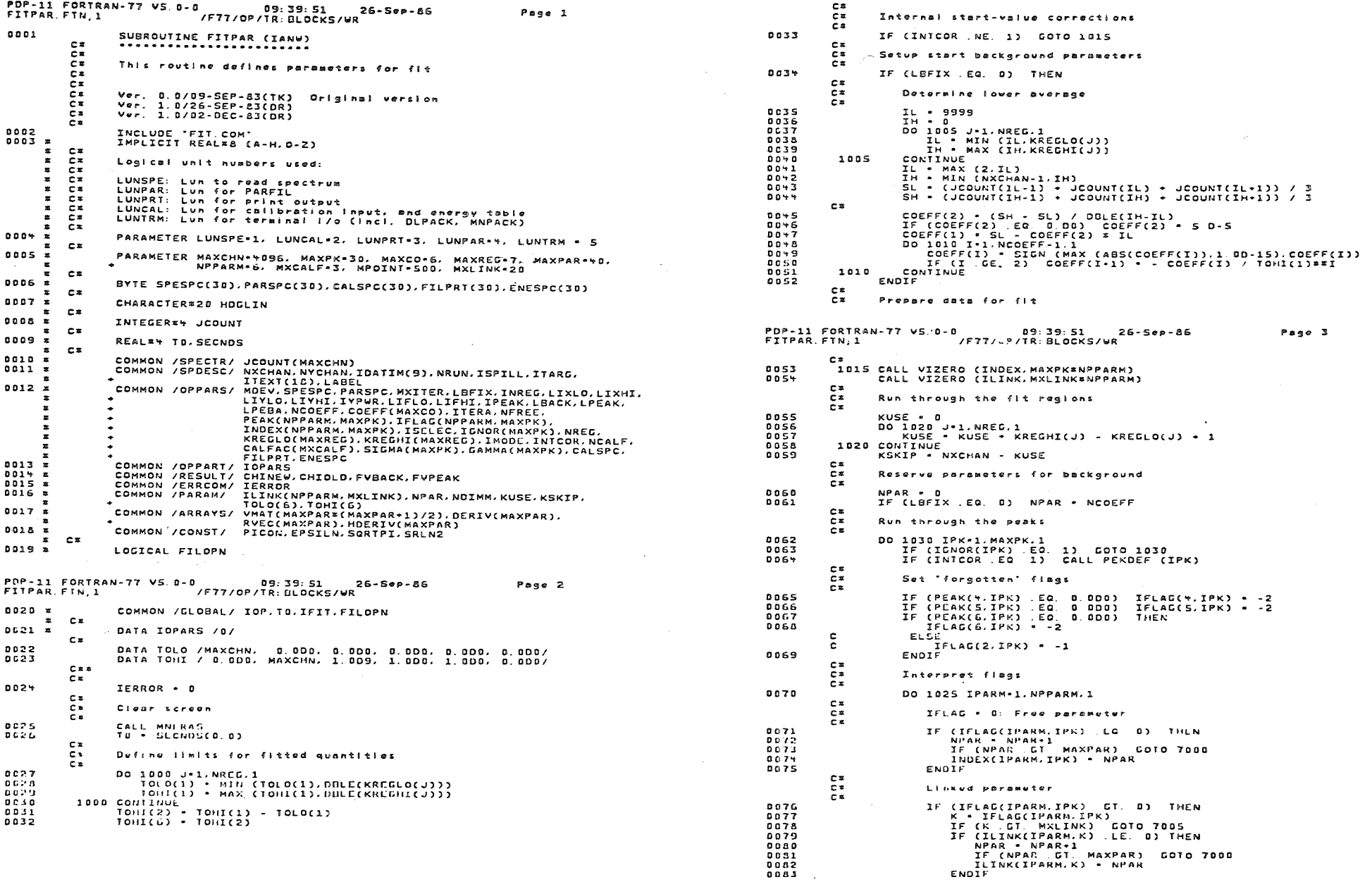

ENDIF<sup>1</sup>

**FIT-listing** 

page 56

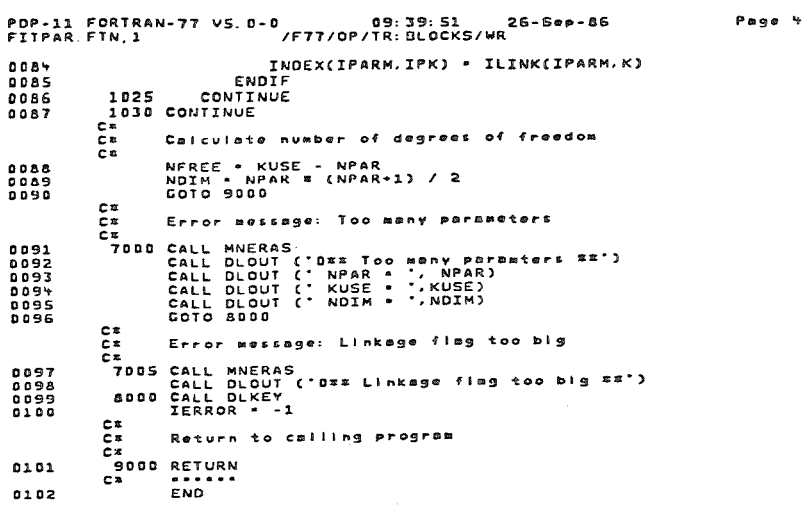

in.

 $\sim$ 

 $\sim 10^{-1}$ 

 $\sim$ 

 $\sim 10$ 

 $\pm$  .

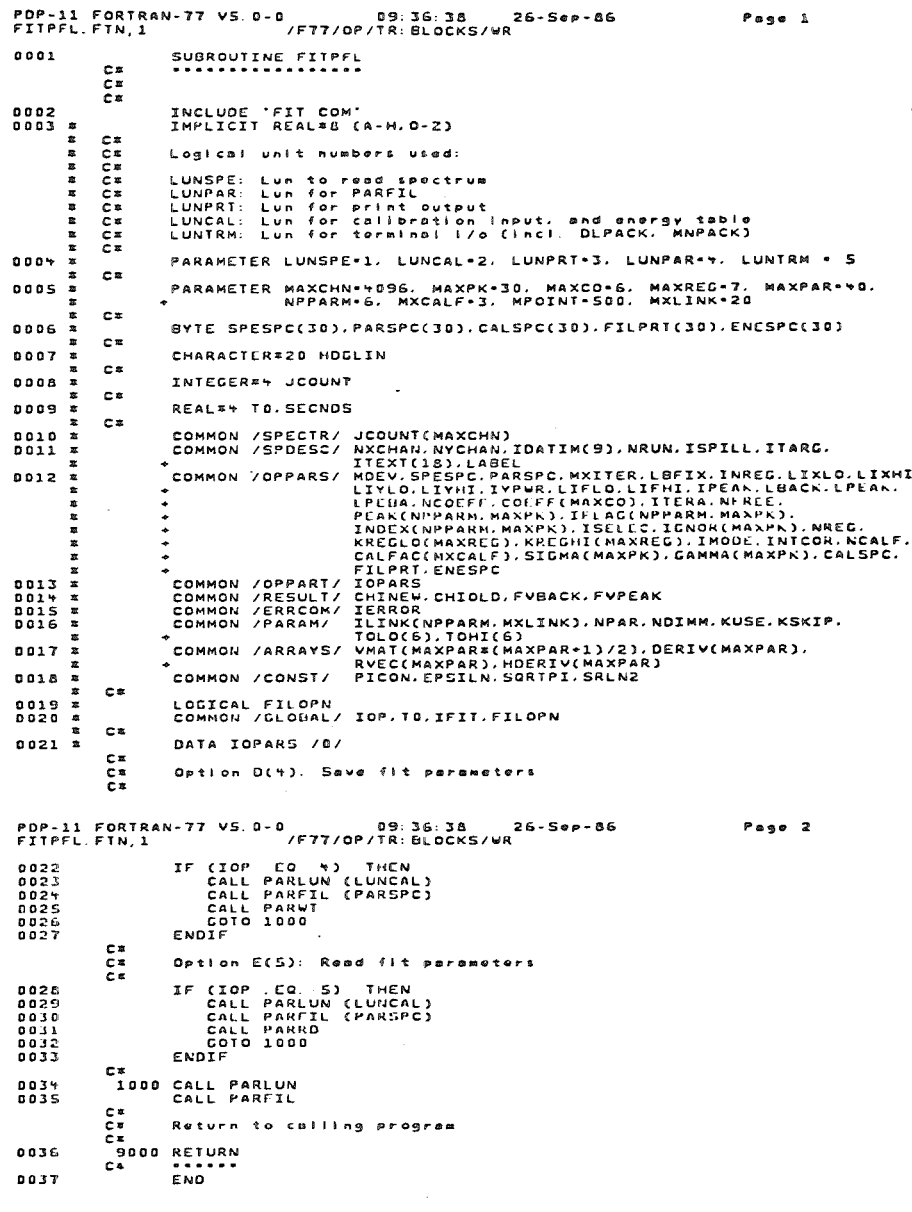

FIT-listing

**Page 57** 

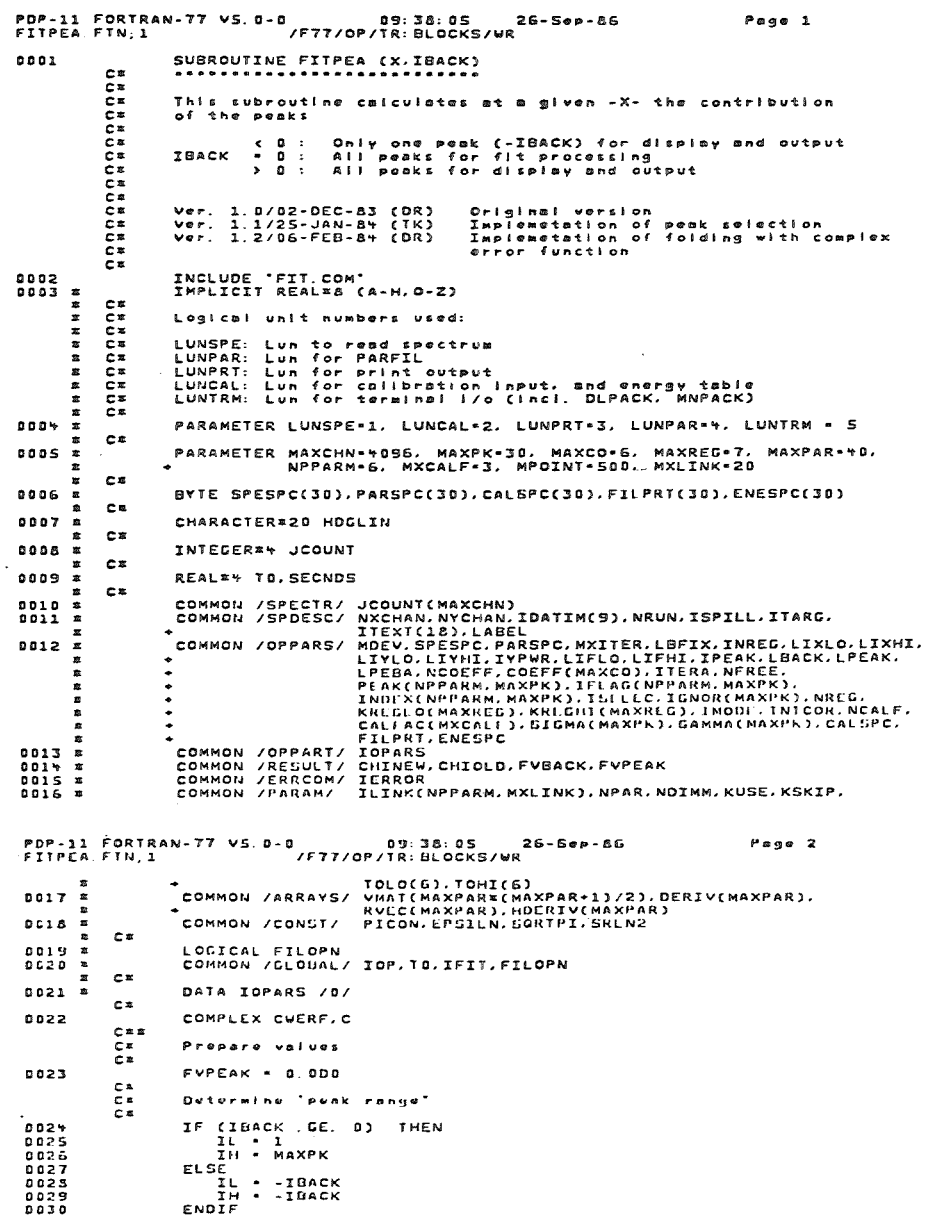

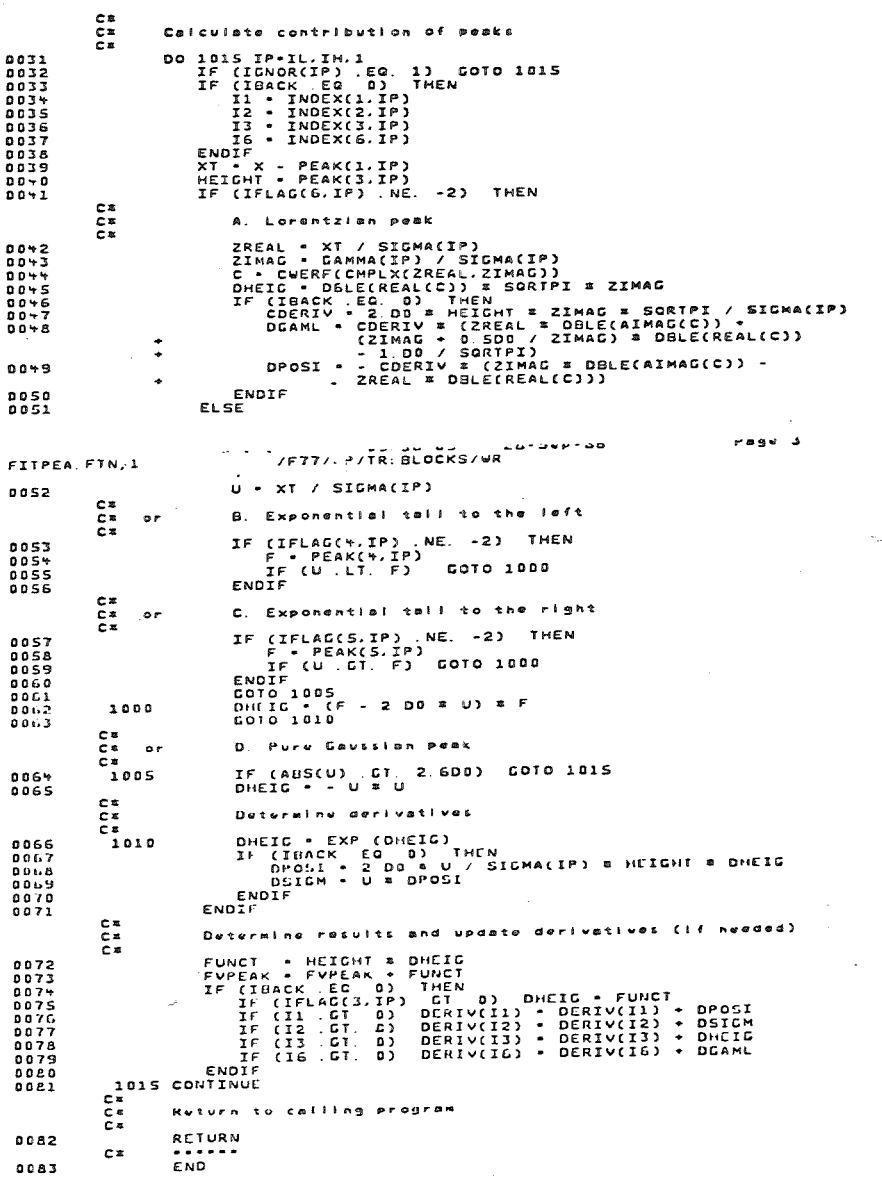

# **FIT-listing**

page 58

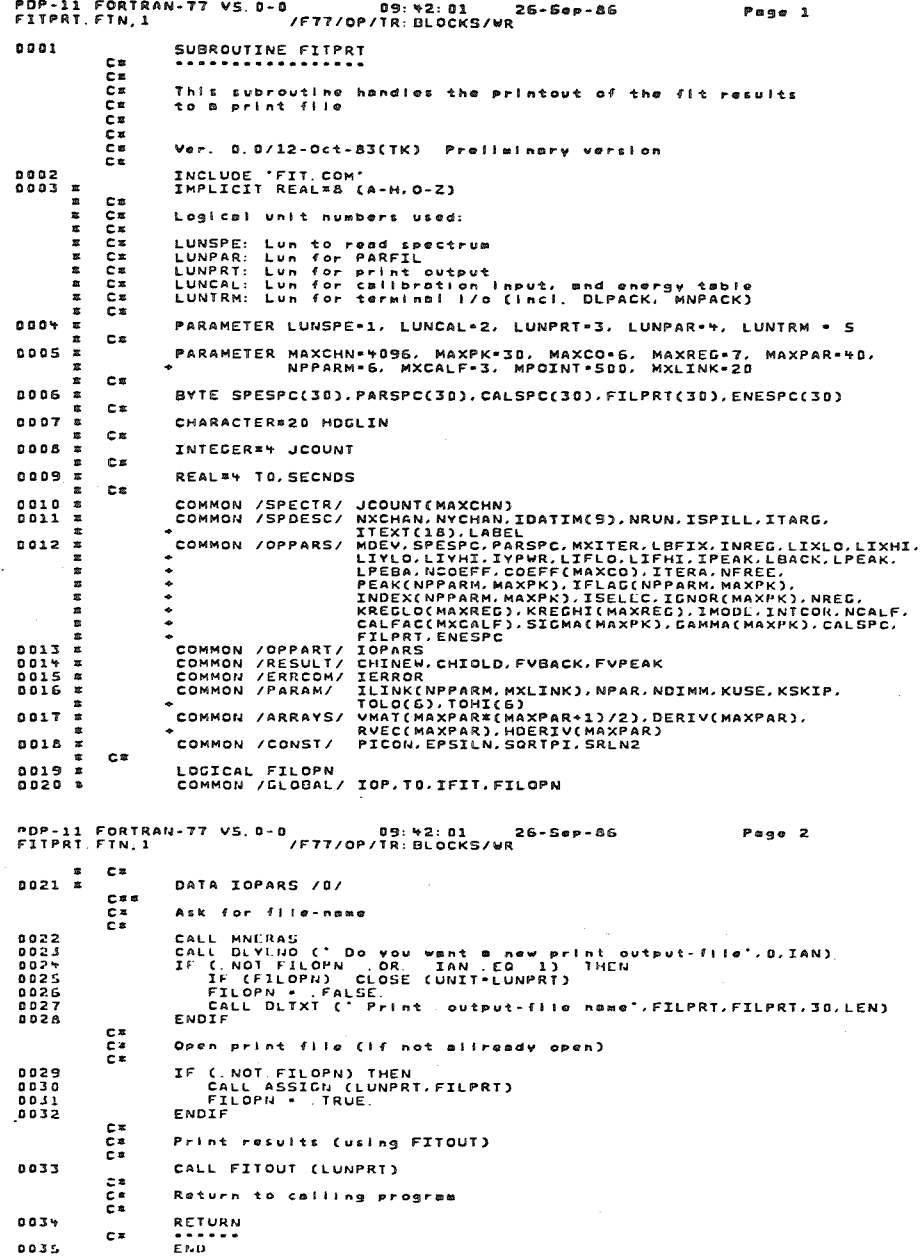

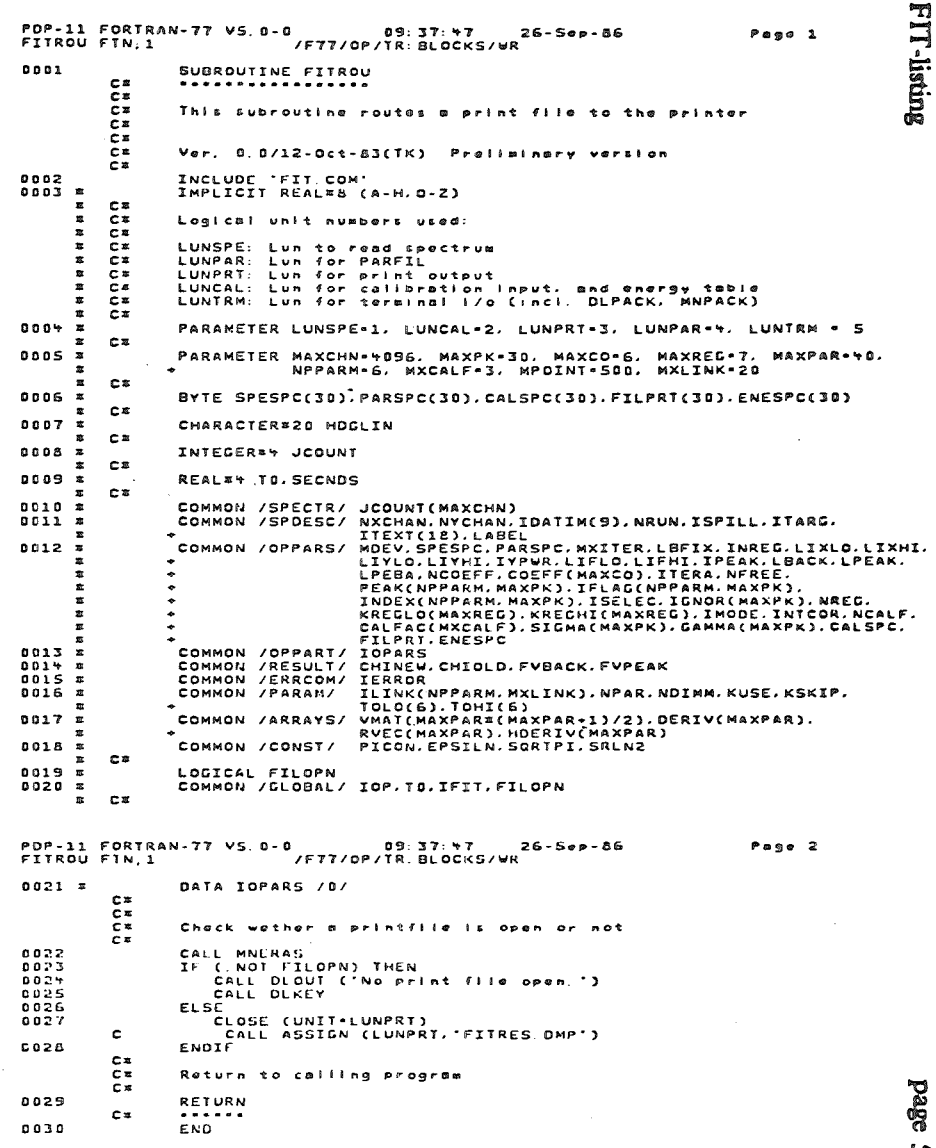

### $\boldsymbol{\mathcal{S}}$

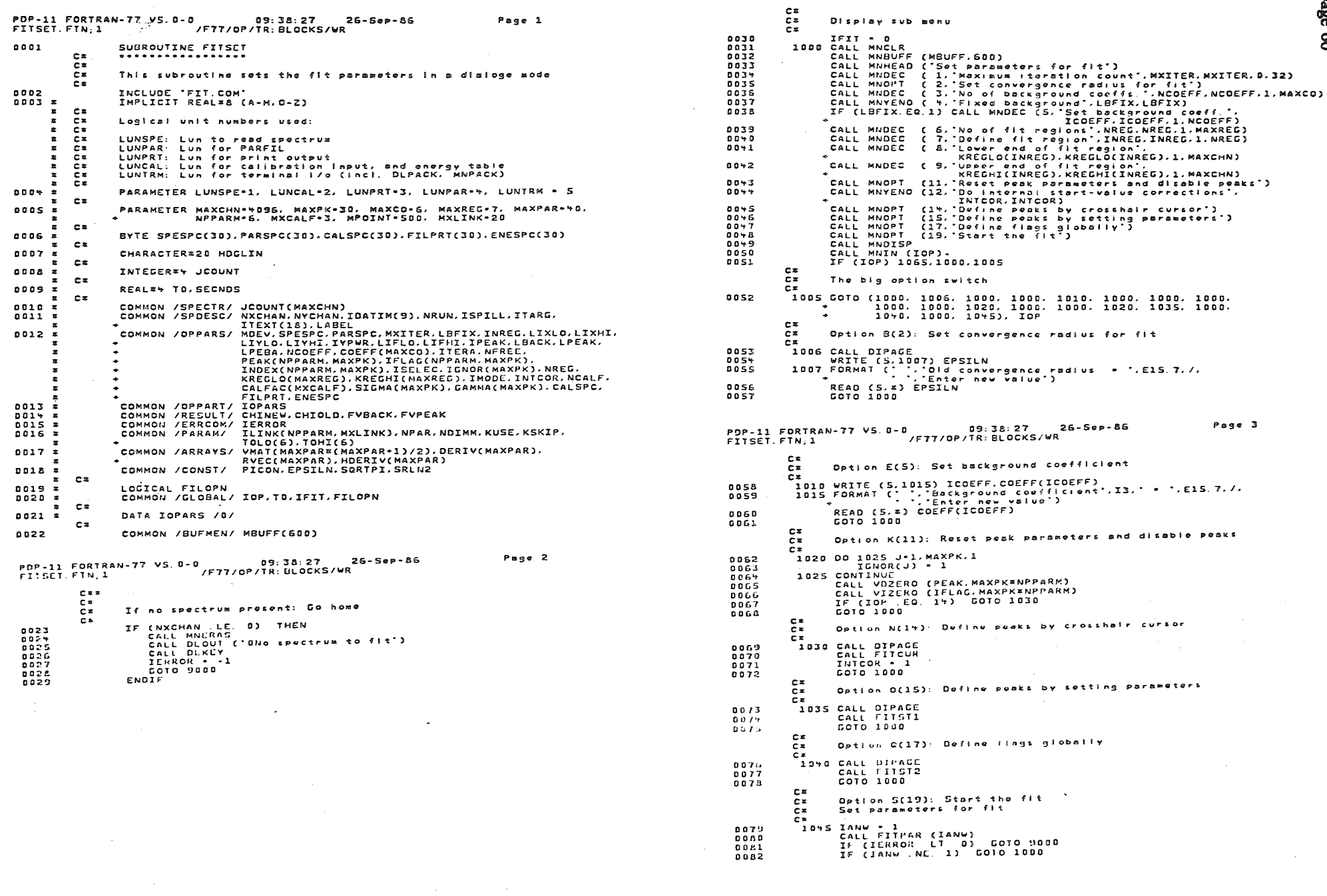

0079<br>0000<br>0081<br>0082

 $\mathcal{A}$ 

 $\sim$ 

page 60

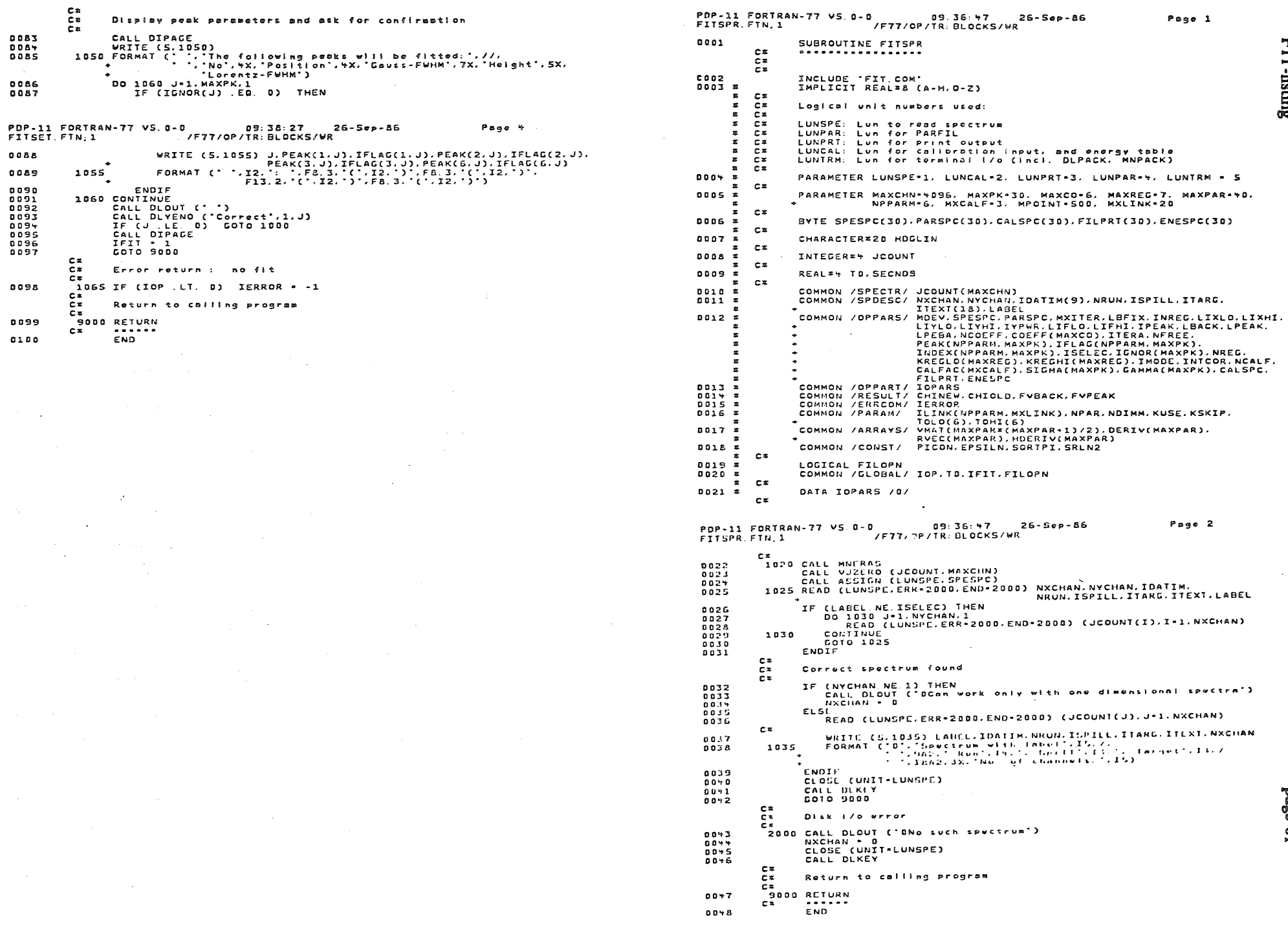

 $\mathcal{L}$ 

**FIT-listing** 

**Page 61** 

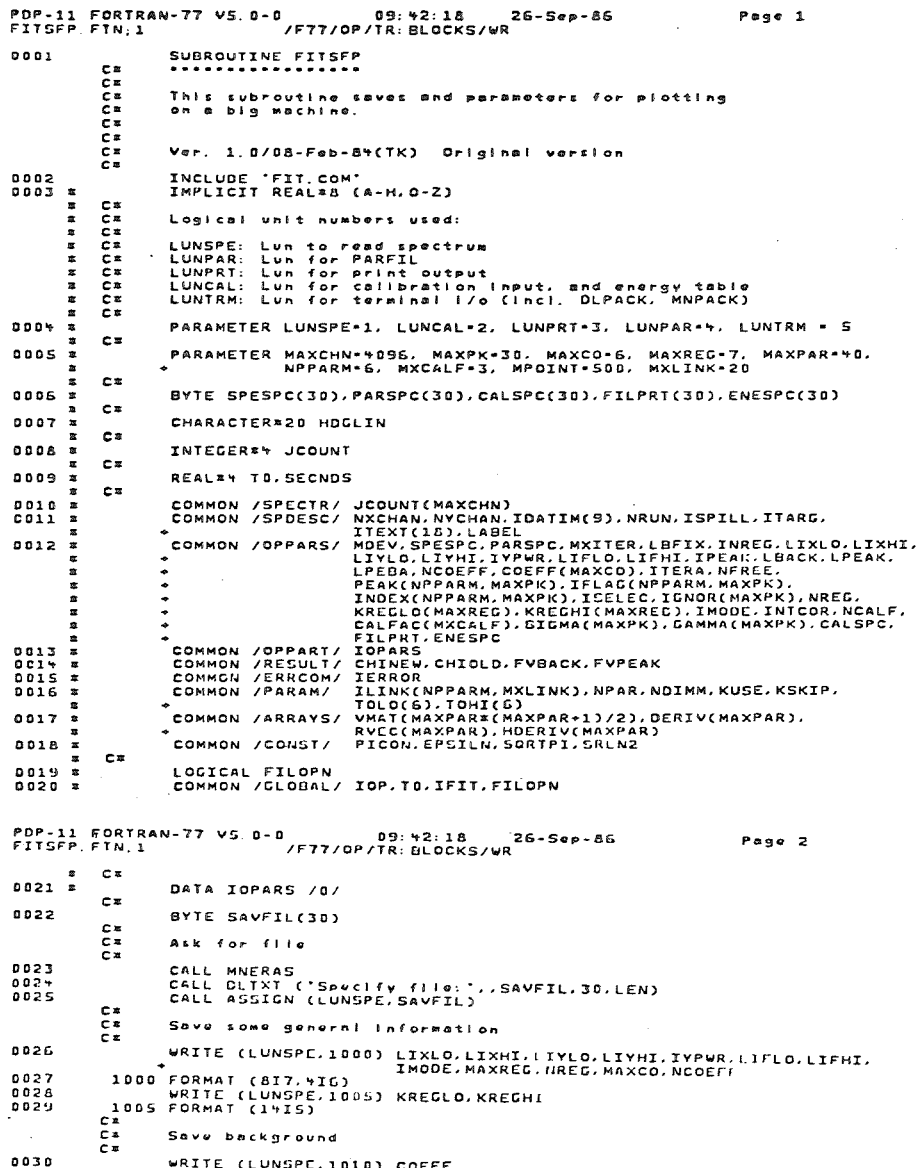

 $\sim$ 0030<br>0031

 $\begin{array}{c}\nC^x \\
C^x \\
C^x\n\end{array}$ .<br>Save peak parameters 0032<br>0033<br>0035<br>0032<br>0032<br>0032  $\begin{smallmatrix} 1 & 1 \\ 0 & 1 \\ 0 & 1 \end{smallmatrix}$ Write a 'termination record' and close output flie C\*<br>URITE (LUNSPE,1025)<br>1025 FORMAT ('-1',78X)<br>CLOSE (UNIT-LUNSPE) 0038<br>0039<br>0040  $\sim$  $\begin{array}{c}\n\mathbf{c} \\
\mathbf{c}\n\end{array}$ Return to calling program RETURN<br>END  $00*1$ 

 $\bar{a}$ 

**CO42** 

 $C<sub>z</sub>$ 

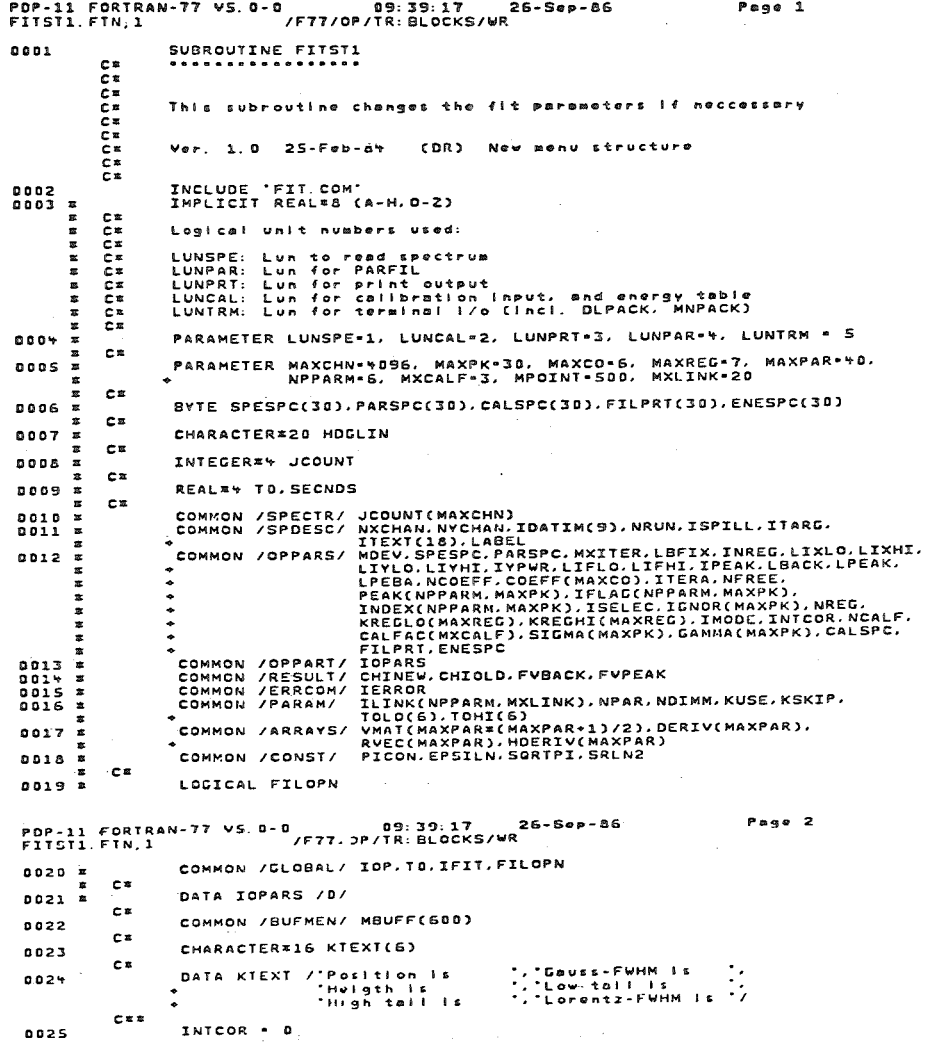

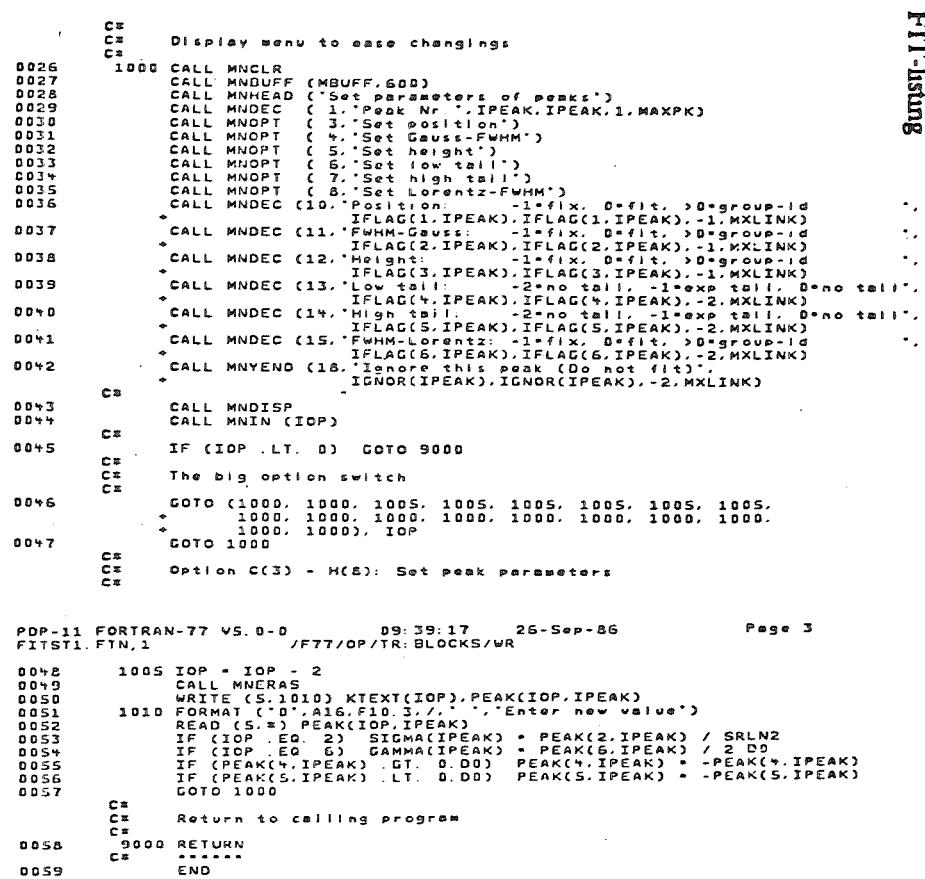

page 63

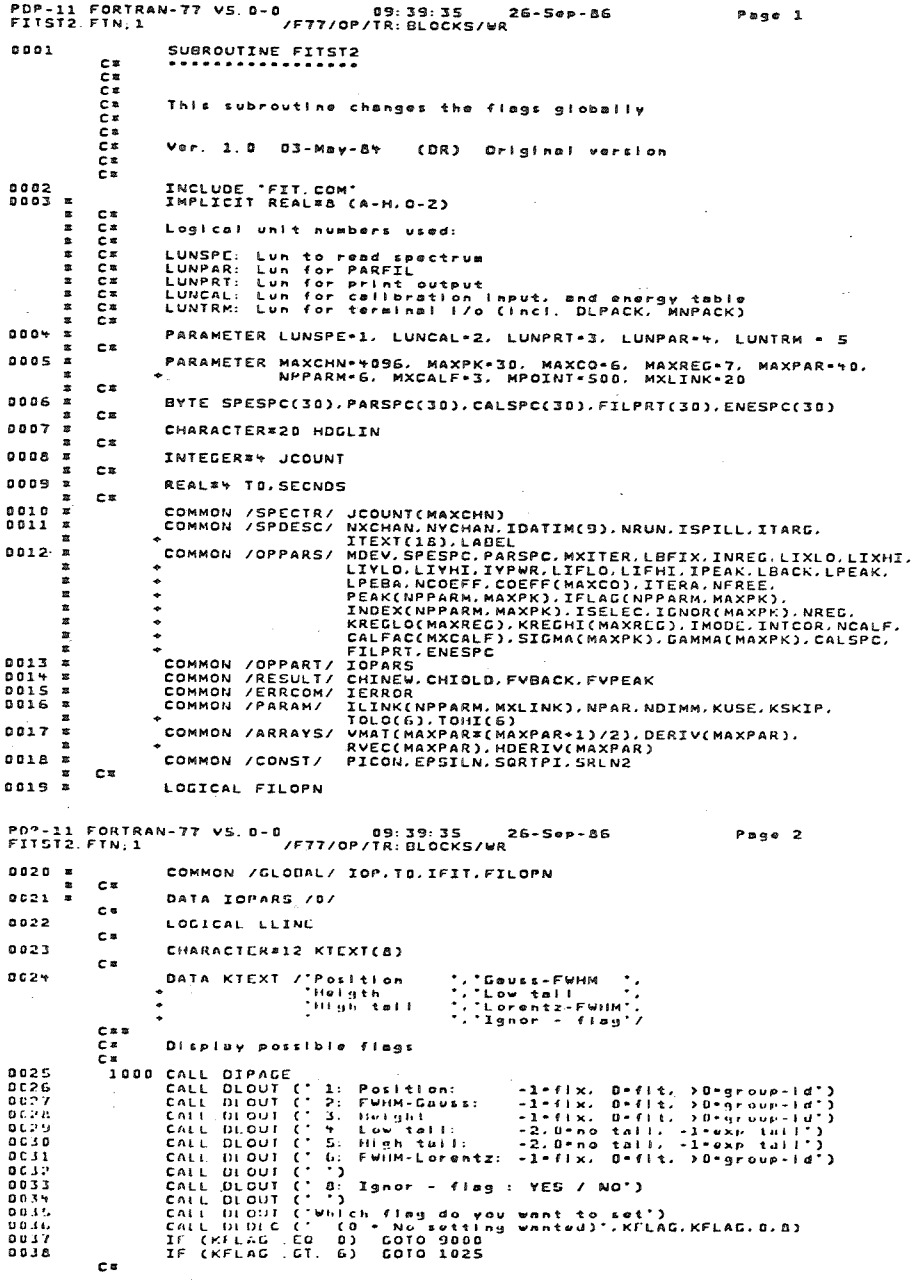

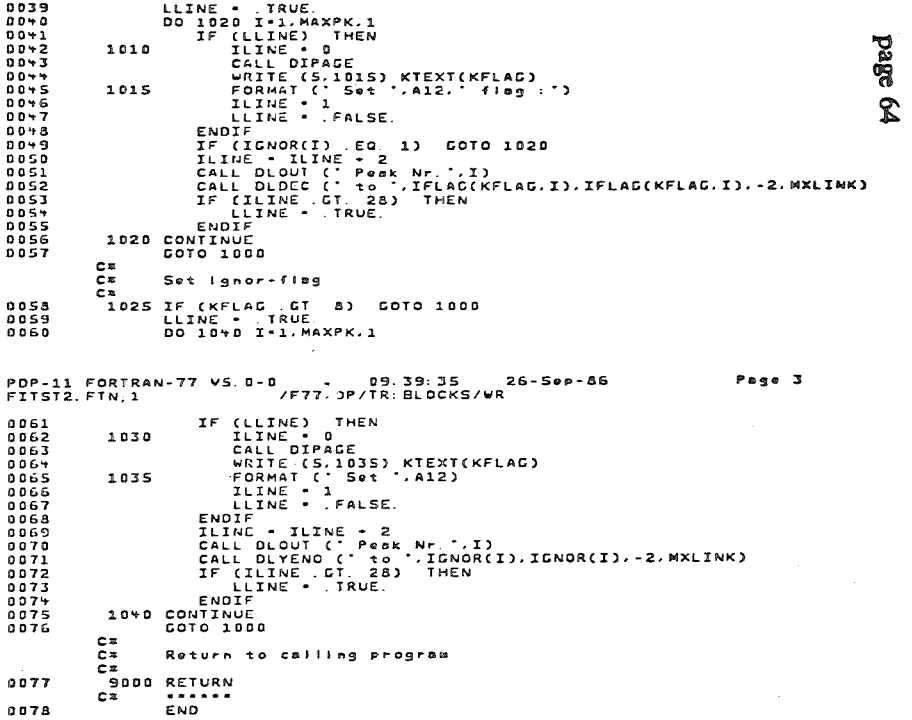

**FIT-listing** 

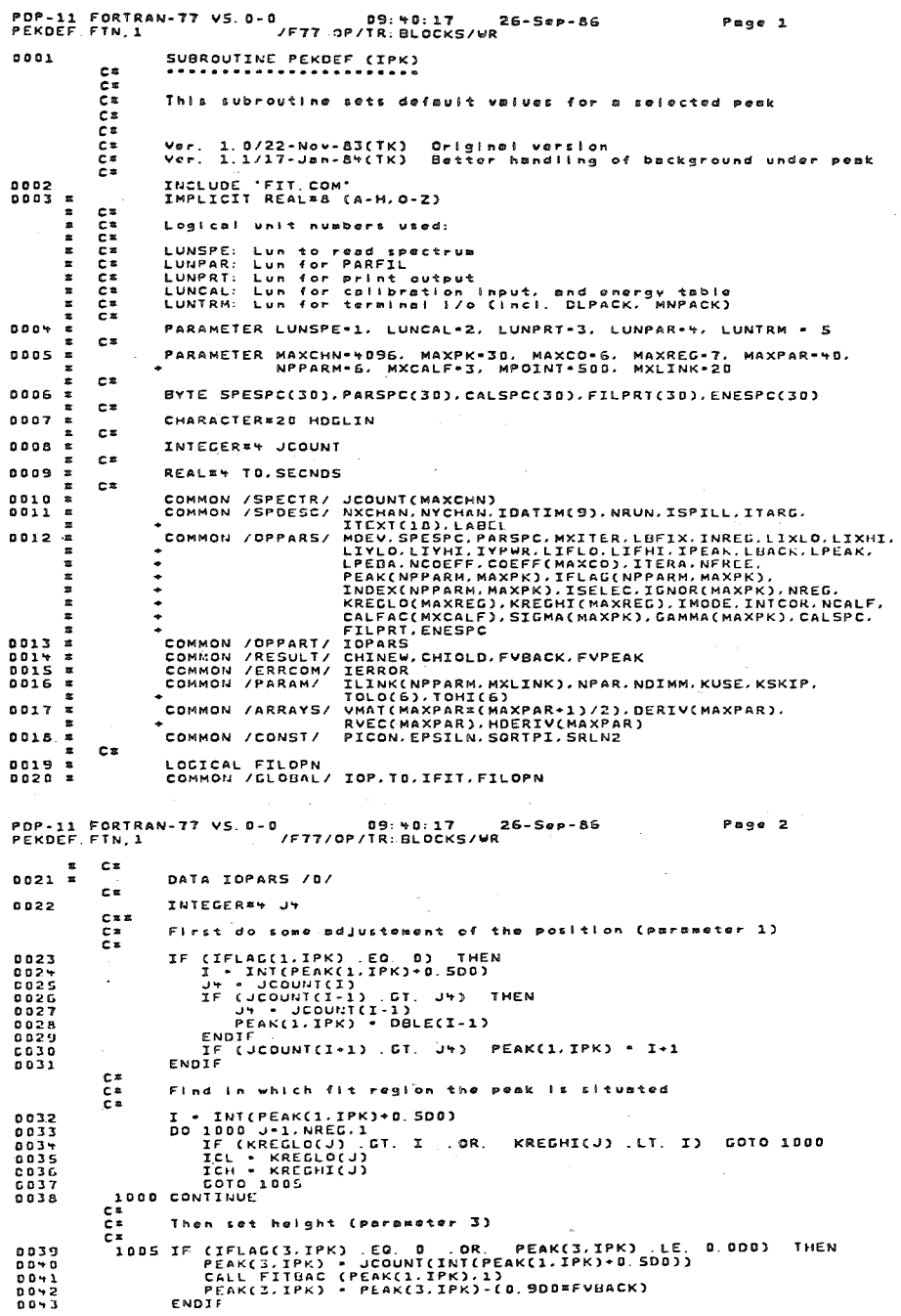

Pmge 1

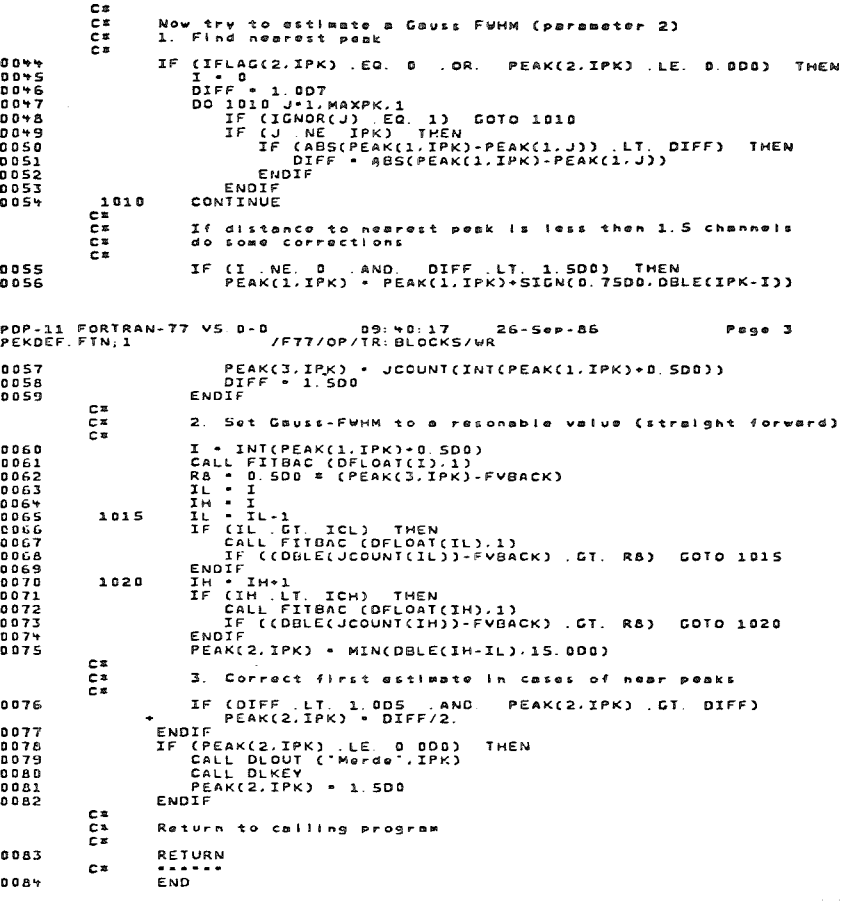

 $\mathcal{A}^{\pm}$ 

 $\sim$
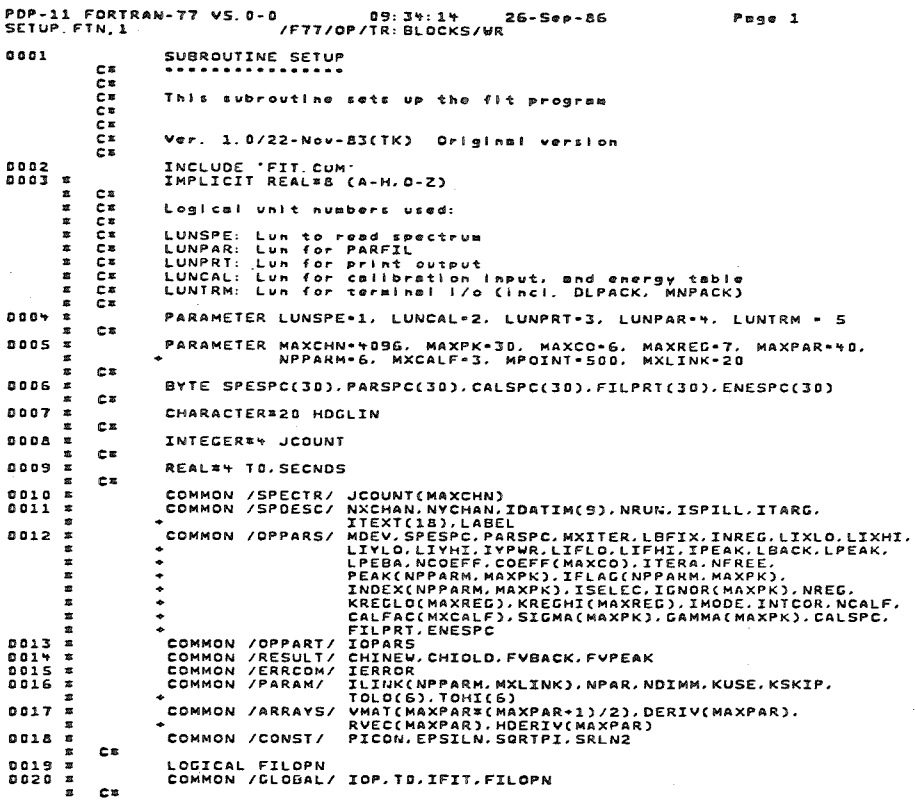

 $\mathcal{A}^{\mathcal{A}}_{\mathcal{A}}$ 

 $\sim$  $\lambda_{\rm d}$ 

PDP-11,FORTRAN-77 VS.0-0 09:34:14 26-Sep-86<br>SETUP.FTN;1 /F77.pp/TR:BLOCKS/WR Page 2  $0021 -$ DATA IOPARS /0/  $\mathbf{C}^{\frac{1}{2}}$ 0022<br>0023<br>00225<br>00225<br>0022<br>0022 NCALF • 0<br>Call Parrd<br>Call Diwndw (105.1023.30.700)<br>Call Diwndw (105.1023.30.700)<br>Call Errset (29. True...False...True...False.)<br>Call Mnlun (Luntrm)  $C^*$ <br> $C^*$ Return to calling program RETURN<br>END 0025  $C =$ 0029

 $\sim$ 

 $\sim$ 

 $\sim$ 

 $\ddot{\phantom{a}}$ 

 $\mathbf{r}$ 

```
PDP-11 FORTRAN-77 VS.0-0 13:23:15 25-Feb-85<br>CVERF FIN,1 /FT7/OP/TR:BLOCKS/WR
                                                                                                                              Pase 1
                           COMPLEX FUNCTION CWERF(Z)
0.0.0.1-5 -C#
               CR
               -ča
                          literature : Abramowltx, Stagun, chp.7<br>W.Gautschl., comm.ecm 12 (1969) 635<br>K.S.Koelbig, comm.ecm 15 (1972) 465<br>D.W.Wilkinson, NIM 137 (1976) 179<br>C.J.Batty et al. NIM 137 (1976) 179
               - E s
               СÆ
               . C 10
               \sum_{i=1}^{n}CHANGE
                           Ver. 1.0 35-Feb-ät (DR) Original varsion<br>Ver. 1.1 10-Mar-ät (DR) Bug removed
               - Ex
               \sum_{i=1}^{n}CER
0002IMPLICIT REALEB (A-H.O-Z)
               Cs.
000XCOMPLEX Z
               Cs
0.004LOGICAL B
               .<br>⊏≉
0005
                           REAL*5 LAMBDA
               C =DATA XLIMIT /S.33D0/, YLIMIT /4.2900/,
0006
                                   DCONST /1.1283791670955100/
                          \tilde{\phantom{a}} .
 J.
               C B Krac{c}{c}XX - DBLE(REAL (Z))<br>Y- ABS(XX)<br>Y- ABS(XX)<br>Y- ABS(X)<br>TF (ABS(X)<br>S- LIDO - Y- VLIMIT, AND, X.LT, XLIMIT) THEN<br>S- LIDO - Y- VLIMIT) - SORT (1.00 - X / XLIMIT = X / XLIMIT;<br>H- 0.00 = HAT (23.00 = 5)<br>NG - 6 - INT (23.00 = 5)<br>NG
0007
00005009
. . . . .
\begin{matrix} 0.211 \\ 0.012 \end{matrix}0013COLA
0015\begin{matrix} 0 & 0 & 1 & 6 \\ 0 & 0 & 1 & 7 \end{matrix}DR1A
6019
0020
00210022
                                LAMBDA - D.DD
0023
                           ENDIF<br>ENDIF
0024
0.025R1 * 0.D0<br>R2 * 0.D0<br>S2 * 0.D0<br>S2 * 0.D0<br>N * NU * 1
0026
0027
00286659
0.030PDP-11 FORTRAN-77 VS.0-0 13:23:15 25-Feb-85<br>CWERF.FIN,1 /F77/OP/TR:BLOCKS/WR
                                                                                                                               Page 2
0031
                  1000 N = N - 1
                         ) N = N - 1<br>
FN = DFLOAT(N + 1)<br>
11 = Y + N + FN = R1<br>
72 = X - FN = R1<br>
81 = C = T1<br>
R1 = C = T2<br>
R2 = C = T2<br>
IF (H - LAMBDA + S1<br>
52 - R2 = T1 + R2 = S2<br>
S2 - R2 = T1 + R2 = S2<br>
LAMBDA + LANBOA / H2<br>
LAMBDA - LANBOA / H
בבסס<br>כנסס
00370035
0036
0.1700380039
00 - 000 - 10.0 + 200 + 3ENDIF
                            ENDIF<br>IF (N.CT. 0) COTO 1000<br>IF (B) THEN<br>RS1 = R1
0.04400 - 50.0168897
                                  R52 - R2\frac{\text{ELSE}^{\text{min}}}{R_{21}^{\text{min}} + \frac{\text{S1}}{\text{S2}}}0.0 + 80.0 - 100.0RSI - SP<br>ENDIF
0051
                          ENDIF<br>RSI - DCONST * RS1<br>If (Y .EQ 0.00) RS1 • EXP (- X * X)<br>CHERF - CMPLX (RS1.DCONST * RS2)<br>IF (YY .LT. 0.00) THEN<br>CHERF - 2.DD * CEXP (- CMPLX (X.Y) * CMPLX (X.Y)) - CWERF<br>FIRT (XX .CT. 0.00) CWERF - CONJG (CWERF)
DOSP
0053
8855
00550056
50.770.065LEST<br>- IF (XX LT. D.DO) CWERF - CONJG (CWERF)<br>ENDIF
DISTURB
00.00\mathbf{r}Return to calling program
               Cs
               \overline{c} \overline{a}ing Pa
0.011RETURN
               c =......0.01.2END
```
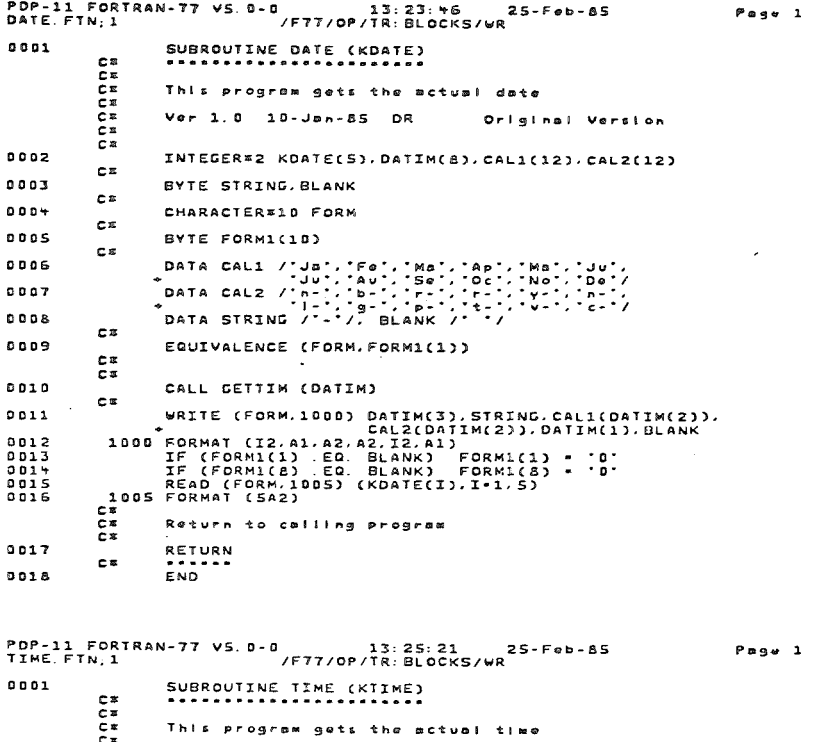

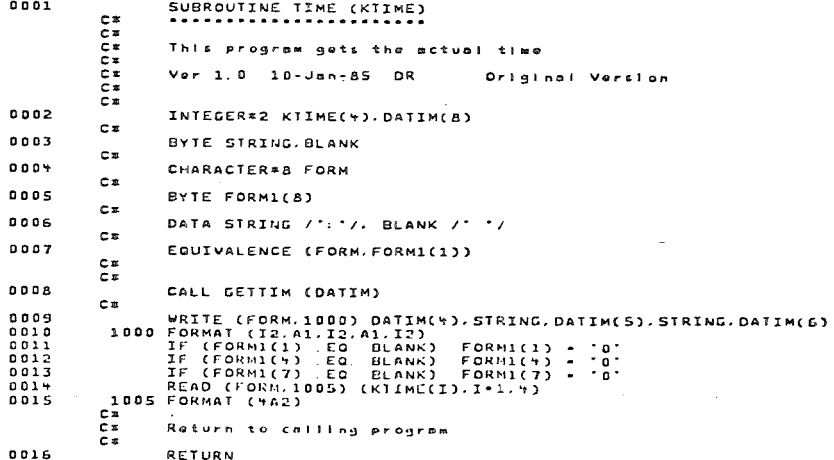

 $c<sub>z</sub>$ **TELEDE**  $0017$ F<sub>ND</sub>

 $\mathbf{a}$ 

 $\mathbf{a}$ 

 $\mathbf{a}$ 

 $\mathbf{o}$ 

 $\mathbf{a}$ 

ō

 $\Omega$ 

ō

 $\sqrt{2}$ 

 $\mathbf{p}$ 

**Page**  $\mathcal{L}$ 

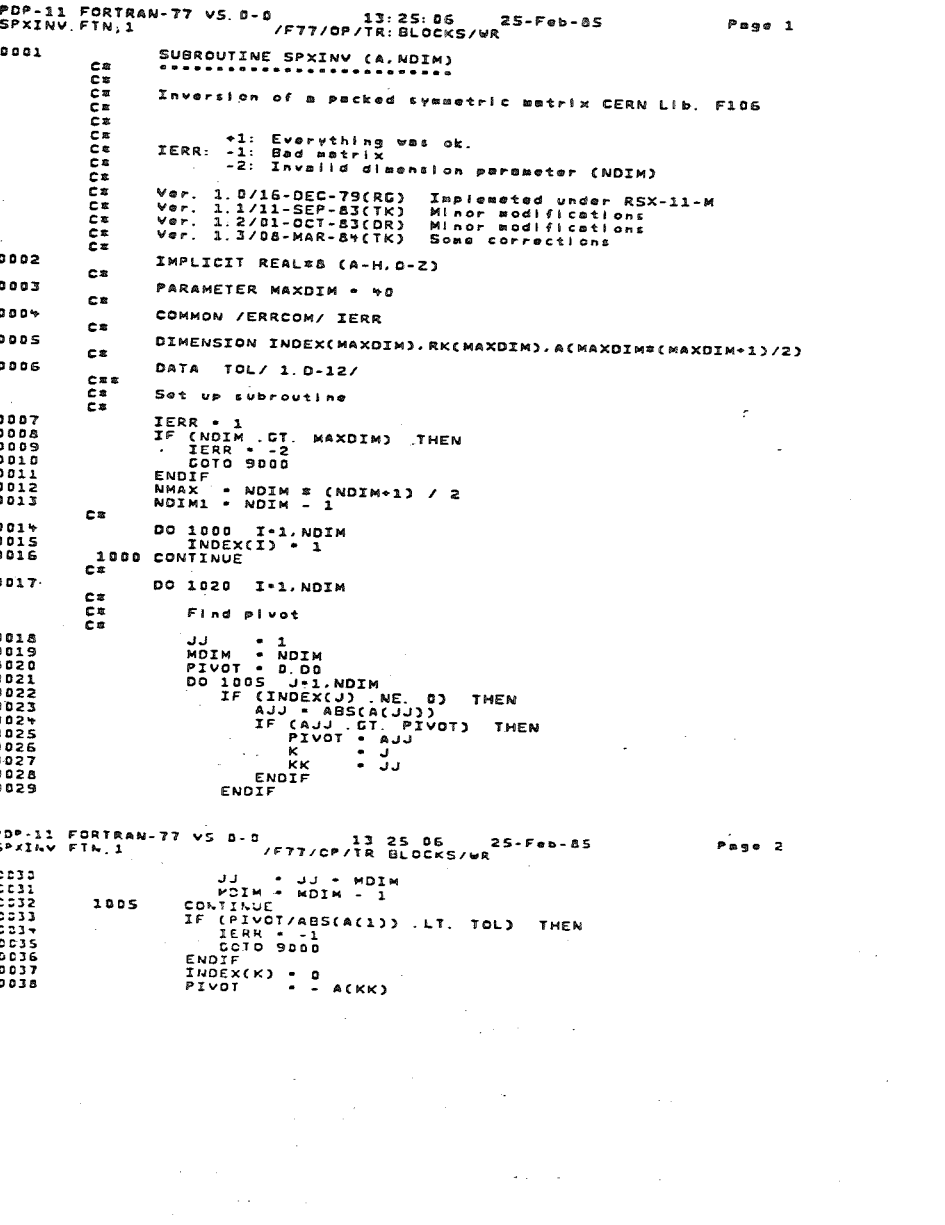

 $\sim$ 

 $\overline{1}$ 

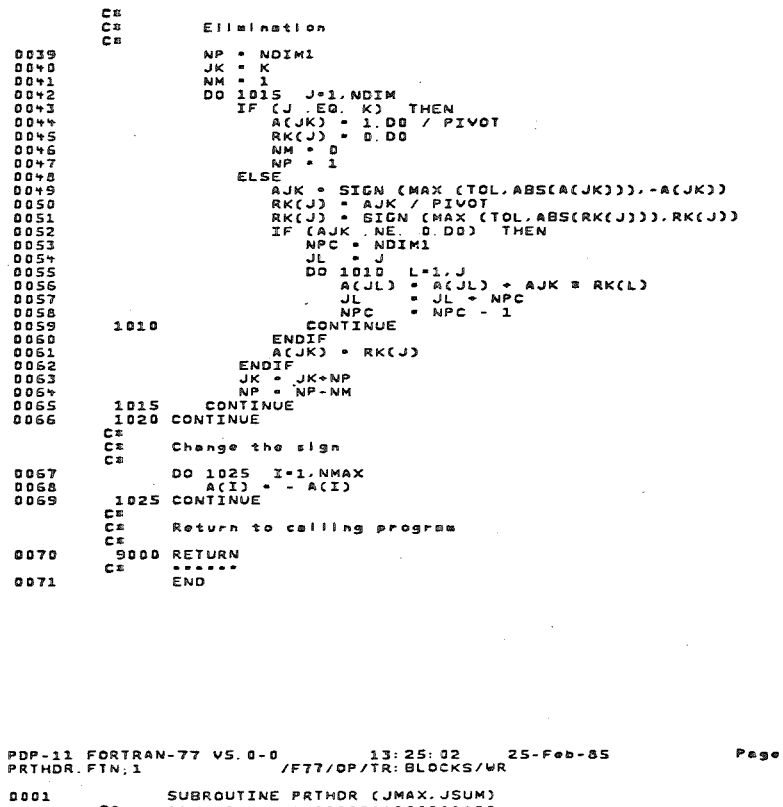

 $\ddot{\phantom{a}}$ 

 $\Delta_{\rm L}$ 

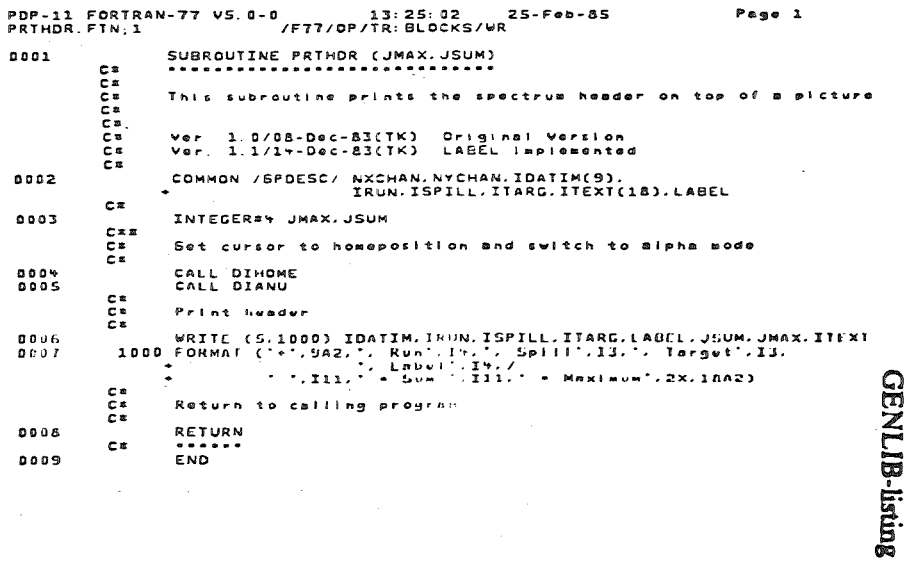

page 68

BEEP MACRO M1200 25-FEB-85 13:23 PACE 1 **TITLE BEEF** 12175678901237567890123455 THIS ROUTINE SENDS A CNTL-G (BEL) TO LUN S CALLING SEQUENCE: CALL BEEP VER 1.0/03-OCT-83(TK) ORIGINAL VERSION MCALL GIOWSS SEEPY: .BYTE<br>EVEN .EVEN<br>IOSTAT: .BLKW 007 , CNTL-G (THE BEEP)  $000000$  $0.07$  $\overline{\mathbf{a}}$ ITHE STATUS OF I/O  $000002$ ISSUE 010 TO SEND BEEP ----- ----<br>#10. -(SP)<br>#10. Wal. #5. #5., #IOSTAT<br>(SP)+,RD<br>PC HOV<br>MOV<br>MOV<br>MOV<br>RTS<br>RTS<br>.END , SAVE REGISTER<br>', , «BBEPY, #1, #0)<br>, RESTORE REGISTER<br>, AND RETURN TO CALLING PROGRAM 000006<br>000010<br>000062<br>000064 010046 .<br>BEEP:: 012600<br>000207<br>000001  $\bar{z}$ JARRAY of length N array Install of longth Page 1 **A**<br>Base Page 1 zeroed zeroad  $\mathbf{z}$ z to lidex to index Array to be reroed garay will be<br>Index up to which Iarray will be JARRAY (I#4): Array to be sered array will be<br>N (I\*2): Index up to which Jarray will be ききんしゅ JARRAY (Ixt): Arted with 2000 ap IARRAY (Izz): Array with PDP-11 | ORTRAN-77 VS. 0-0 / T7/OP/TR: 01-25: 27<br>VDZERO FTN-1<br>VDZERO FTN-1 ver. 1.0ri 9:50-525(1) 0ri 9:00-00 rai 9:00-00 Original varion PDP-11 FORTRAN-77 VS. 0-0<br>VIZERO FTN:1<br>VIZERO FTN:1 PDP-11 FORTRAN-77 VS. 0-0<br>Vjero ftn.1<br>Vjero ftn.1 けずようけきやる もとか なうりょうけ やこっけんひょう ビールプ そこに 2000ののこう 1000 けいき 1000 でくるけ 11000のかり SUBROUTINE VDZERO (DARRAY, LENGTH) SUBROUTINE VJZERO (JARRAY, N)<br>\*\*\*\*\*\*\*\*\*\*\*\*\*\*\*\*\*\*\*\*\*\*\*\*\*\*\* Return to calling program さいしのりょう ひょうしゅり りゃ こんじゅう  $Ve$  , 1.0/08-Dec-83(TK) REAL B DARRAY(LENGTH)<br>Do 1000 J-1/LENGTH,1<br>CONTINUE<br>CONTINUE INTECERSY JARRAY(#) INTEGER#2 IARRAY(#) DO 1000 J-1, N.1<br>IARRAY(J) - 0<br>CONTINUE DO 1000 J=1.N.1<br>JAKRAY(J) + 0<br>CONTINUE Zero out array Zero out array IARRAY (I#2):<br>N (I\*2): On entry: On entry: On exit: On exit: RETURN<br>END<br>END RETURN<br>.....<br>Erio RETURN<br>End -1000 -ួ<br>កំពុង<br>កំពុង ő OOOOOOOOOOOOOOOOOOO OOO<br>Bebeerkareerkaree beb ់ដូ GOOOOOOOOOOOOOOOOOO GOO 0820 05<br>0000 00<br>0000 00<br>0000 00 0001 8006 n + u<br>000<br>000<br>000 5 D D D 5001 8000 300T 8888 DO02 **DOOS** 

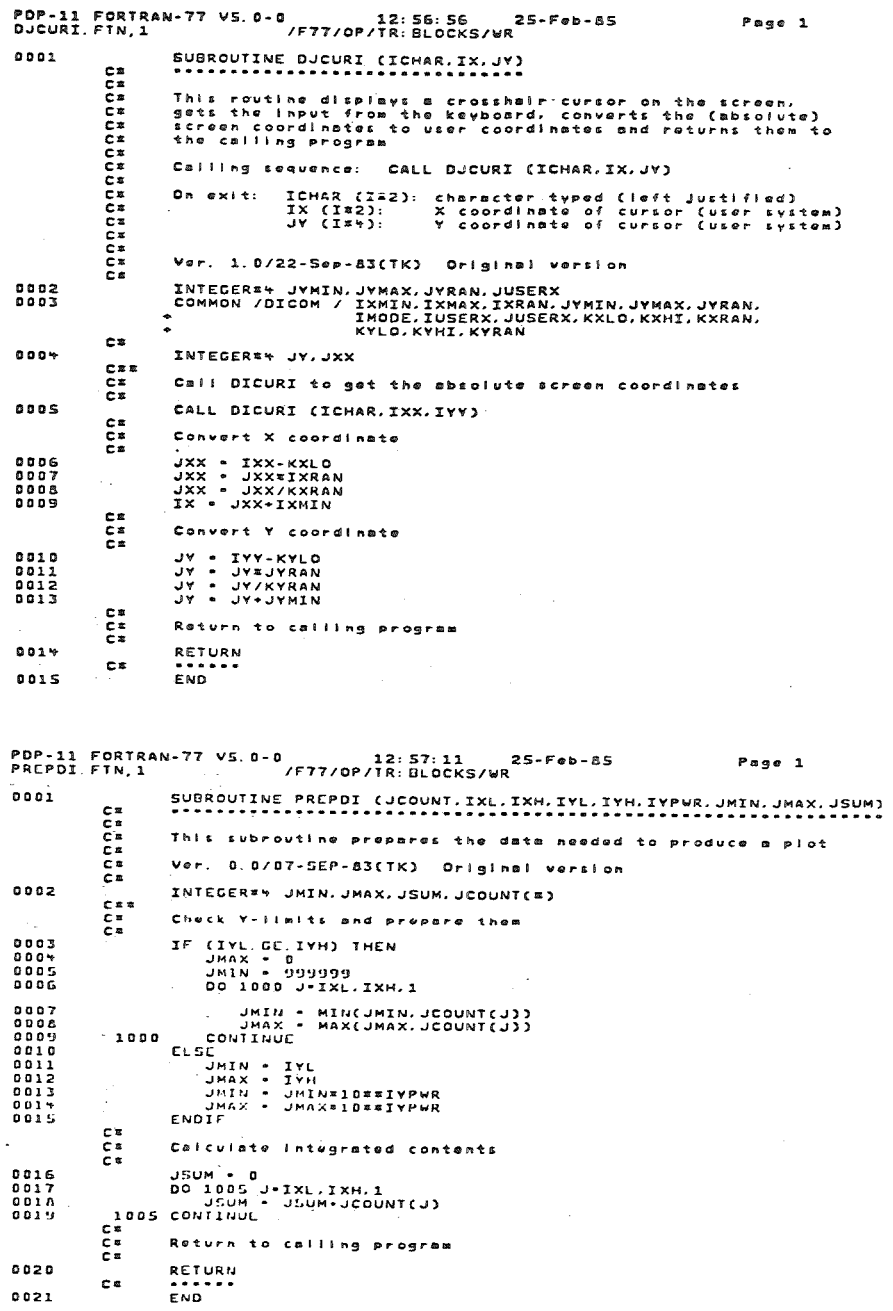

 $\sim$ 

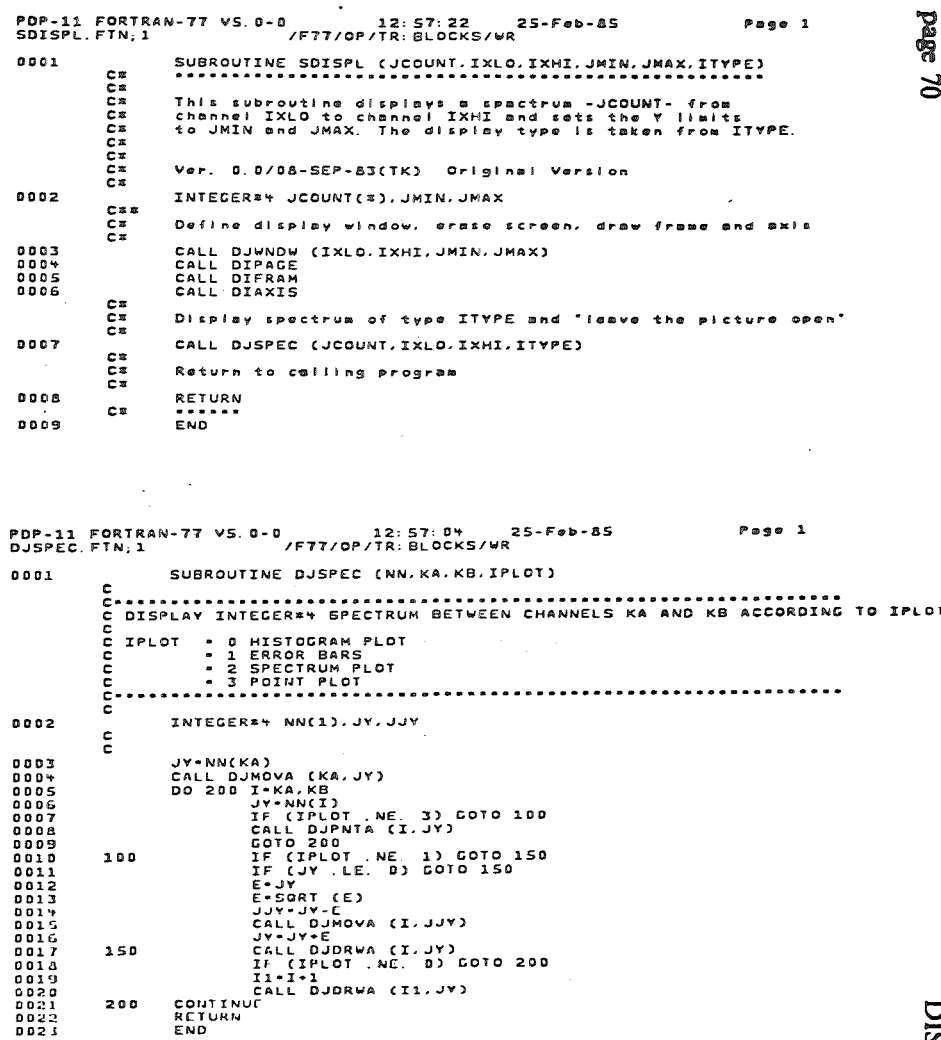

 $\sim 10^{-1}$ 

**ISLIB-listing** 

**لي** 

## DISLIB-listing

DIPACK MACRO M1200 25-FEB-85 13:11 PAGE 1

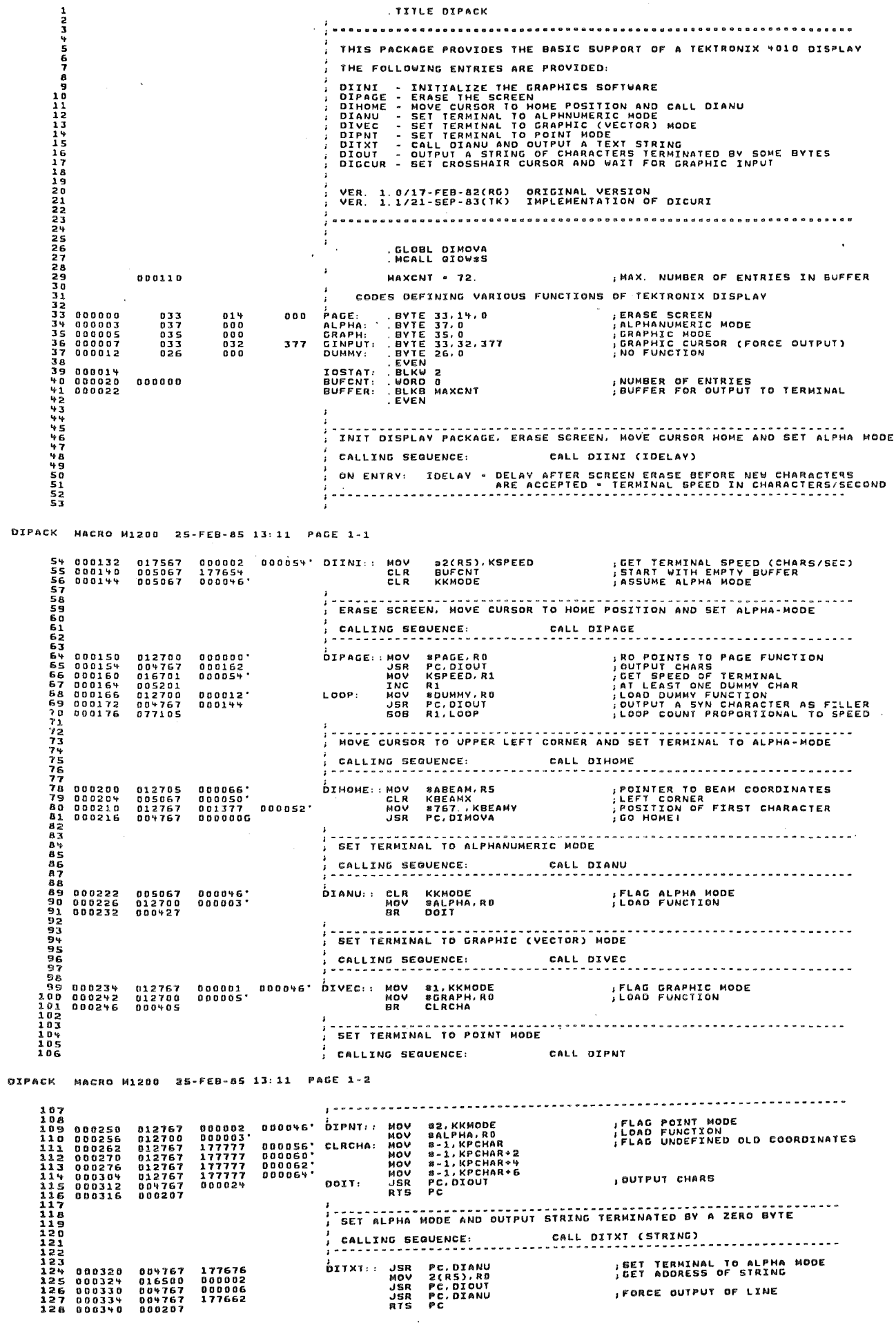

page 71

DIPACK MACRO M1208 25-FEB-85 13:11 PAGE 2 130 CALLING SEQUENCE:<br>On Entry:<br>----------------------------000342<br>000344<br>000350<br>000356<br>000356<br>000360 010146<br>016701<br>111061<br>001447<br>005201<br>005200 ,<br>DIOUT:: MOV RI,-(SP)<br>DIOUT:: MOV BUFCNT,R1<br>GETCHA: MOV BUFCNT,R1<br>DEG EXOUT<br>INC RD<br>INC RD **, GAVE R1<br>, GET ACTUAL BUFFER COUNT<br>.CET CHARACTER<br>, NO MORE CHARS IF ZERO<br>, VALID CHAR .> INCREMENT COUNT<br>,... AND POINTER** 177450<br>000022 ,<br>LOOK WETHER AN OUTPUT IS TO BE DONE OR NOT WETHER AN OUTPUT IS TO BE DONE OR NOT<br>
DES OUTSIDE AND THEN FORCE OUTPUT OF BUFFER<br>
DES OUTSIDE AND THEN FORCE OUTPUT OF BUFFER<br>
DES OUTSIDE AND THEN FORCE OUTPUT OF BUFFER<br>
DES OUTSIDE AND THEN FORCE OUTPUT OF BUFFER<br>
DES  $\begin{array}{c} 0\,0\,0\,3\,6\,2\\ 0\,0\,0\,3\,7\,0\\ 0\,0\,0\,3\,7\,2\\ 0\,0\,0\,4\,4\,0\\ 0\,0\,0\,4\,0\,2\\ 0\,0\,0\,4\,1\,2\\ 0\,0\,0\,4\,1\,2\\ 0\,0\,0\,4\,1\,2\\ 0\,0\,0\,4\,2\,7\\ 0\,0\,0\,4\,7\,2\\ 0\,0\,0\,4\,7\,2\\ 0\,0\,0\,5\,0\$ 122761<br>001413<br>122761<br>001407<br>122761<br>001403<br>020127<br>002754 000015 0000211 000037 000021 000377 000021  $000110$ OUT: 005001<br>000726<br>010167<br>012601<br>000207  $177320$ EXOUT: DIPACK MACRO M1200 25-FEB-85 13:11 PAGE 3 1655467<br>16567<br>1667<br>16890171<br>172377<br>175 DIGCUR - SHOW GRAPHICS (CROSSHAIR) CURSOR AND WAIT FOR INPUT CALLING SEQUENCE: JSR PC.DIGCUR<br>ON ENTRY: AD POINTS TO A STRING OF 5 BYTES WHERE<br>THE GRAPHIC INPUT WILL BE STORED DIGCUR::MOV RO.-(SP)<br>
MOV BOINPUT,RO : GINPUT PROG. CROSSMAIR CURSOR<br>
JSR PC.DIOUT : GINPUT PROG. CROSSMAIR CURSOR<br>
MOV (SP) : GINPUT (FORCED BY 377 AT END)<br>
MOV (SP) : MOVI : MESTORE RO<br>
RTS PC PC : AND RETURN TO CALLING 000504<br>000506<br>000512<br>000516<br>000520<br>000570 010046<br>012700<br>004767<br>012600  $000007$ <br> $177629$  $0.00207$ DIPACK MACRO M1200 25-FEB-85 13:11 PAGE W FORTRAN COMMON /DICOM/ FOR DISPLAY ROUTINES FORTHAN COMMON /UICOM/ FOR UISPLAY ROOTINGS<br>
IXMIN: . BLKW 1 , USER LEFT MARGIN<br>
IXMIN: . BLKW 1 , USER RIGHT MARGIN<br>
IXMAN: . BLKW 1 , USER RIGHT MARGIN<br>
IYMAN: . BLKW 2 , USER TOP MARGIN (INTEGERWY)<br>
IYMAN: . BLKW 2 , US **CASE AND AN ARTICLE IN A SAMPLE AND A SAMPLE AND A SAMPLE AND A SAMPLE AND A SAMPLE AND A SAMPLE AND A SAMPLE AN ASSAULT AND A SAMPLE AND A SAMPLE AND A SAMPLE AND A SAMPLE AND A SAMPLE AND A SAMPLE AND A SAMPLE AND A SAM** , CURRENT USER Y-POSITION (INTELEMBY)<br>
, SCREEN RIGHT MARGIN<br>
, SCREEN RIGHT MARGIN<br>
, SCREEN ROTTOM MARGIN<br>
, SCREEN TOP MARGIN<br>
, SCREEN TOP MARGIN<br>
, CURRENT BEAM Y-POSITION<br>
, CURRENT BEAM Y-POSITION<br>
, CURRENT BEAM Y-.<br>KXL 0: KXLO:<br>KXHI:<br>KXRAN:<br>KYHI:<br>KYRAN:<br>KKMODE:<br>KXLO:<br>KXLO:<br>KXLO: KREAMX:<br>KBEAMY:<br>KBEAMY:<br>KPCHAR:<br>ABEAM:  $0.0.0$  $000$ AUSER: , ARGUMENT BLOCK FOR CURRENT USER COORDINATES : ARGUMENT BLOCK TEMPORARY SCREEN COORDINATES  $0.00$ **AKXKY:** . BYTE 2,0<br>. WORD KX<br>. WORD KX<br>. BLKW 1<br>. BLKW 1<br>. BVTE 2,0<br>. WORD IY<br>. WORD IY<br>. BLKW 1<br>. BLKW 2<br>. BLKW 2 ,TEMPORARY SCREEN X-COORDINATE<br>;Temporary Screen Y-COORDINATE<br>,ARGUMENT BLOCK TEMPORARY USER COORDINATES KX: KY:<br>AIXIV:  $000$ ,TEMPORARY USER X-COORDINATE (INTEGER#2)<br>,TEMPORARY USER V-COORDINATE (INTEGER#5)  $\frac{T}{T}$   $\times$  :

DIADS MACRO M1200 25-FEB-85 13:10 PAGE 1 . TITLE DIABS . . . . . . . . . DRAW ABSOLUTE VECTOR OR POINT TO SCREEN POSITION (IX.IV) CALLING SEQUENCE: ON ENTRY: IX = ABSOLUTE SCREEN X-COORDINATE<br>
IV = ABSOLUTE SCREEN X-COORDINATE<br>
IMODE = 1 => DARK VECTOR<br>
= 2 => BRIGHT VECTOR<br>
= 2 => POINT<br>
= 3 => POINT . GLOBL DIVEC. DIPNT. DICNVT ;GET DESIRED MODE<br>;TAKE ACTION ACCORDING TO MODE<br>; MODE = 3<br>; MODE = 2  $\mathbf{A}$ :<br>DIABS:: MOV B6(R5),IMODE<br>DIA:: BET DIPNTA<br>BEO DIDRWA<br>BEO DIDRWA 017567<br>026727<br>003021<br>001403 000006 000022<br>000022'000002  $, 100E + 1$ .<br>DIMOVA::JSR PC.DIVEC<br>BR GOTOXY 004767<br>000423  $0000000$ TREACH AND THE MESS WAS ARREST TO THE MANUSCRIP OF A SALE SALE AND CONTRACT SALE SALE AND CONTRACT SALE AND TH<br>THE SALE ARREST THE MANUSCRIP OF A SALE ARREST TO CONTRACT TO CONTRACT THE MANUSCRIP OF A SALE POSITION<br>THE MAN sJ.KKMODE<br>PC.DIVEC<br>PC.DIVEC<br>RS.-(SP)<br>PC.DICNVT<br>PC.DICNVT<br>(SP)\*,RS<br>GOTOXY 0227677<br>00447666<br>00447676<br>0127057<br>012605<br>000406 OODD1 000046' DIDRYA: CMP<br>DEC MOUNT DES<br>DEC MOUNT DES<br>DODDE6' UNOV<br>UNOV DESCONDING DES<br>DODDEC MOV<br>DRY DRR ,IF ALREADY IN POINT MODE<br>)... Then Draw Point<br>,... Else Switch To Point Mode<br>,Draw Vector To (X/Y) 000002 000096' DIPNIA::CMP #2,KKMODE<br>DEQ GOTOXY . BEQ GOTOXY<br>DOODCCC . JSR PC,DIPNT<br>DOODCCC . GOTOXY: JSR PC,DICNVT<br>RTS PC 022767<br>001402<br>004767<br>004767<br>000207 **५**५५<br>५५5<br>५५ 8 000000<br>५५ 9 0000002<br>51 0000004<br>52 000006<br>53 000012 FORTRAN COMMON /DICOM/ FOR DISPLAY ROUTINES , FORTAL PECT DICOM, RU. D. GEL, OVR, REL<br>
IXMIN: . BLKW 1 , USER RIGHT MARGIN<br>
IXMAX . BLKW 1 , USER RIGHT MARGIN<br>
IXMAN: . BLKW 1 , USER BIGHT MARGIN<br>
IXMIN: . BLKW 2 , USER TOP MARGIN (INTEGER®®)<br>
IVMIN: . BLKW 2 , USER **DIABS** MACRO M1200 25-FEB-85 13:10 PAGE 1-1 .BLKW 2<br>.BLKW 1<br>.BLKW 1<br>.BLKW 2 ,USER Y-RANGE (INTEGER¤4)<br>,CURRENT SOFTWARE DISPLAY MODE<br>,CURRENT USER X-POSITION<br>,CURRENT USER Y-POSITION (INTEGER¤4) IVRAN-<br>IMODE: IUSERX:<br>IUSERY: FERENCE CONSTRUCTION AND MANUSCRIPS CONSTRUCTION AND MANUSCRIPS CONSTRUCTION AND MANUSCRIPS CONSTRUCTION AND MA<br>DEPERTS CONSTRUCTION AND MANUSCRIPS CONSTRUCTION AND MANUSCRIPS CONSTRUCTION AND MANUSCRIPS CONSTRUCTION AND M , CURRENT USER TYPOGATION (SUITS-1997)<br>19 SCREEN RIGHT MARGIN<br>19 SCREEN RIGHT MARGIN<br>19 SCREEN BOTTOM MARGIN<br>19 SCREEN P-RANGE<br>19 SCREEN MARMARE DISPLAY MODE<br>19 SCREENT BEAM Y-POSITION<br>19 SCREENT BEAM Y-POSITION<br>19 SCREENT .<br>KXL 0: KXLO:<br>KXHI:<br>KXRAN:<br>KYLO:<br>KYRAN:<br>KKMODE:<br>KKMODE: KRADUE:<br>KBEANY:<br>KBEANY:<br>KSPEED:<br>KPCHAR:<br>ABEAM: **nne** , ARGUMENT BLOCK FOR CURRENT USER COORDINATES  $0.0.0$ AUSER: **JARGUMENT BLOCK TEMPORARY SCREEN COORDINATES**  $000$ AKXKY: , TEMPORARY SCREEN X-COORDINATE<br>, Temporary Screen Y-Coordinate<br>, Argument Block Temporary USER Coordinates KX: -<br>1221000<br>1247000 KY:<br>Aixiy:  $0.00$ 

 $\frac{1}{1}$  X:

 $000001$ 

TEMPORARY USER X-COORDINATE (INTEGER®2),<br>TEMPORARY USER Y-COORDINATE (INTEGER®4),

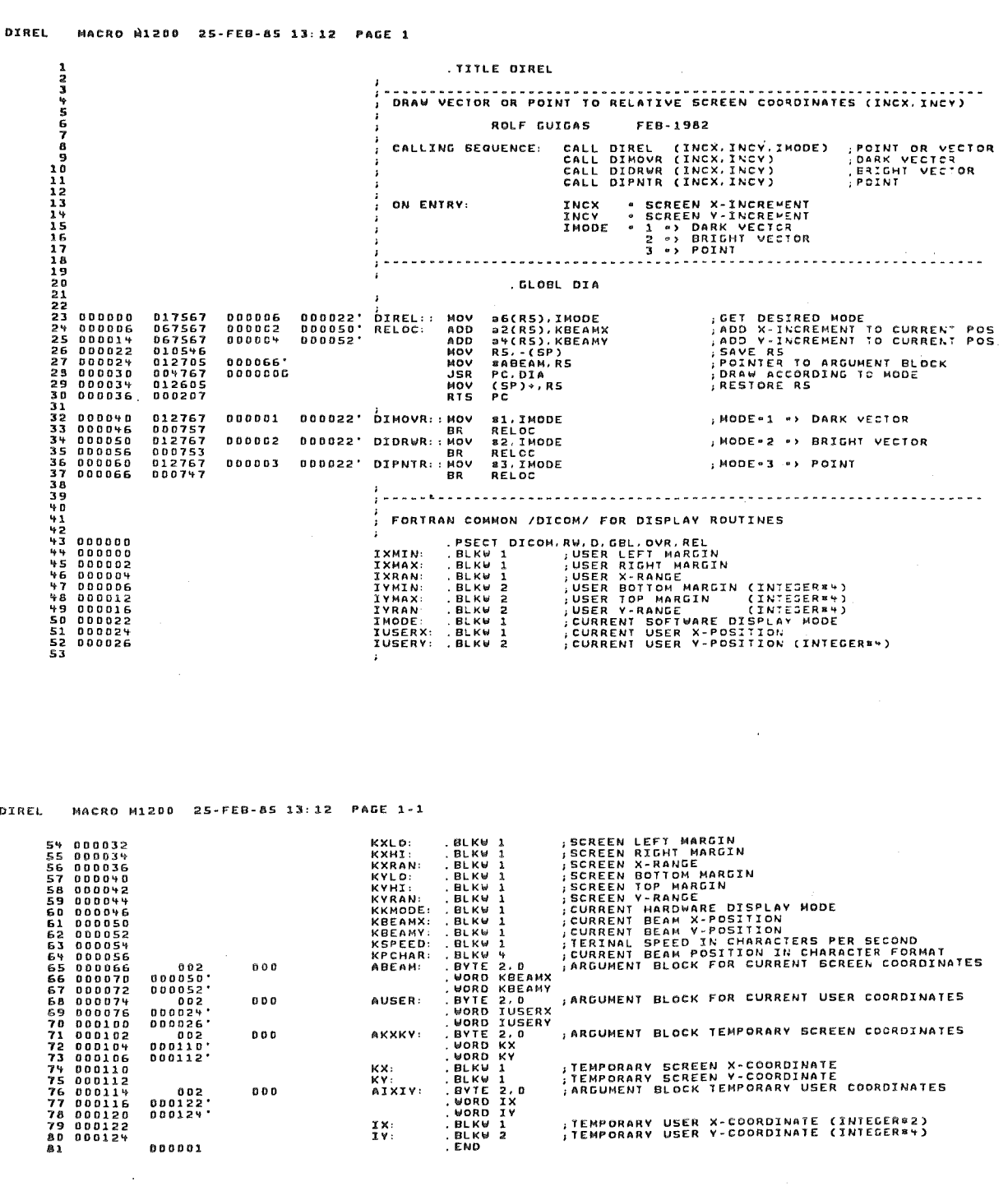

 $\sim$   $\sim$  $\sim$ 

**DJARS** MACRO M1200 25-FEB-85 13:12 PAGE 1

. TITLE DJABS ROLF CUIGAS FEB-1982 CALLING SEQUENCE: ON ENTRY:<br>
XX SUSER X-COORDINATE (INTEGERS)<br>
XX SUSER Y-COORDINATE (INTEGERS)<br>
XHODE - 1 PARK VECTOR<br>
2 PARK VECTOR<br>
2 PARK VECTOR<br>
2 PARK VECTOR<br>
2 PARK VECTOR<br>
2 PARK VECTOR . GLOBL DJCNVT  $\mathbf{r}$  . ,<br>DJABS:: MOV #6(RS),IMODE<br>CNYT: JSR PC,DJCNYT<br>RTS PC ; GET DESIRED MODE<br>; convert to screen coord. 000006 000022'<br>000006 000022' ---<br>| BR<br>| BODDE2 | DODD22' DJDRWA::NOV<br>| BR<br>| BR<br>| BR<br>| BR<br>| BR<br>| BR<br>| BR 81, IMODE<br>CNVT<br>22, IMODE<br>22, IMODE<br>33, IMODE<br>CNVT : MODE=1 .> DARK VECTOR HODE-2 .> BRIGHT VECTOR NODE . 3 .> POINT ;<br>; FORTRAN COMMON /DICOM/ FOR DISPLAY ROUTINES<br>; ; FORTRAIN: BLKW 1<br>
IXMIN: 'BECT DICOM, RUBER RICHT MARGIN<br>
IXMAN: BLKW 1 ; USER RICHT MARGIN<br>
IXMAN: BLKW 1 ; USER RICHT MARGIN<br>
IXMAN: BLKW 2 ; USER ROTTOM MARGIN (INTEGERS\*)<br>
IVMIN: BLKW 2 ; USER TOM MARGIN (INTEGERS\*)<br> , SCREEN LEFT MARGIN<br>|SCREEN RIGHT MARGIN<br>|SCREEN X-RANGE<br>|SCREEN BOTTOM MARGIN<br>|SCREEN BOTTOM MARGIN ;<br>KXLD:<br>KXHI:<br>KXRAN:<br>KYLD:<br>KYHI: . BLKW 1<br>. BLKW 1<br>. BLKW 1<br>. BLKW 1<br>. BLKW 1 DJABS MACRO M1200 25-FEB-85 13:12 PAGE 1-1 **ELENTRY AND MANUSE AND NATURAL STATE STATE STATE STATE STATE STATE STATE STATE STATE STATE STATE STATE STATE STATE STATE STATE STATE STATE STATE STATE STATE STATE STATE STATE STATE STATE STATE STATE STATE STATE STATE STAT** 54<br>555 0000046<br>57 00000556<br>57 00000566<br>57 00000566<br>58 00000772<br>59 00000772<br>651 0000112<br>656 0000112<br>656 0000112<br>657 0000112<br>657 0000112<br>57 0000112<br>771 0000112<br>771 0000112<br>775 0000112<br>775 0000112<br>775 0000122 , SCREEN Y-RANGE<br>, CURRENT HARDWARE DISPLAY MODE<br>, CURRENT BEAM Y-POSITION<br>, CURRENT BEAM Y-POSITION<br>, TERINAL SPEED IN CHARACTERS PER SECOND<br>, ARGUMENT BEAM POSITION IN CHARACTER FORMAT<br>, ARGUMENT BLOCK FOR CURRENT SCREEN KYRAN:<br>KKHODE:<br>KBEAMX:<br>KBEAMY:<br>KSPEED:<br>KPCHAR:<br>ABEAM: 902<br>-000050<br>-000052<br>-000024<br>-000026  $0<sub>C</sub>$ ; ARGUMENT BLOCK FOR CURRENT USER COORDINATES  $0<sub>0</sub>$ AUSER: , ARGUMENT BLOCK TEMPORARY SCREEN COORDINATES AKXKY: 000028<br>000110'<br>000112'  $000$ ,TEMPORARY SCREEN X-COORDINATE<br>,TEMPORARY SCREEN Y-COORDINATE<br>,ARGUMENT BLOCK TEMPORARY USER COORDINATES KX:<br>KY:<br>AIXIY: 000122'<br>"000122<br>"000124  $000$ TEMPORARY USER X-COORDINATE (INTEGER#2)<br>(TEMPORARY USER Y-COORDINATE (INTEGER#4)  $\frac{1}{1}x$ : **BRBBB1** 

 $\ddot{\phantom{a}}$ 

;TEMPORARY USER X-COORDINATE (INTEGER®2)<br>;TEMPORARY USER Y-COORDINATE (INTEGER®4)

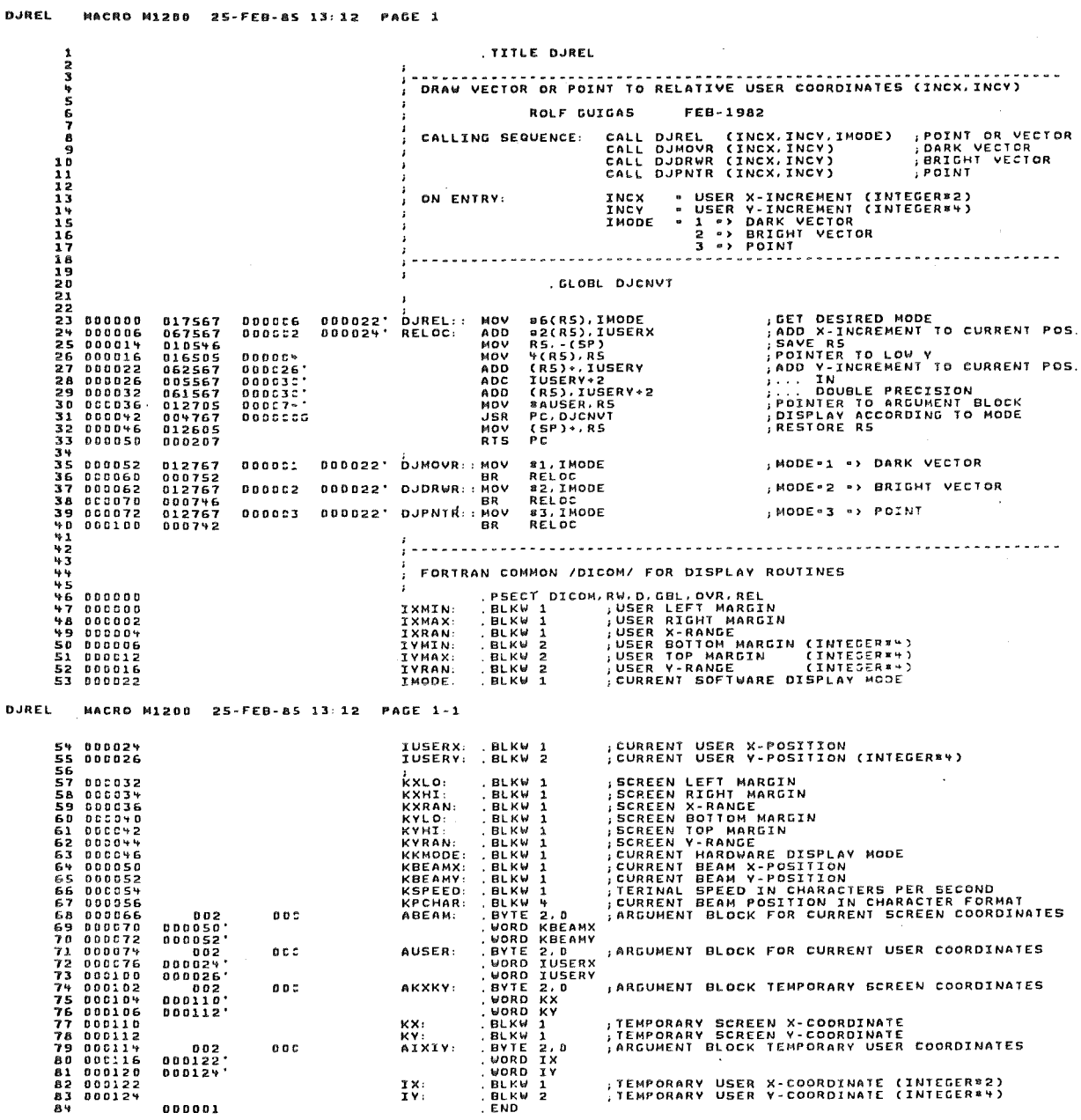

 $\frac{1}{1}x$ :

 $\hat{\mathcal{A}}$ 

.<br>. . . . . . .

page 76

 $\overline{a}$ 

 $\bar{z}$ 

DIANIS MACRO M1200 25-FEB-85 13:10 PACE 1

l,

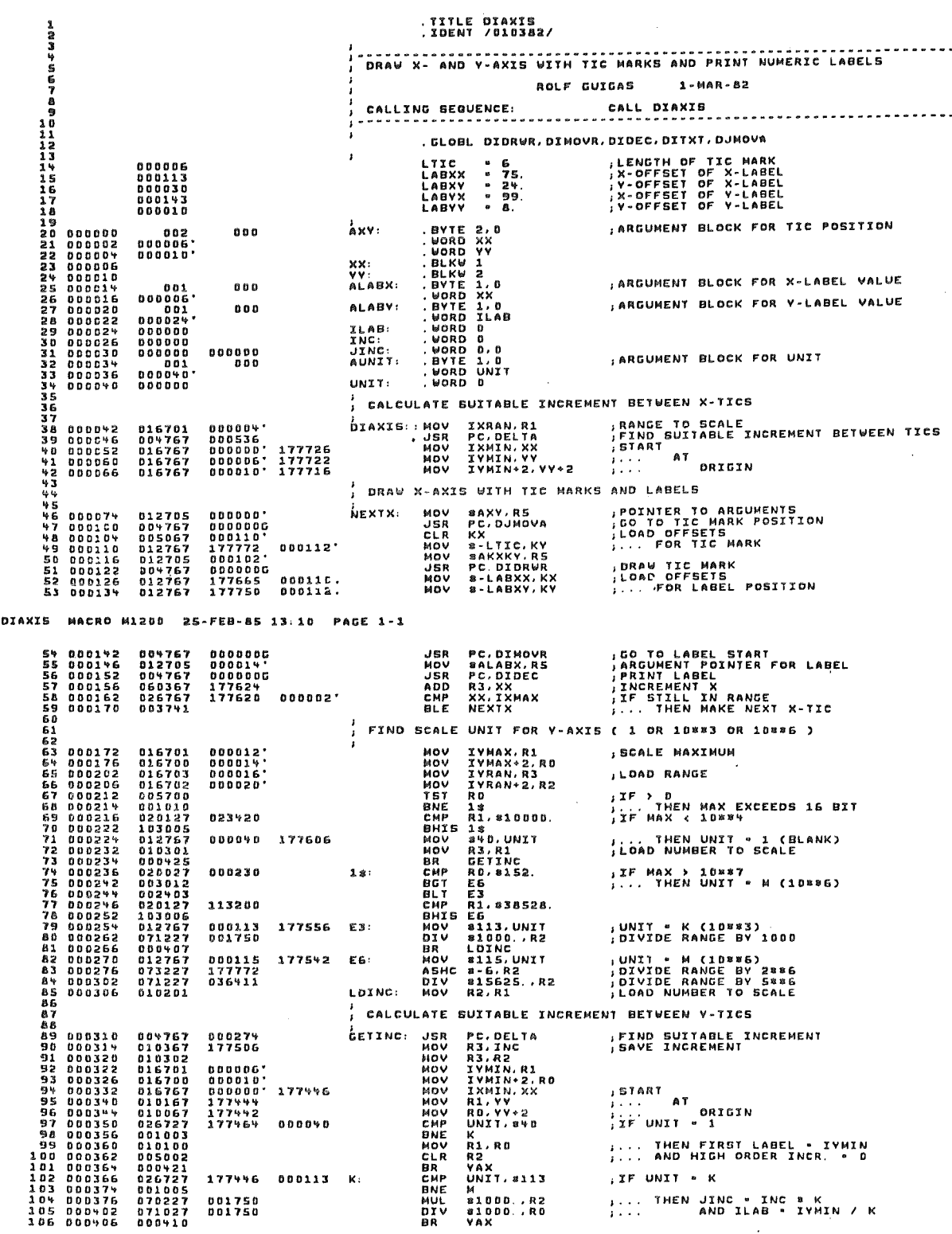

 $\mathcal{L}_{\mathcal{A}}$ 

 $\bar{z}$ 

 $\bar{z}$ 

 $\mathcal{A}^{\mathcal{A}}$ 

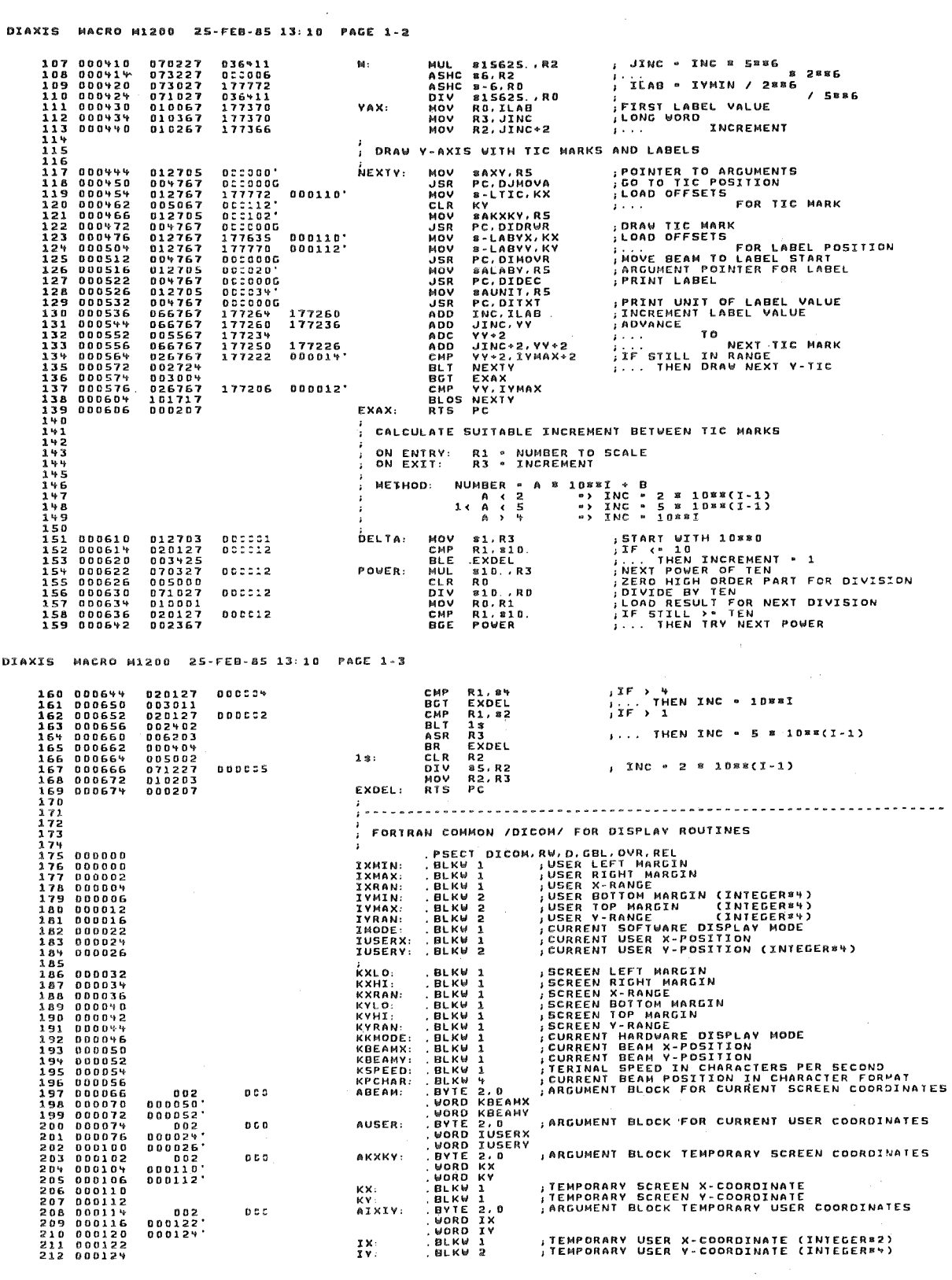

DIAXIS MACRO M1200 25-FEB-85 13:10 PACE 1-9

213

 $\mathcal{A}_\mathrm{c}$ 

 $000001$ 

 $\hat{\boldsymbol{\epsilon}}$ 

 $\bar{z}$ 

 $\bar{z}$ 

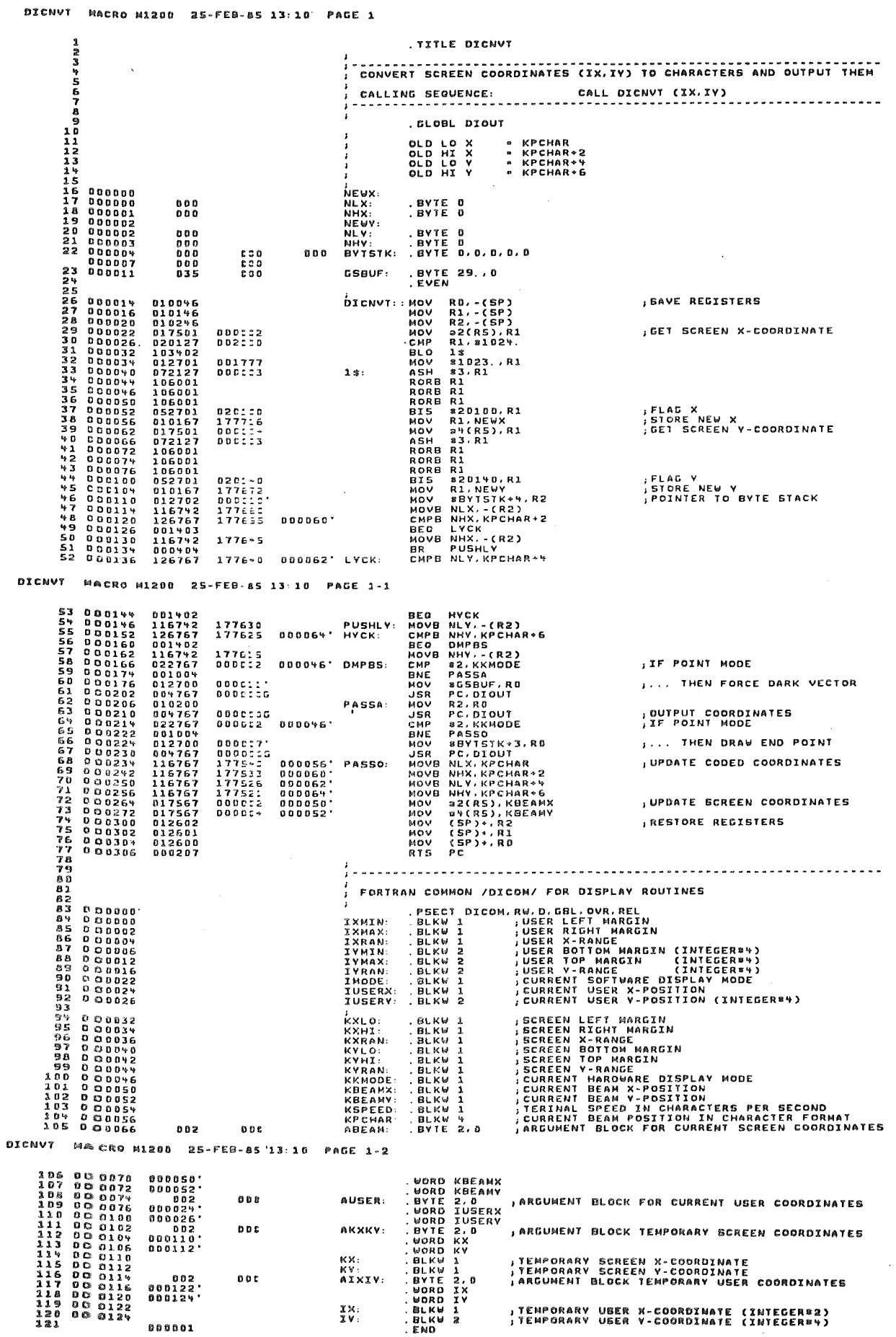

 $\bar{\mathbf{p}}$ 

DJCNVT MACRO M1200 25-FEB-85 13:12 PAGE 1

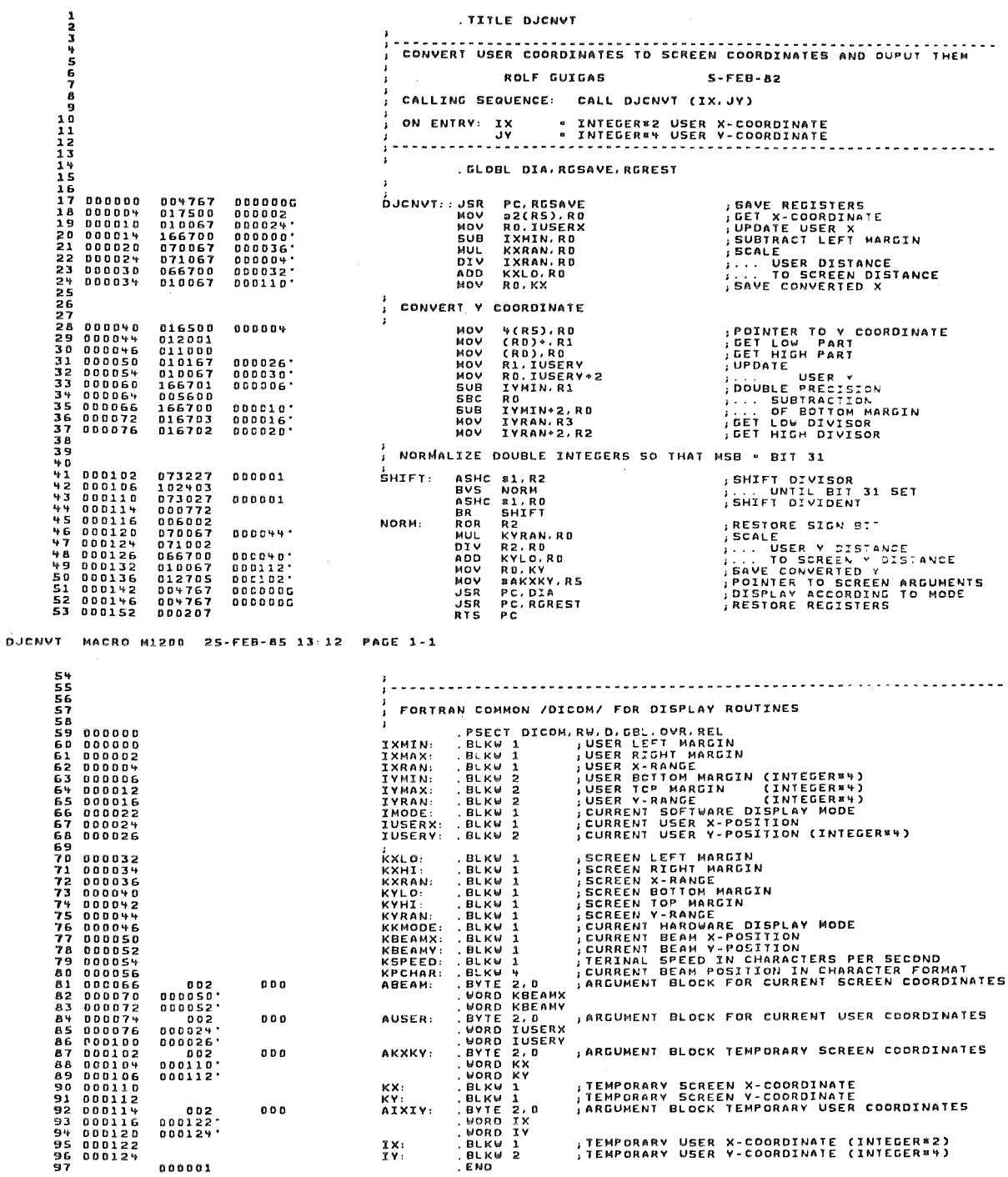

 $\ddot{\phantom{a}}$ 

 $\frac{1}{2}$ 

DICURI MACRO M1200 25-FEB-85 13:10 PAGE 1

TITLE DICURI r Mai  $\sim$ THIS SUBROUTINE DISPLAYS A CROSSHAIR CURSOR ON THE SCREEN, WAITS<br>UNTIL A CHARACTER IS TYPED AT THE KEYBOARD AND RETURNS THE CURSOR<br>COORDINATES (IN ABSOLUTE SCREEN COORDINATES) TO THE CALLER. CALLING SEQUENCE: CALL DICURI (ICHAR, IX, IV) ON EXIT: ICHAR (IXZ): CHARACTER TYPED ('RIGHT JUSTIFIED')<br>IX: X SCREEN COORDINATE<br>IY: Y SCREEN COORDINATE VER. 1.0/21-SEP-83(TK) DRIGINAL VERSION . GLOBL DIGCUR, RGSAVE, RGREST .<br>GIBUFF: BLKB 6. , TEMPORARY STORAGE FOR GINPUT 004767 0000000<br>012700 000000'<br>004767 0000000<br>142767 000200<br>116775 177744 OICURI: JSR<br>MOV<br>MOV<br>BICB<br>MOVB PC,RGSAVE<br>8GIBUFF,RO<br>PC,DIGCUR<br>8200,GIBUFF<br>GIBUFF,S2(RS) , SAVE REGISTERS<br>, WHERE TO STORE GRAPH, INPUT<br>, GET GRAPHICS INPUT<br>, MASK OFF 8TH BIT<br>, STORE SENT CHARACTER 177750<br>000002 PROCESS X COORDINATE MOVB GIBUFF+1,RO<br>MOVB GIBUFF+2,R1<br>JSR PC,EXTRA<br>MOV R0,a4(R5) 116700<br>116701<br>004767<br>010075 ; PICK UP FIRST CHARACTER<br>; PICK UP SECOND CHARACTER<br>; PRODUCE 16 BIT COORDINATE (RO)<br>; STORE X COORDINATE 177737<br>177734<br>DDCC32<br>000004 PROCESS Y COORDINATE MOVB<br>MOVB<br>JSR<br>MOV GIBUFF+3,RO<br>GIBUFF+4,R1<br>PC,EXTRA<br>RO,Ə6(R5) **, PICK UP FIRST CHARACTER<br>, PICK UP SECOND CHARACTER<br>, PRODUCE 16 BIT COORDINATE (RD)**<br>, STORE Y COORDINATE 116700<br>116701<br>00+767<br>010075 177721<br>177716<br>000012<br>000006 PC, RGREST<br>PC ,RESTORE REGISTERS<br>,AND RETURN TO CALLING PROGRAM %5 000076 00%767<br>%6 000102 000207 JSR<br>RTS 0000000 DICURI MACRO M1200 25-FEB-85 13.10 PAGE 2 5555555 ;<br>; INTERNAL SUBROUTINE TO PRODUCE 16 BIT COORDINATE FROM 2 CHARACTERS , ON ENTRY: RO: FIRST CHARACTER, R1: SECOND CHARACTER<br>, ON EXIT: RO: 16 BIT COORDINATE, R1: DESTROYED

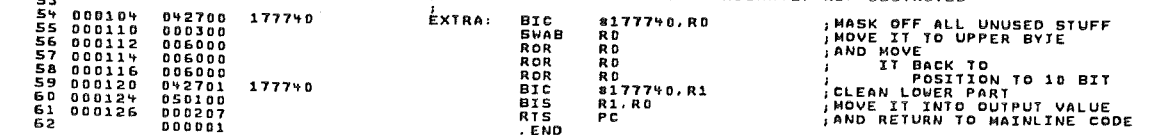

 $\mathcal{L}^{(1)}$ 

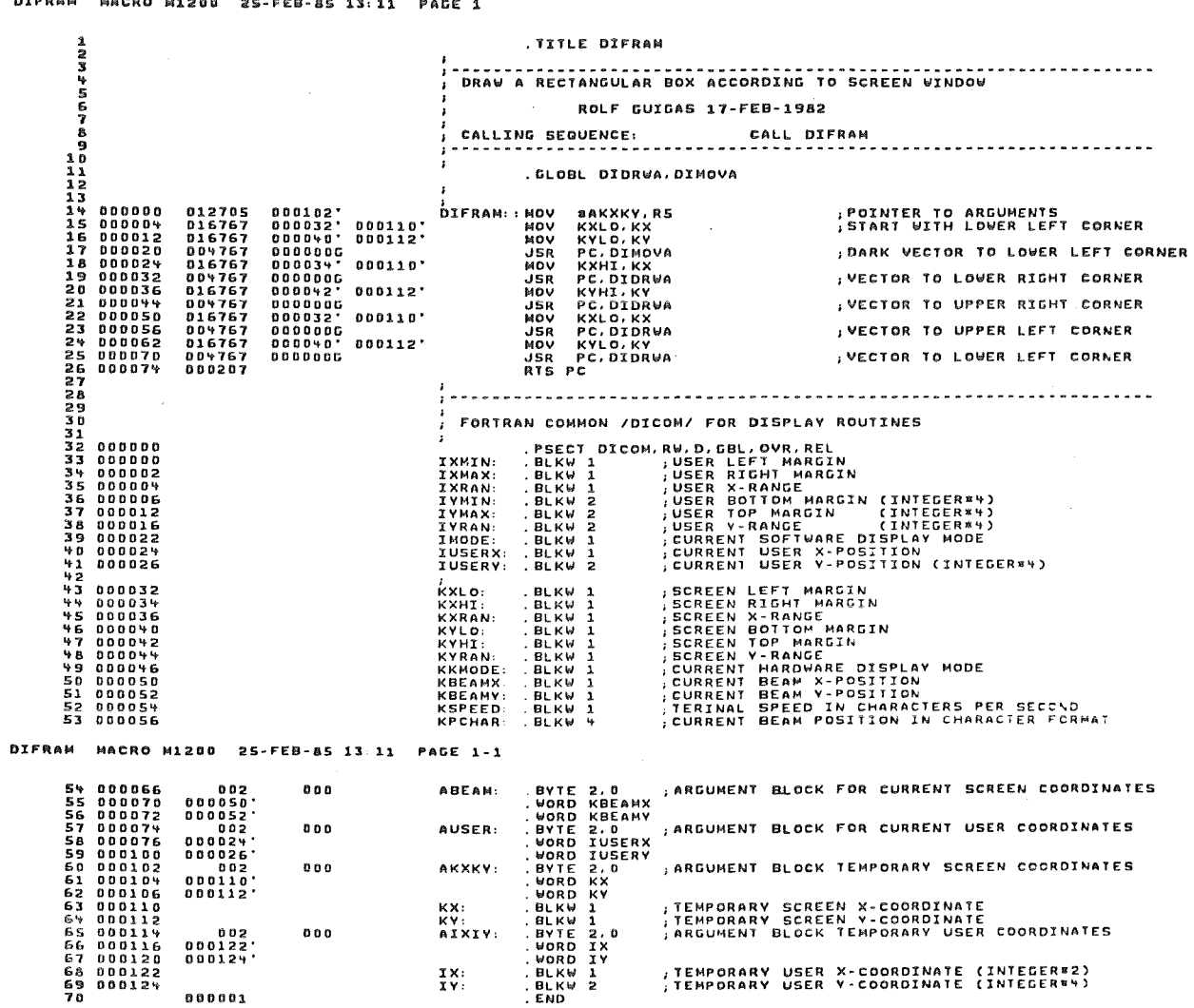

MACRO MISOR SELEER-AC IS IN BACK **DIFRAM** 

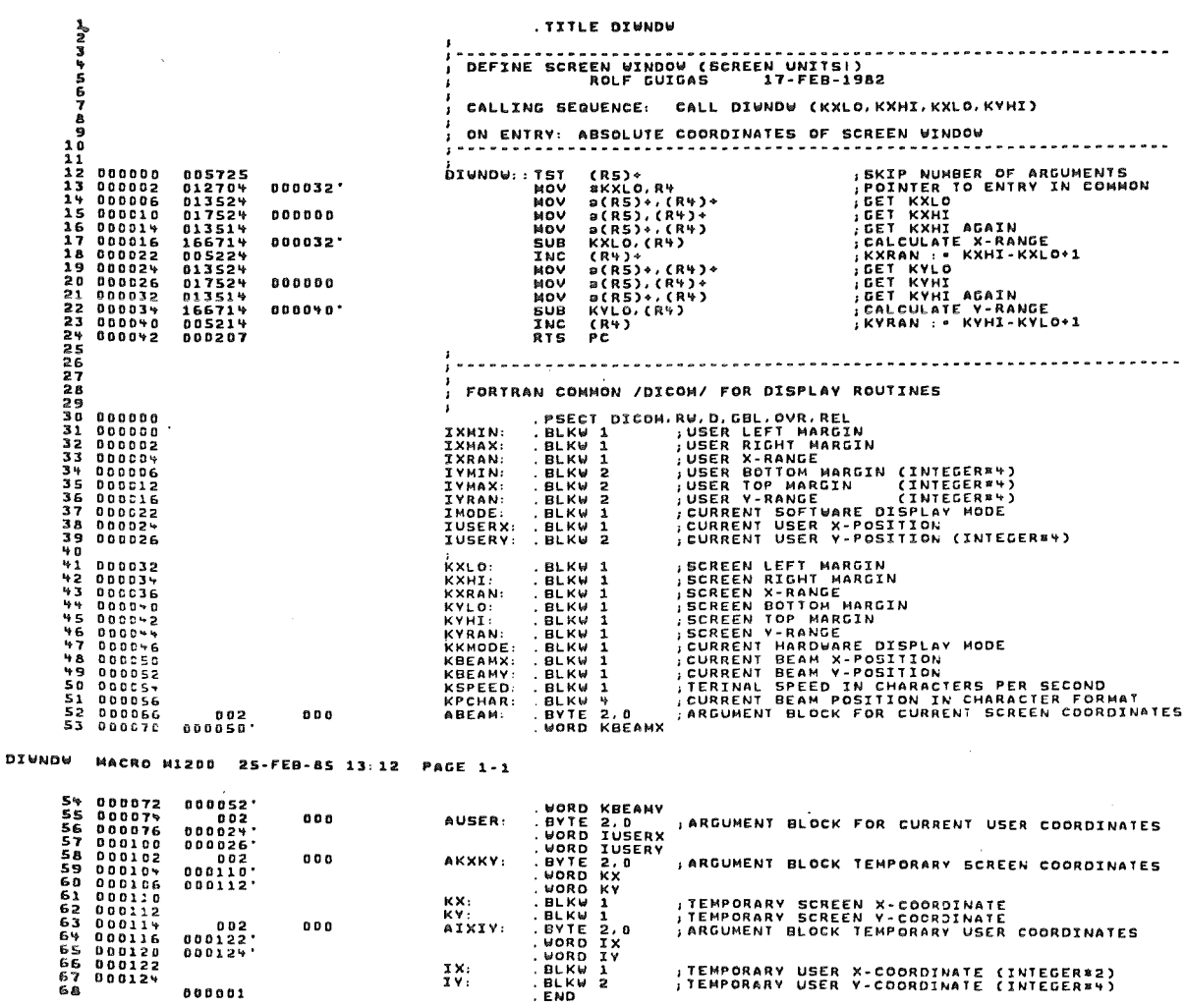

DIWNOW MACRO MIZOO 25-FEB-85 13:12 PAGE 1

- 
- 
- 
- 
- 
- - - -
- 

 $\ddot{\phantom{a}}$ 

 $\bar{z}$ 

- 
- -
	-
	-
- -
	- -

DISLIB-listing

.TITLE BJWNDW ぇっともられるかいようなどもあります。 BUG TAKEN OUT (IXRAN=IXMAX-IXMIN, NOT IXRAN=IXMAX-IXMIN+1)<br>Thomas Koehler May-1983 CALLING SEQUENCE: CALL DJUNDW (IXMIN, IXMAX, JYMIN, JYMAX) **, SKIP NUMBER OF ARGUMENTS<br>, POINTER TO ENTRY IN COMMON<br>, GET IXMAX<br>, GET IXMAX<br>, LET IXMAX<br>, IUSERX : \* IXMIN<br>, CALCULATE USER X-RANGE<br>, FOINT . \* IXMAX-IXMIN\*1<br>, FOINT CORRECT** 000000 005725<br>000002 012704<br>000006 013524<br>000010 013524<br>000014 011467<br>000016 011467<br>000022 166714  $000000$ .<br>1000024 22<br>23 000026 005724 (R4)\*<br>(R5)\*,R3<br>(R3)\*,R3)\*,N5<br>(R3)\*,TUSERY\*2<br>(R3)\*,TUSERY\*2<br>(R3)\*,TUSERY\*2<br>(R5)\*,R3<br>(R5)\*,TVRAN<br>(R5)\*,TVRAN\*2<br>(R4)\*,R4)\*,R4)\*<br>TVHIN\*,R4\*2<br>(R4)\*<br>21(R4)\*<br>(R4)\*<br>(R4)\*<br>(R4)\*<br>(R4)\*<br>(R4)\* TOURIT CONNECT<br>THE TRANSPORT OF THE PRECISION<br>TO THE TRANSPORT OF THE PRECISION<br>TO THE TRANSPORT OF THE PRECISION<br>TO THE TRANSPORT OF THE THE TRANSPORT OF THE TRANSPORT<br>TO THE PRECISION<br>TO THE PRECISION<br>TO THE PRECISION<br>TO  $\mathbf{r}$ 012503<br>011324<br>011367<br>011503<br>011503<br>0115034<br>0113672<br>0113672<br>0113672<br>055514<br>065714<br>065714<br>065722<br>065722<br>065722  $000026$ 000016'  $000022$ 33333344444  $\begin{array}{lll} \bullet\ \bullet\ \bullet\ \circ\ \mathbf{1}\ \mathbf{1}^\mathbf{-1} \end{array}$ **BROBSY** LIVRAN : \* IVMAX-IVMIN+1 44<br>45<br>47 0000000<br>48 0000000<br>49 000000<br>50 000006<br>53 000006<br>53 000016  $\frac{1}{2}$  fortran common /dicom/ for display routines " PECT DICOM, RV. D. GBL. OVR. REL<br>
. BLKW 1 (1952) USER LEFT MARGIN<br>
. BLKW 1 (1952) USER X-RANGE<br>
. BLKW 1 (1952) USER X-RANGE<br>
. BLKW 2 (1952) USER TOP MARGIN (INTEGER#4)<br>
. BLKW 2 (USER TOP MARGIN (INTEGER#4)<br>
. BLKW 2 '<br>IXMIN:<br>IXMAX:<br>IXMAN:<br>IYMAX:<br>IYMAX:<br>IYRAN: DJWNDW MACRO M1200 25-FEB-85 13:12 PAGE 1-1 ;CURRENT SOFTWARE DISPLAY MODE<br>;CURRENT USER X-POSITION<br>;CURRENT USER Y-POSITION (INTEGER¤4) IMODE: .BLKW 1<br>IUSERX: .BLKW 1<br>IUSERY: .BLKW 2  $\begin{array}{cccc} 5* & 0000022\\ 5* & 0000022\\ 5* & 0000026\\ 5* & 00000036\\ 5* & 00000034\\ 5* & 00000004\\ 6* & 00000004\\ 6* & 000000004\\ 6* & 0000000000\\ 6* & 0000000000\\ 6* & 00000000000\\ 6* & 00000000000\\ 6* & 00000000000\\ 6* & 0000000000\\ 6* &$ **FRAME READ AND SERVED AT A SERVED AT A SERVED AT A SERVED AND SERVED AT A SERVED AND SERVED AT A SERVED AND SERVED AT A SERVED AND SERVED AND SERVED AND SERVED AND SERVED AND SERVED AND SERVED AND SERVED AND SERVED AND SE** , CORRENT USER V-POSITION (INTEGERAT)<br>
SCREEN RIGHT MARGIN<br>
SCREEN N-RANGE<br>
SCREEN ROTTOM MARGIN<br>
SCREEN TOP MARGIN<br>
SCREEN TOP MARGIN<br>
SCREEN V-RANGE<br>
, CURRENT BEAM Y-POSITION<br>
, CURRENT BEAM Y-POSITION<br>
, CURRENT BEAM Y  $\begin{array}{c} 0.02 \\ 0.00050 \\ 0.0052 \\ 0.022 \\ 0.00226 \\ 0.00026 \\ 0.00110 \\ 0.001110 \\ 0.001112 \\ \end{array}$  $000$ ; ARGUMENT BLOCK FOR CURRENT USER COORDINATES  $000$ AUSER: **, ARGUMENT BLOCK TEMPORARY SCREEN COORDINATES**  $0.00$ AKYKY: ,TEMPORARY SCREEN X-COORDINATE<br>,TEMPORARY SCREEN Y-COORDINATE<br>,ARGUMENT BLOCK TEMPORARY USER COORDINATES KX: KY:<br>AIXIY: 000124'<br>'221000<br>CD124'  $0.0.0$ ,TEMPORARY USER X-COORDINATE (INTEGER#2)<br>(TEMPORARY USER V-COORDINATE (INTEGER#4)  $\frac{1}{1}$   $\frac{1}{1}$  $000001$ 

DJUNDU MACRO M1200 25-FEB-85 13:12 PAGE 1

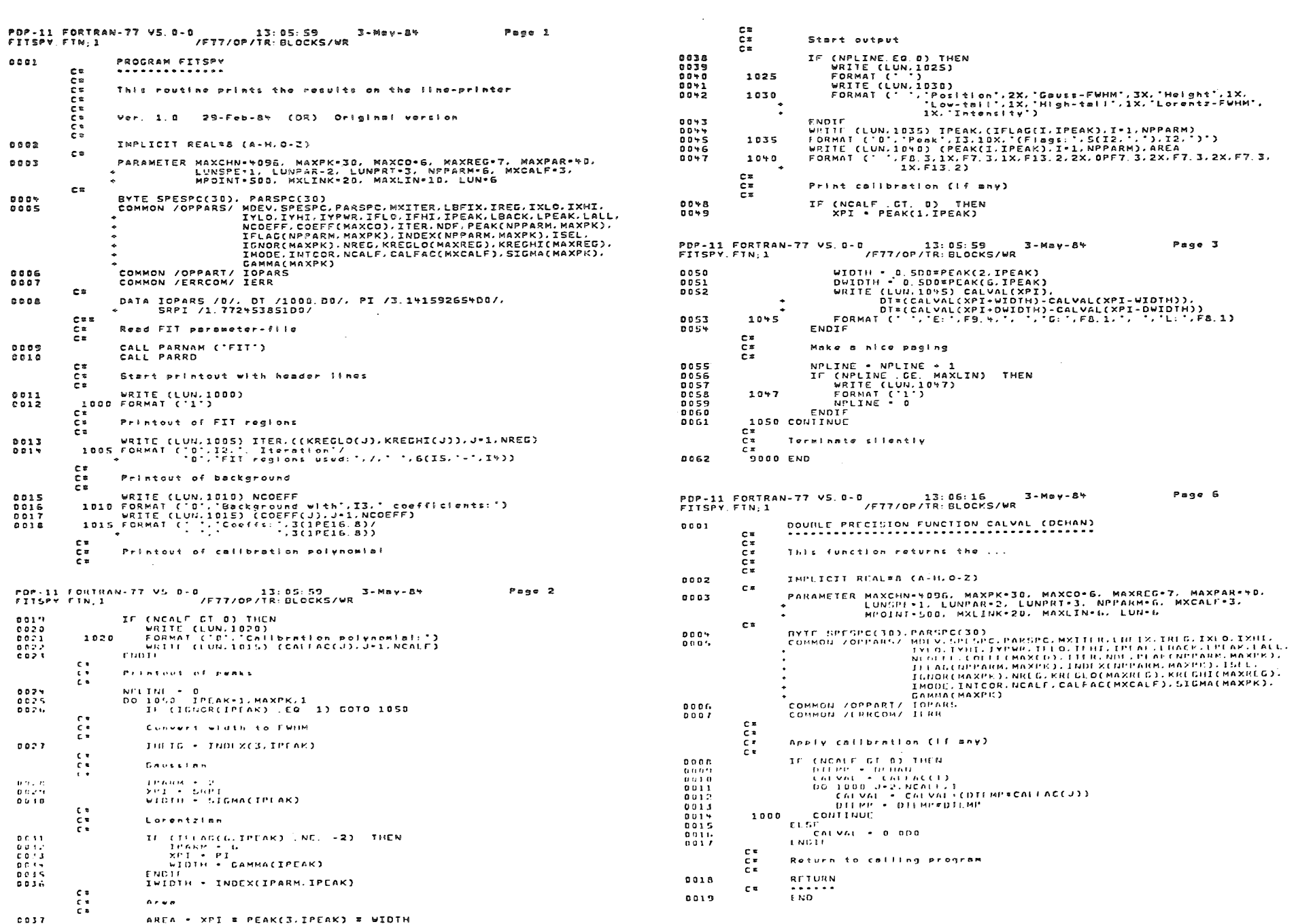

Page 3

Page 6